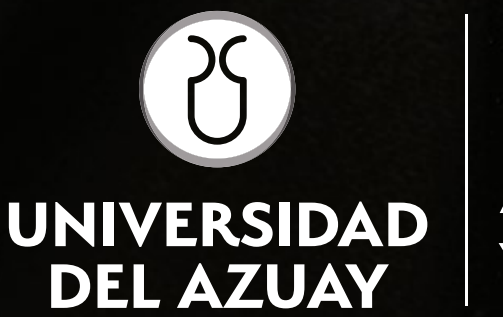

**FACULTAD DE DISEÑO ARQUITECTURA Y ARTE** 

Escuela de Diseño Gráfico

Diseño de una guía digital interactiva de procesos en la producción de impresos para diseñadores gráficos

Trabajo de graduación previo a la obtención del título de: Licenciado en Diseño Gráfico

> Autor **Franco Emmanuel Orellana Siranaula**

**Director** Dis. Cristian Fernando Alvarracín Espinoza, Mgt.

> **Cuenca - Ecuador** 1

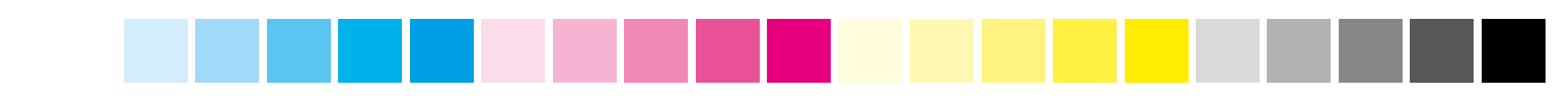

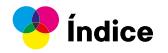

# **Diseño de una guía digital interactiva de procesos en la producción de impresos para diseñadores gráficos**

**Autor**

Franco Emmanuel Orellana Siranaula **Director** Dis. Cristian Fernando Alvarracín Espinoza, Mgt. **Diseño y diagramación** Franco Emmanuel Orellana Siranaula

# **Fotografías**

La mayoría de fotografías usadas son de dominio libre en internet y pertenecen a sus debidos autores

**Cuenca - Ecuador 2024**

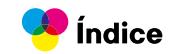

A mi familia, fuente de sabiduría y fortaleza:

En cada paso de este camino académico, ustedes estuvieron a mi lado. A mis queridos padres, Geovanny y María Teresa, les agradezco por su amor incondicional y sacrificio, que hicieron posible mi formación profesional. Mis hermanos, William y Adrián, que han sido mis cómplices de risas, apoyo y motivación en los momentos más difíciles de mi carrera.

A mi enamorada, Tamara, quiero dedicarle un lugar especial en estas palabras. Tu apoyo inquebrantable, tus palabras de aliento y tus abrazos cálidos me dieron la fuerza para seguir adelante en esta trayectoria. Eres mi motor y mi refugio.

Al Sr. Gustavo Quezada y a la Sra. Glenda Samaniego, les agradezco por darme la oportunidad de apoyarme y motivarme en esta última etapa de mi carrera.

A mis amigos cercanos y a las personas que ya no están con nosotros, como Edgar y mi amigo leal Pacho, les dedico un recuerdo lleno de gratitud. Quienes compartieron alegrías y desafíos durante esta etapa.

Gracias a todos por ser parte de esta historia.

# **Dedicatoria**

Quiero expresar mi profundo agradecimiento a las personas que hicieron posible este logro:

A mis tutores de tesis, Cristian, Jhonn y Oscar, por su dedicación, paciencia, conocimientos y orientación. Sus enseñanzas fueron fundamentales para mi crecimiento académico y en especial en este proyecto de tesis.

A mi familia, por su amor incondicional, el apoyo constante y por ser mi inspiración. Sin ustedes, este camino habría sido mucho más difícil.

También quiero agradecer a mi enamorada, Tamara, por su apoyo, comprensión y por ser mi gran compañera y consejera en cada etapa de este proyecto. Tu apoyo inquebrantable me impulsó a seguir adelante.

Por último, quiero agradecer al Sr. Gustavo Quezada por compartir su experiencia y conocimiento en el mundo de la imprenta. Sus consejos y conocimientos fueron invaluables para este proyecto y mi formación como profesional.

Gracias a todos por ser parte de este viaje. ¡Este logro también es suyo!

# **Agradecimientos**

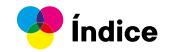

# Índice de contenidos

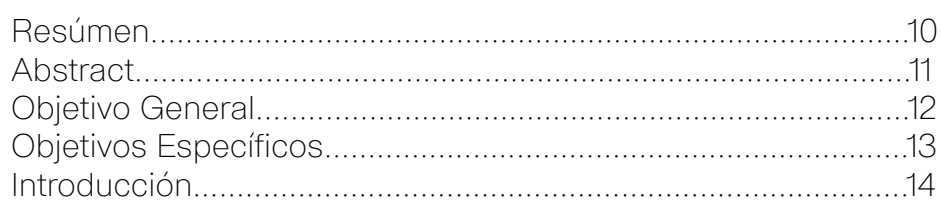

# **Capítulo**

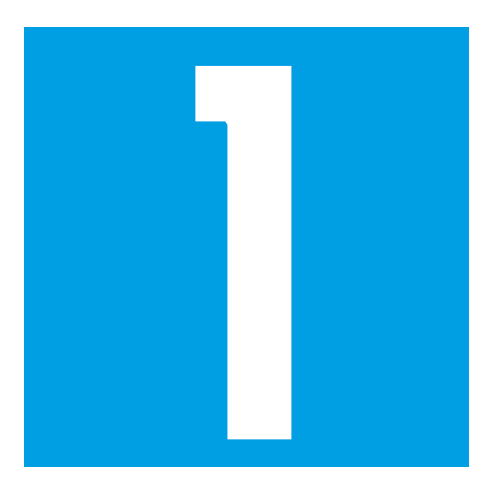

# **Capítulo**

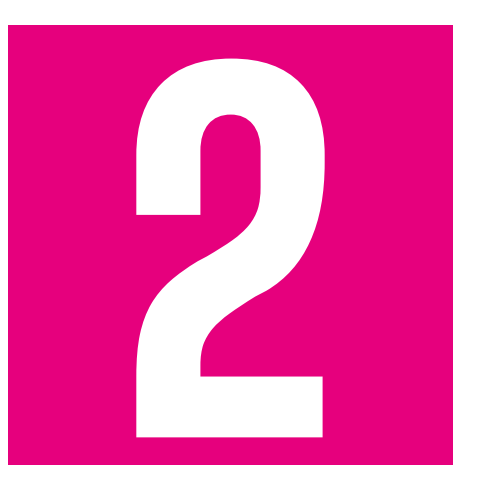

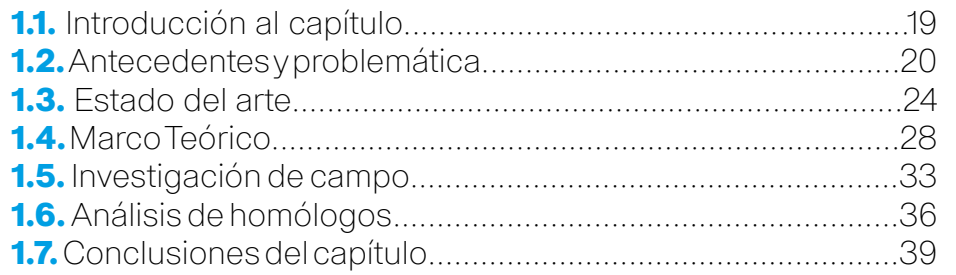

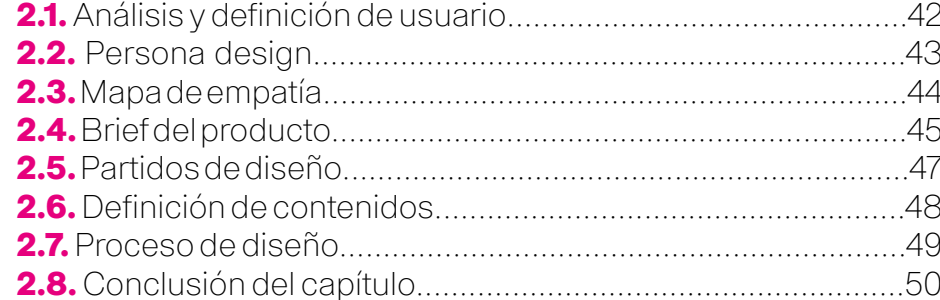

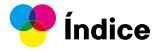

# **Capítulo**

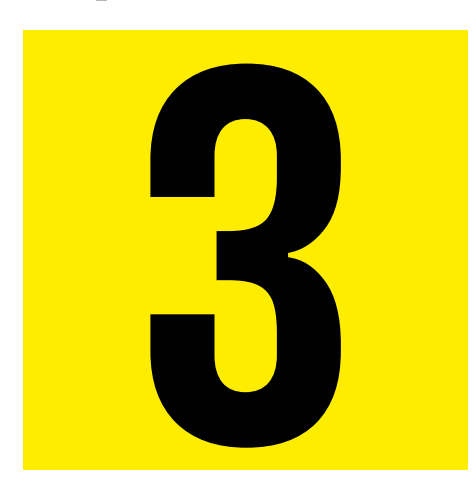

# **Capítulo**

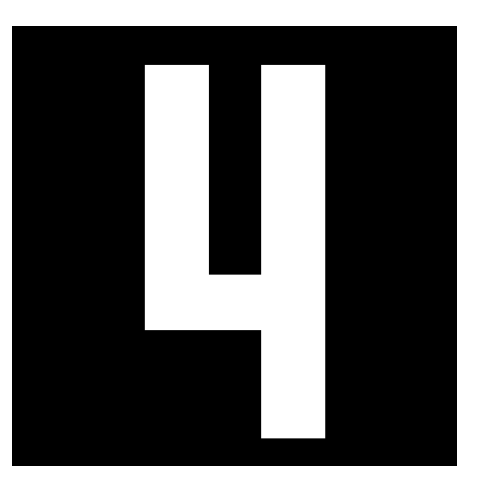

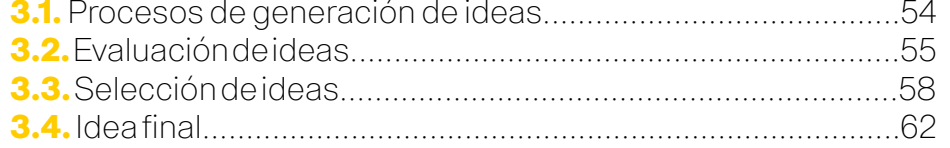

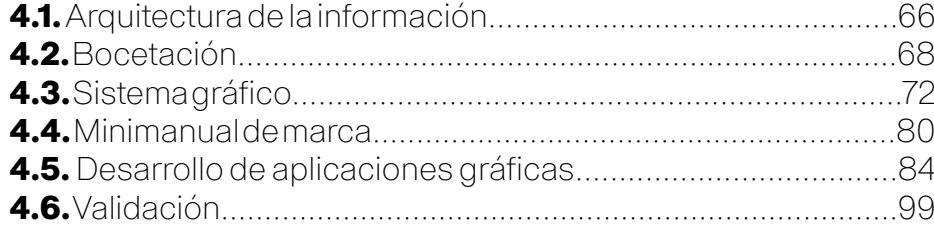

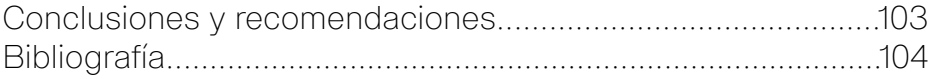

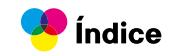

# **Índice de imágenes**

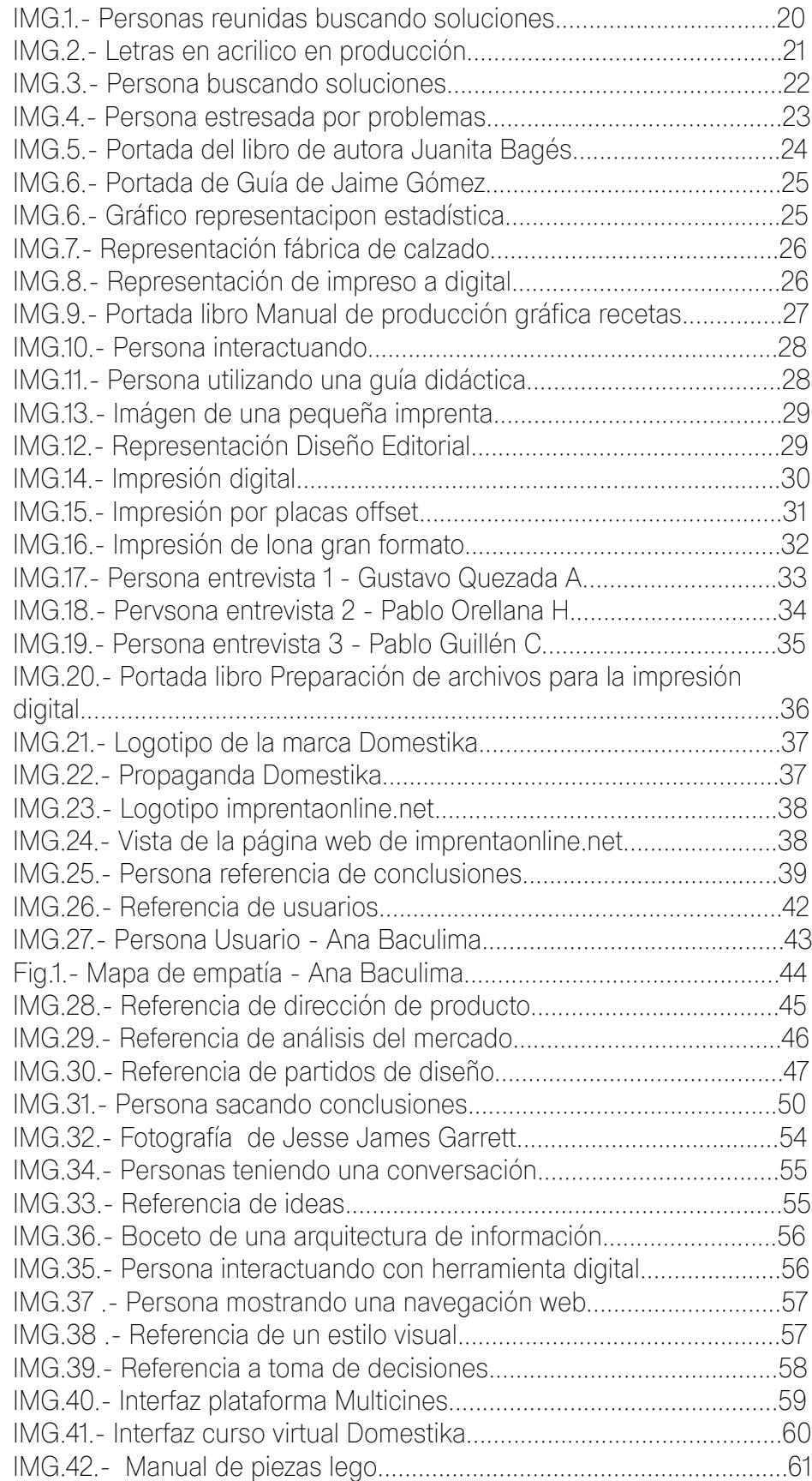

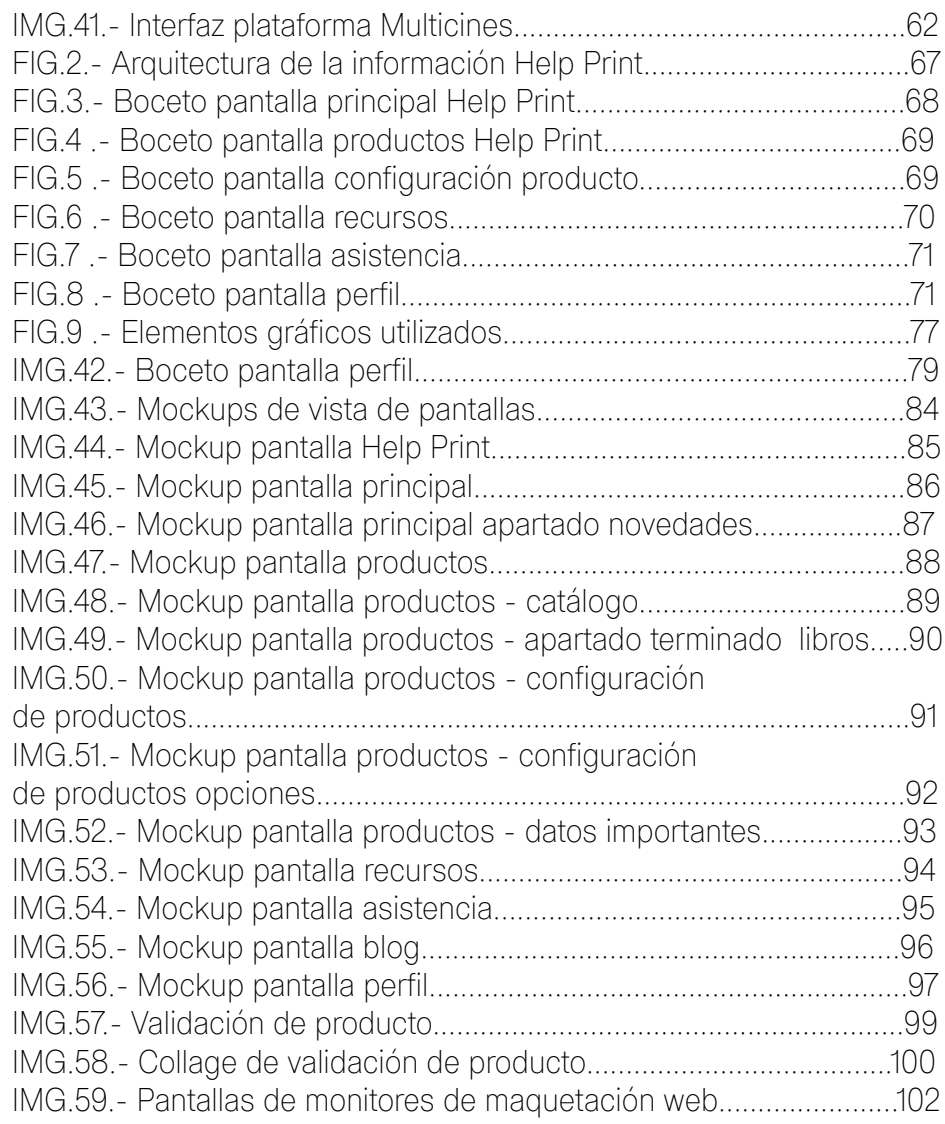

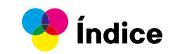

# <span id="page-9-0"></span>**Resúmen**

El proyecto aborda la problemática de la falta de conocimientos de diseñadores gráficos en procesos de producción de materiales impresos. Se estableció una solución partiendo desde procesos de investigación de campo, análisis de homólogos y entrevistas con expertos del sector, sistematizando la información y concluyendo con el planteamiento de una arquitectura de información que sumado a criterios de usabilidad e interactividad, dieron como resultado el sitio web presentado. Esta solución consta de una guía digital interactiva que educa sobre los procesos de impresión, sino que también facilita la selección de materiales, ofreciendo recursos descargables y una búsqueda avanzada, mejorando así la eficiencia y calidad del trabajo en la industria gráfica.

# **Palabras claves**

Imprenta, procesos de producción, diseño interactivo, guía digital, impresión gráfica, preparación de archivos, eficiencia laboral, conocimientos especializados en imprenta, industria gráfica, diseño gráfico.

*I*ndice

<span id="page-10-0"></span>The project addresses the problem of the lack of knowledge of graphic designers in the production processes of printed materials. A solution was established starting from field research processes, peer analysis and interviews with industry experts, systematizing the information and concluding with the approach of an information architecture that added to usability and interactivity criteria, resulting in the website presented. This solution consists of an interactive digital guide that educates about printing processes, but also facilitates the selection of materials, offering downloadable resources and an advanced search, thus improving the efficiency and quality of work in the printing industry.

# **Keywords**

Printing, production processes, interactive design, digital guide, graphic printing, file preparation, labor efficiency, specialized knowledge in printing, printing industry, graphic design.

# **Abstract**

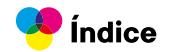

# <span id="page-11-0"></span>**Objetivo General**

Aportar a la mejora de la comunicación entre diseñadores gráficos y proveedores de servicio de impresión a través del desarrollo gráfico de un producto interactivo digital.

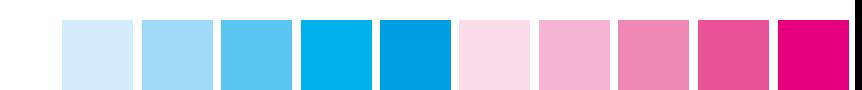

# **Objetivos Específicos**

<span id="page-12-0"></span>Definir y enlistar los principales problemas que existen en los diseñadores en la producción de materiales impresos.

Diseñar un recurso interactivo que cubra aspectos técnicos esenciales de la preparación de archivos para imprenta.

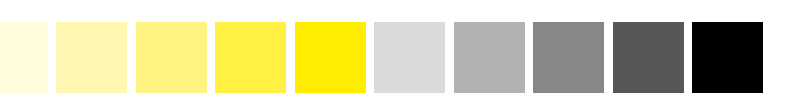

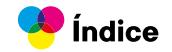

<span id="page-13-0"></span>**Introducción**

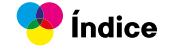

En el ámbito del diseño gráfico y la impresión, la comunicación entre diseñadores y proveedores de servicios de impresión es fundamental pero a menudo presenta desafíos significativos. La falta de entendimiento mutuo y la dificultad para transmitir la visión del diseño entre ambas partes han sido problemas recurrentes en la industria.

Los diseñadores suelen enfrentarse a obstáculos debido a la falta de conocimientos técnicos específicos para la impresión, lo que puede resultar en errores costosos en la preparación de archivos. Por su parte, las imprentas pueden tener dificultades para interpretar los diseños de los diseñadores, lo que conduce a resultados insatisfactorios y una eficiencia reducida en el proceso de producción.

Con el propósito de abordar estos desafíos, se ha desarrollado un proyecto orientado a mejorar la comunicación y la eficiencia en la producción de materiales impresos mediante un producto interactivo digital. Este proyecto tiene como objetivo proporcionar herramientas prácticas y recursos que faciliten la colaboración entre diseñadores y proveedores de impresión, reduciendo así los errores en la preparación de archivos y mejorando la calidad de los resultados finales.

En este informe, se presentarán las conclusiones y recomendaciones derivadas del estudio y desarrollo de este proyecto, con la finalidad de promover una comunicación más efectiva, una colaboración más fluida y una mayor eficiencia en la producción gráfica.

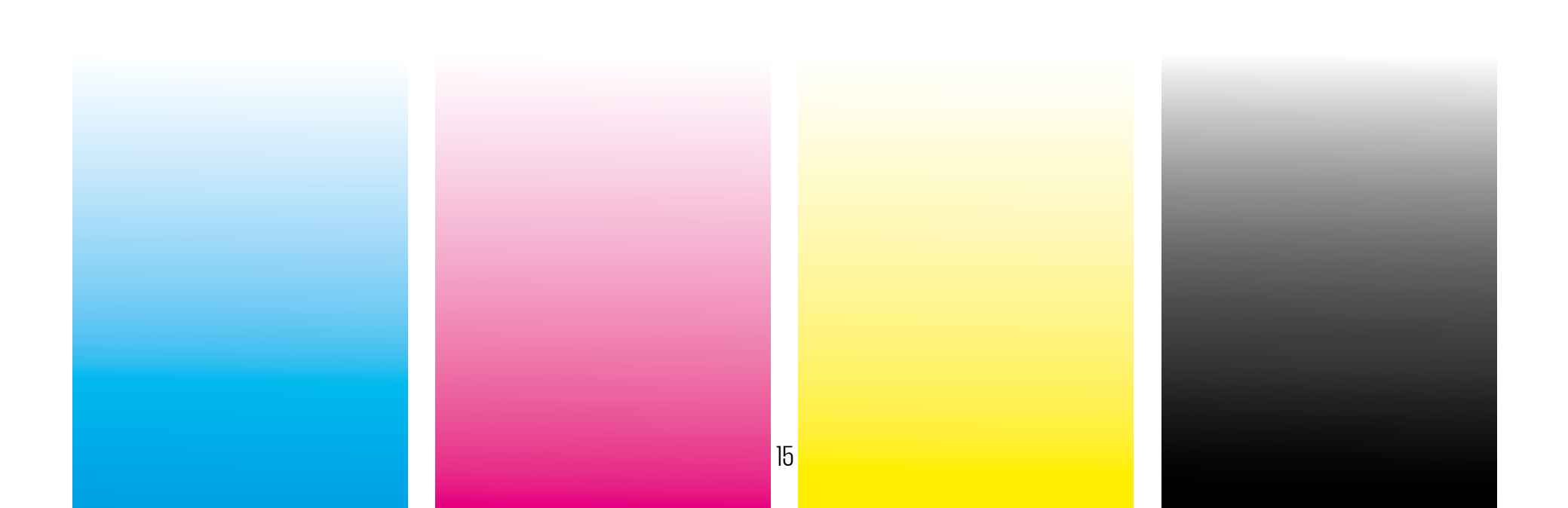

# CAPÍTULO UNO

# **CONTEXTUALIZACIÓN**

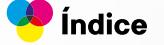

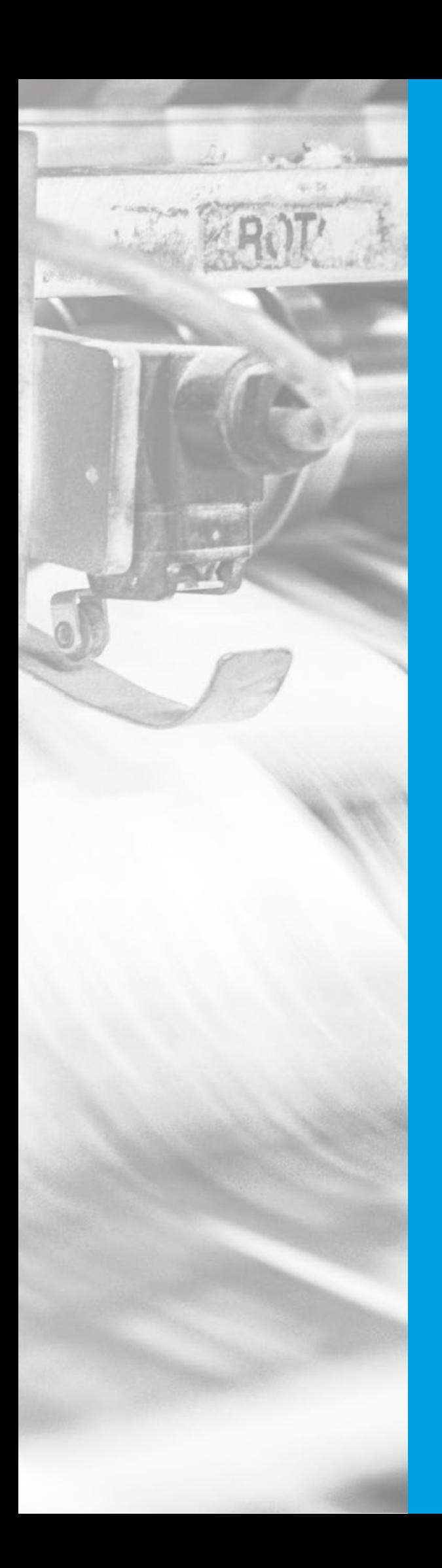

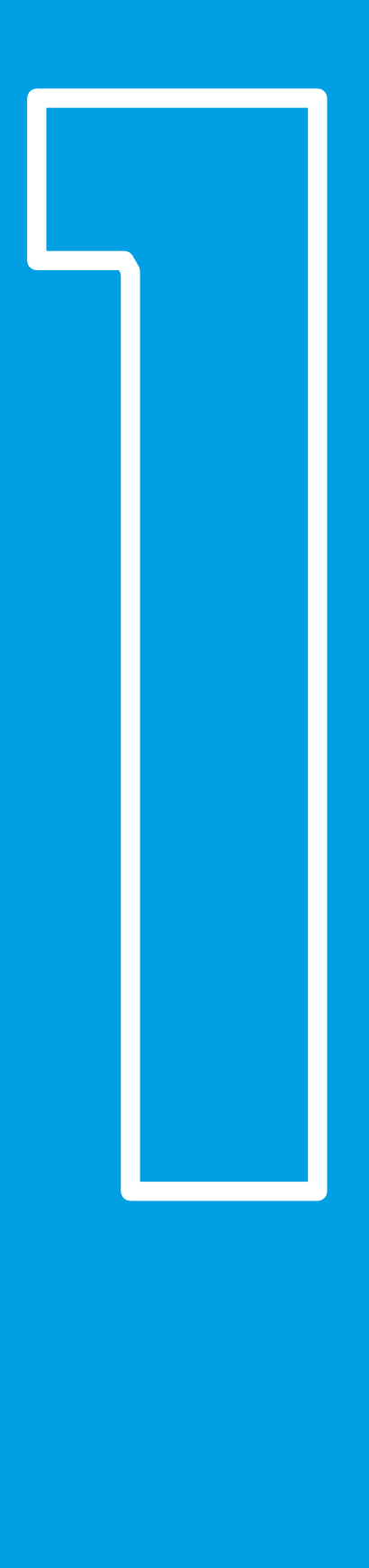

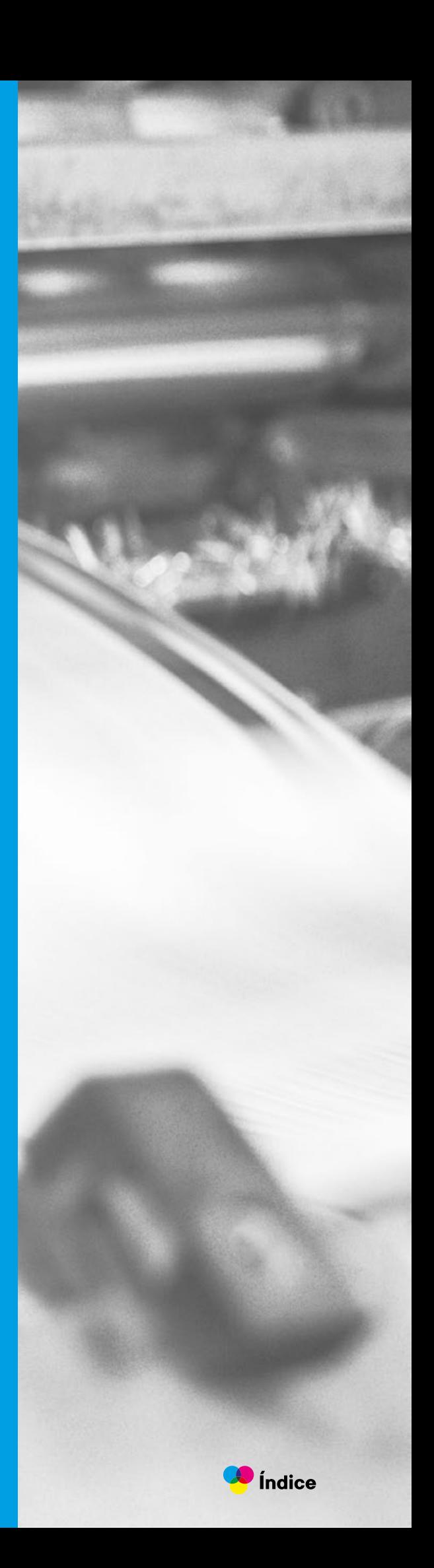

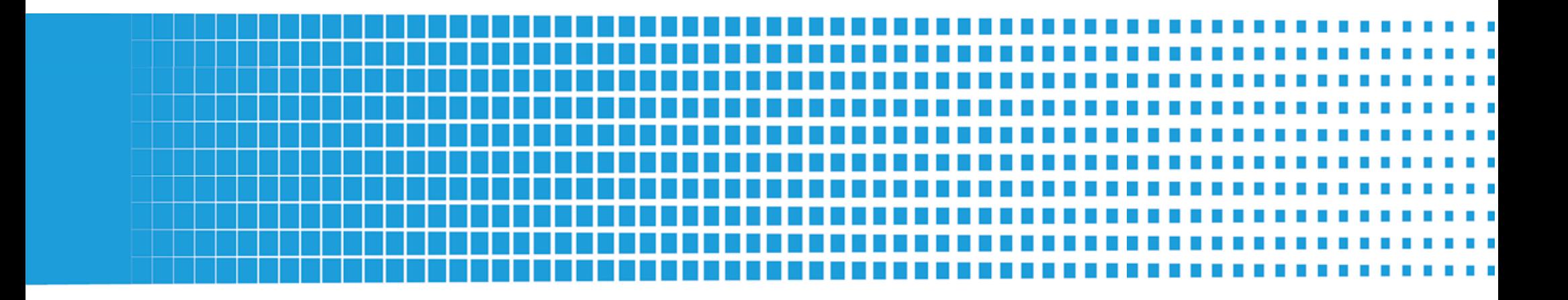

# **1.1. Introducción al capítulo**

<span id="page-18-0"></span>El capítulo se centrará en la problemática existente entre diseñadores gráficos y proveedores de impresión en la industria del diseño. Se abordará la falta de comunicación y comprensión mutua entre ambos actores, documentada en investigaciones previas. El estado del arte explorará estudios relevantes, mientras que el marco teórico discutirá estrategias que los diseñadores pueden implementar, como el desarrollo de conocimientos técnicos, la aplicación de creatividad conceptual y la contribución a la educación continua de los proveedores de impresión. La investigación de campo se enfocará en la aplicación práctica de estas estrategias para mejorar la calidad y eficiencia del trabajo en la industria del diseño gráfico.

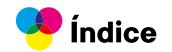

# <span id="page-19-0"></span>**1.2. Antecedentes y problemática**

La relación entre diseñadores gráficos y los proveedores de impresión plantea una problemática significativa en la industria del diseño. La falta de comunicación efectiva y la falta de comprensión mutua entre estos dos actores han sido documentadas (Smith, 2018).

Los diseñadores a menudo carecen de conocimientos técnicos necesarios para la impresión, lo que conduce a costosos errores. Por otro lado, las imprentas pueden tener dificultades para interpretar la visión de los diseñadores. Esta falta de comunicación eficiente es una fuente constante de desafíos (Gómez, 2019).

Los actores clave en esta problemática son los diseñadores gráficos, tanto recién graduados como profesionales, y las imprentas comerciales. Los diseñadores son los creadores de los proyectos visuales, mientras que las imprentas materializan estos diseños. Los diseñadores enfrentan la presión de asegurar que sus diseños sean técnicamente adecuados, lo que puede ser un desafío para los recién graduados. Los diseñadores experimentados pueden luchar con la comunicación y la interpretación de sus diseños por parte de las imprentas. Por otro lado, las imprentas deben comprender y ejecutar las visiones de los diseñadores y proporcionar orientación técnica. La falta de comunicación o entendimiento entre ambas partes puede resultar en resultados insatisfactorios y costosos.

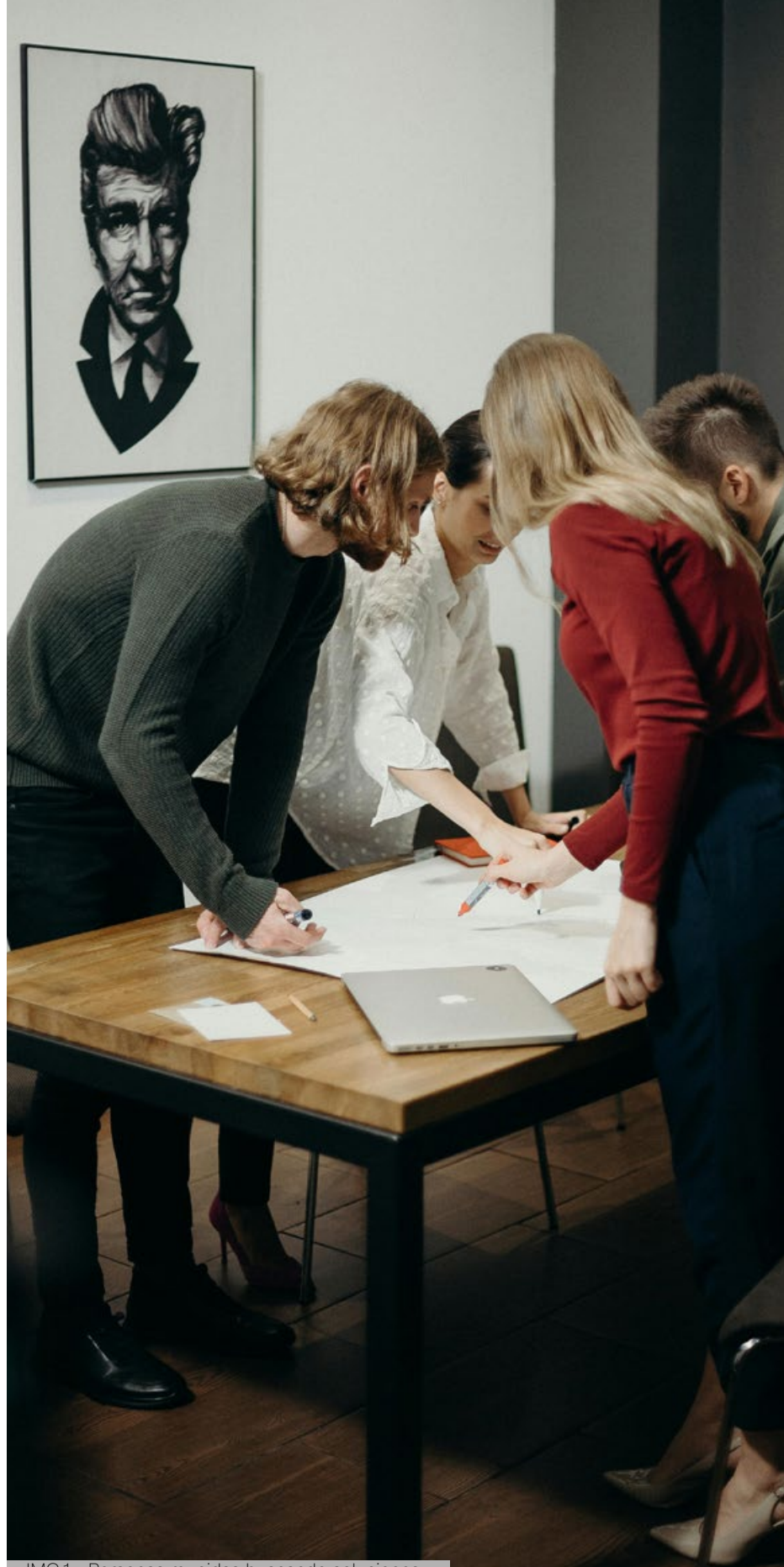

IMG.1.- Personas reunidas buscando soluciones

<span id="page-20-0"></span>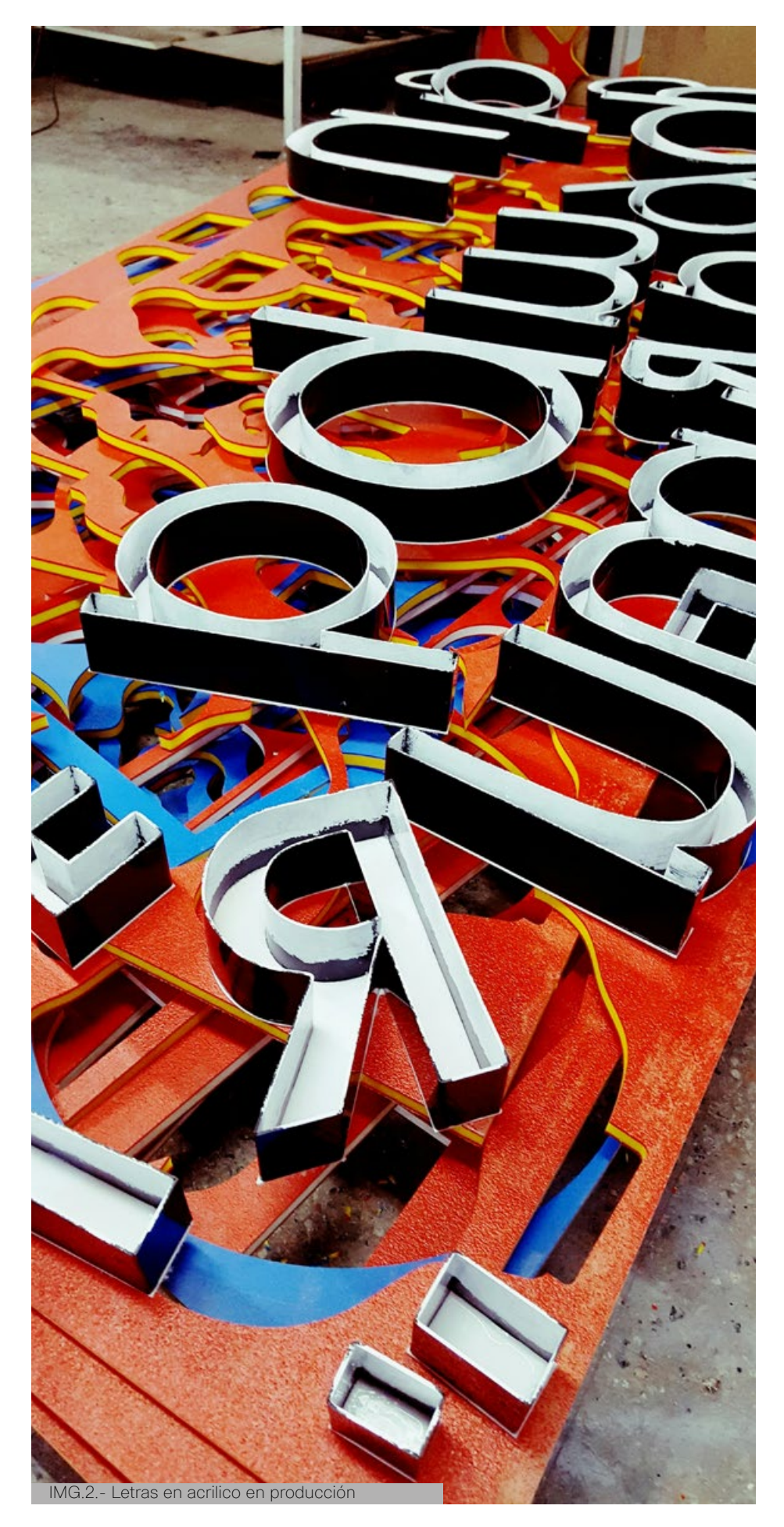

Además, el diseño gráfico puede aplicar su potencial creativo y conceptual para encontrar soluciones innovadoras. La creación de sistemas de diseño con pautas específicas para la impresión facilita la colaboración entre diseñadores e imprentas. La aplicación de la teoría del color y la tipografía mejora la calidad de los resultados. Los diseñadores pueden desempeñar un papel fundamental en la educación continua de los proveedores de impresión, sobre las tendencias y tecnologías emergentes (Pérez, 2021).

La relación entre diseñadores y proveedores de impresión plantea desafíos que afectan la calidad y eficiencia del trabajo. El diseño gráfico, con su enfoque técnico y creativo, puede desempeñar un papel crucial en la solución de estos problemas. Es fundamental que los diseñadores estén bien preparados técnica y conceptualmente y promuevan una comunicación efectiva en la industria del diseño gráfico.

La problemática de la relación entre diseñadores gráficos y proveedores de impresión en la industria del diseño se profundiza al considerar los problemas, causas y efectos involucrados.

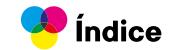

# <span id="page-21-0"></span>**1.1.1. Problemas a destacar**

## **Falta de comunicación efectiva:**

La comunicación inadecuada entre diseñadores y proveedores de impresión se destaca como el núcleo del problema. Esta deficiencia puede abarcar desde la explicación de la visión creativa hasta detalles técnicos cruciales para la impresión.

## **Carencia de conocimientos técnicos:**

Los diseñadores, especialmente los recién graduados, a menudo carecen de conocimientos técnicos esenciales para la impresión. Esto puede resultar en errores costosos y en la insatisfacción de los clientes.

## **Desafíos en la interpretación de diseños:**

La interpretación incorrecta de los diseños por parte de las imprentas es otra complicación. Esta falta de comprensión puede llevar a resultados no deseados y generar conflictos entre diseñadores y proveedores.

## **Presión para diseños técnicamente adecuados:**

Los diseñadores enfrentan una presión constante para asegurarse de que sus diseños sean técnicamente adecuados, lo que puede ser especialmente desafiante para aquellos que recién ingresan a la profesión.

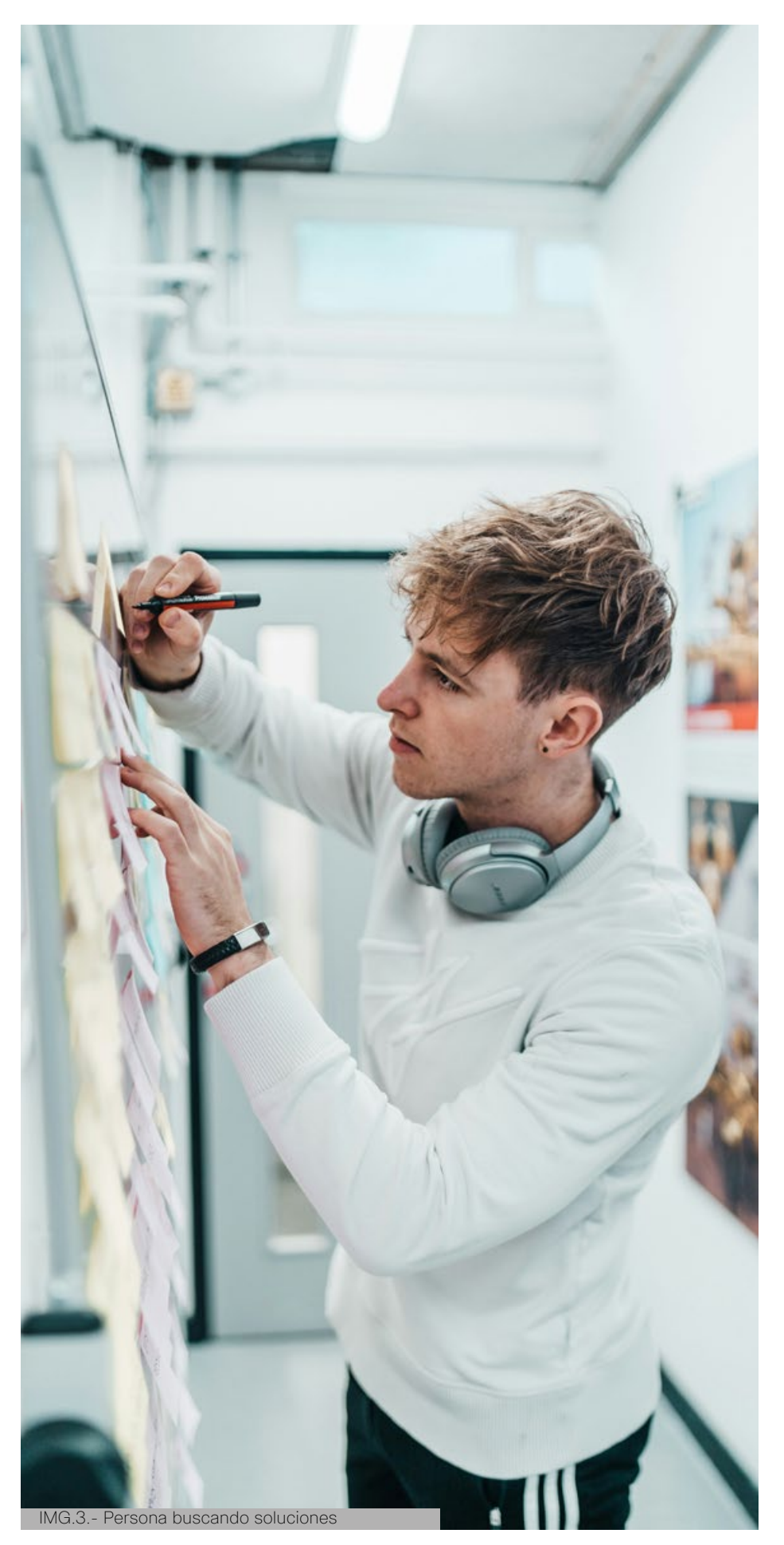

# <span id="page-22-0"></span>**1.1.2. Causas y consecuencias 1.1.3. Efectos**

## **Brecha de conocimiento técnico:**

La falta de conocimientos técnicos puede atribuirse a la falta de capacitación formal en aspectos específicos de la impresión durante la formación académica de los diseñadores.

## **Complejidad de la comunicación visual:**

La naturaleza subjetiva de la comunicación visual puede dificultar la transmisión precisa de la visión del diseñador a la imprenta, especialmente cuando no se cuenta con un lenguaje común.

## **Falta de estándares y pautas claras:**

La ausencia de estándares y pautas específicas para la colaboración entre diseñadores e imprentas puede contribuir a la confusión y a la interpretación errónea de las expectativas.

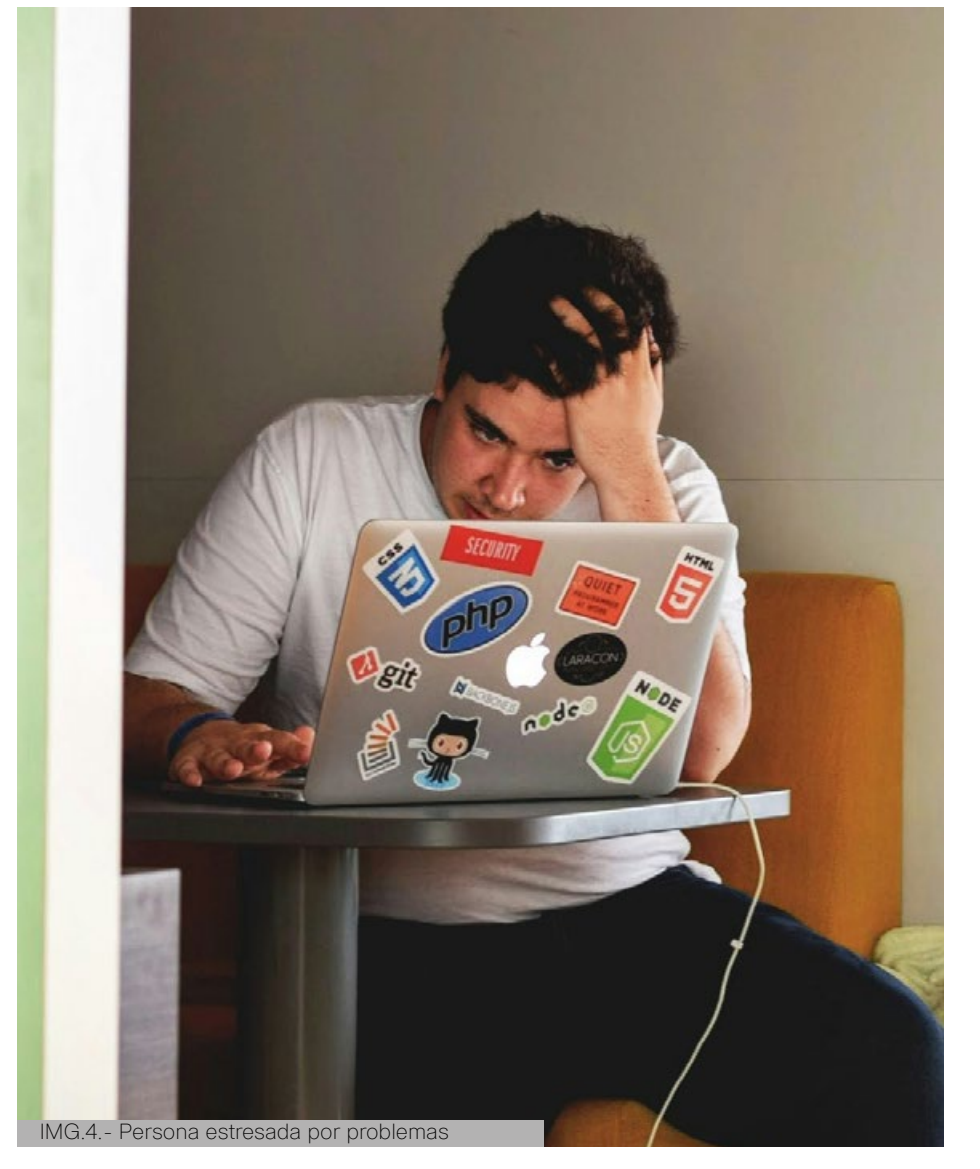

## **Errores costosos:**

La falta de comunicación y conocimientos técnicos puede resultar en errores costosos durante el proceso de impresión, afectando tanto a los diseñadores como a las imprentas en términos económicos.

# **Resultados insatisfactorios:**

La falta de entendimiento mutuo puede conducir a resultados finales que no cumplen con las expectativas del diseñador ni con las capacidades de la imprenta, generando insatisfacción.

## **Retrasos en los proyectos:**

La necesidad de corregir errores y malentendidos puede ocasionar retrasos en los proyectos, afectando la eficiencia y la puntualidad en la entrega de trabajos de diseño.

## **Impacto en la reputación:**

Resultados insatisfactorios y retrasos en proyectos pueden tener un impacto negativo en la reputación tanto de los diseñadores como de las imprentas, afectando las relaciones comerciales a largo plazo.

La falta de comunicación efectiva y conocimientos técnicos en la relación entre diseñadores y proveedores de impresión genera una serie de problemas y efectos negativos en la calidad y eficiencia del trabajo en la industria del diseño gráfico. Abordar estas cuestiones requiere un enfoque integral que incluya la mejora de la educación, la promoción de estándares y la aplicación creativa de soluciones innovadoras.

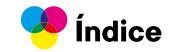

# <span id="page-23-0"></span>**1.3.1. Diseño e imprenta. Conectando aulas para una comunicación en presente y futuro.**

# **Juanita Bagés Villaneda**

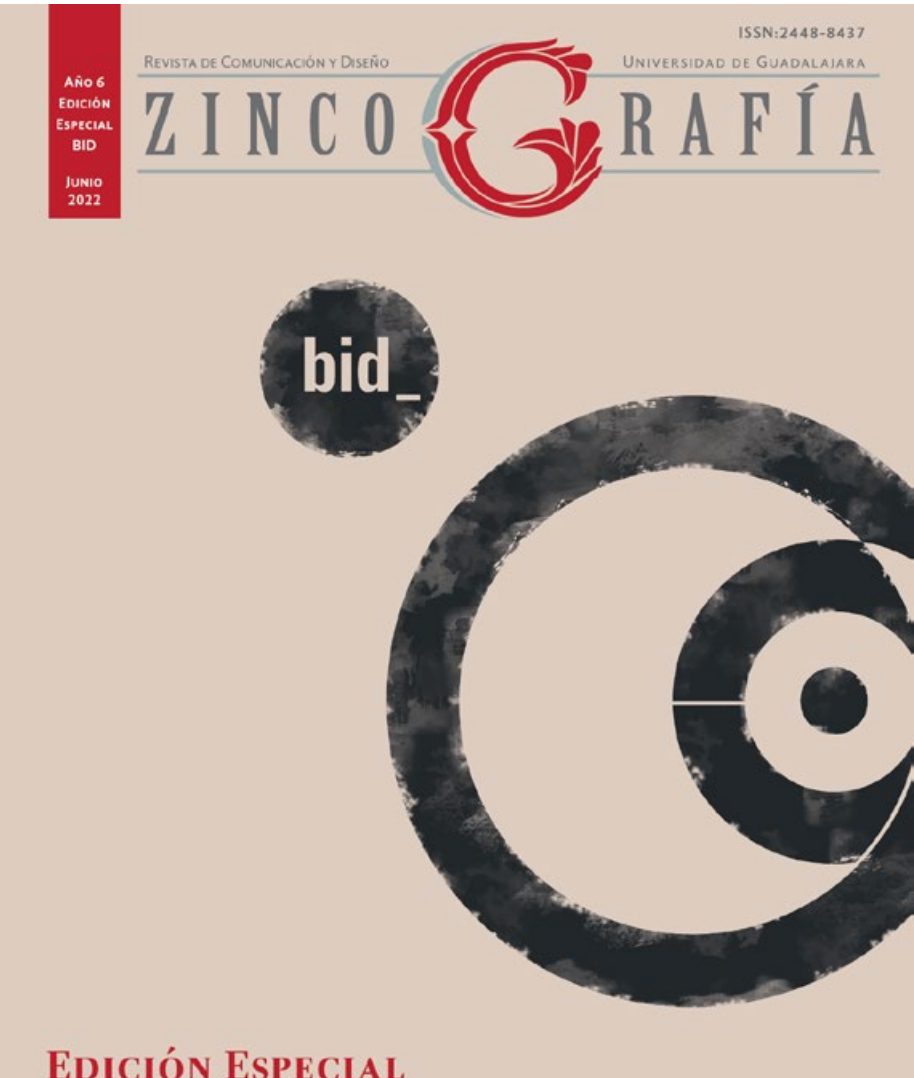

BIENAL IBEROAMERICANA DE DISEÑO Y ZINCOGRAFÍA

IMG.5.- Portada del libro de autora Juanita Bagés

Hoy en día existe una importante necesidad por ampliar los conocimientos que tienen los diseñadores y las diseñadoras gráficas sobre la preimpresión y el manipulado final de sus trabajos. Hay que hacerse siempre la misma pregunta: ¿Qué hay más allá del diseño? No es posible conformarse con el diseño sin contemplar el resultado del objeto impreso.

Es necesario conocer las limitaciones que existen al enviar un trabajo en los diferentes sistemas y procesos de impresión, en los acabados o en los tiempos de desarrollo de cada paso, desde que sale la creación en el ordenador hasta que llega al cliente con la calidad deseada. Es una cadena muy extensa donde cualquier eslabón se podría romper, echando a perder un trabajo con los costes que ello conlleva.

Por otra parte, en el caso de la imprenta, se debería de conocer también en todo momento la tendencia en diseño actual. Cómo los recursos técnicos pueden acompañar y reforzar las soluciones gráficas de cada proyecto, ya que el mundo del diseño va cambiando a una velocidad vertiginosa. Para que estos dos saberes se complementan al momento de la práctica, es necesario construir lazos fuertes de comunicación y confianza que no siempre existen. Para ello hay que conectar en el aula programas de formación diferentes y complementarios en la práctica que se encontrarán la impresión real: diseño e imprenta. De este modo, desde el aprendizaje, el estudiantado podrá asemejarse a una realidad de artes finales e imprenta, que mejorará su práctica en el futuro.

Esto resalta la necesidad de que los diseñadores gráficos amplíen sus conocimientos más allá del diseño, comprendiendo la importancia de la preimpresión y el manipulado final. Destaca la cadena extensa en la producción gráfica y la fragilidad de cada eslabón, enfatizando la importancia de la atención a los detalles. Además, aboga por la conexión entre diseño e imprenta, subrayando la relevancia de la comunicación y confianza entre profesionales. La propuesta de integrar programas de formación en diseño e imprenta en el aula busca mejorar la práctica del estudiantado, preparándose para desafíos del mundo real en artes finales e impresión.

# <span id="page-24-0"></span>**1.3.2. Diseño de un manual de procesos productivos en imprenta para diseñadores gráficos.**

**Jaime Gómez Lazzo**

IMG.6.- Portada de Guía de Jaime Gómez

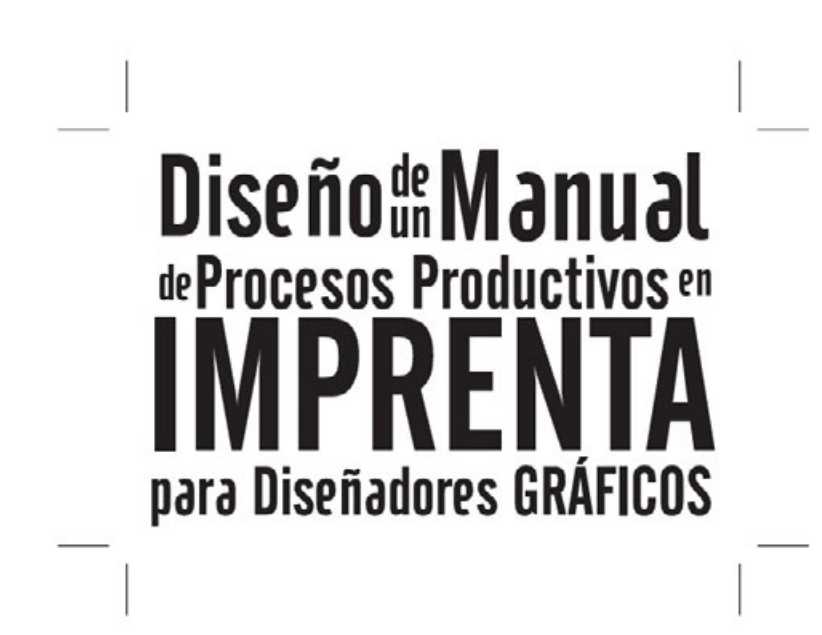

En la industria gráfica es evidente que existe una falta de conocimiento por parte del diseñador sobre los procesos de impresión y sus requerimientos técnicos. La tecnología en imprenta exige ciertas pautas necesarias para la elaboración de los productos impresos, donde los procesos con los cuales se desarrollan son determinantes para obtener el resultado planteado. El presente trabajo es un facilitador que incluye consejos, teorías, explicaciones y ejemplos de los procesos productivos por los que atraviesa un trabajo. El manual es un recuento del desarrollo de principio a fin, partiendo del diseño, la impresión, incluyendo acabados y manipulados de un producto.

Destaca una problemática común en la industria gráfica: la falta de conocimiento por parte de los diseñadores sobre los procesos de impresión y sus requisitos técnicos. En este contexto, el trabajo presentado emerge como una herramienta esencial, ofreciendo valiosos consejos, teorías y ejemplos que abarcan desde la fase de diseño hasta la impresión, e incluso los acabados y manipulados de los productos. Se posiciona como un recurso integral que busca llenar el vacío existente, proporcionando una guía detallada que puede ser fundamental para obtener resultados exitosos en la producción gráfica.

# **1.3.3. Recurso didáctico para la enseñanza de estadística y probabilidad en secundaria mediante el uso de la tecnología.**

**Alcira Loaiza Macías**

El objetivo del trabajo fue diseñar un recurso didáctico para bachillerato enfocado en estadística y probabilidad. En la primera fase, se realizó una revisión bibliográfica y web para identificar las características necesarias de las herramientas de software y revisar la documentación del Ministerio de Educación (Mineduc). En la segunda fase, se diseñó y desarrolló el recurso utilizando el modelo instruccional ADDIE, basado en una estrategia pedagógica alineada con las competencias y habilidades propuestas por el Mineduc para el nivel de Logro 1. Se establecieron seis criterios de idoneidad didáctica para las herramientas de software: accesibilidad, interactividad, relevancia, usabilidad, adaptabilidad y evaluación. Estos criterios se aplicaron en el diseño del recurso, resultando en un Objeto Virtual de Aprendizaje (OVA).

La validación por expertos mostró que el recurso es válido en tres dimensiones: pedagogía y pertinencia de contenidos, instrucción y competencias, y diseño estético y funcional. Esto confirma que el OVA es una herramienta adecuada para la enseñanza de estadística y probabilidad en bachillerato.

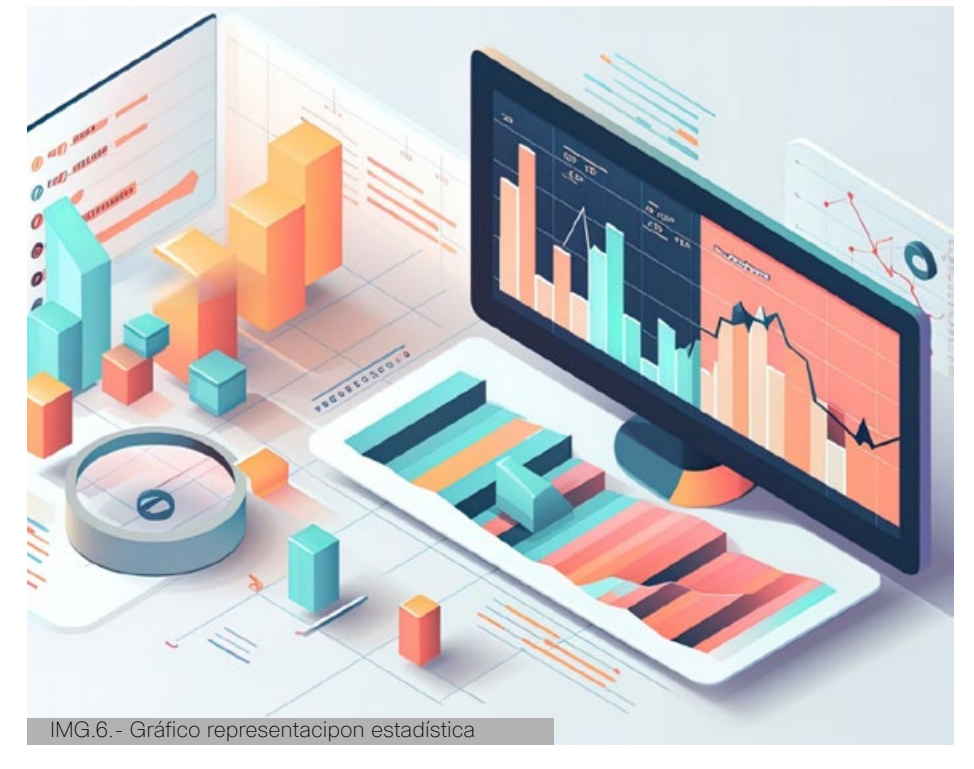

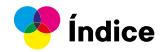

# <span id="page-25-0"></span>**1.3.4. Estudio de tiempos y movimientos para mejoramiento de los procesos de producción de la Empresa Calzado Gabriel.**

# **Klever Jijón Bautista**

En este análisis habla sobre los problemas encontrados en los procesos de producción de la empresa tales como: Los métodos de trabajo no son los óptimos, las distancias que recorre el material de una estación de trabajo a la siguiente son largos, además no se cumplen con los principios ergonómicos que el obrero requiere para trabajar; de acuerdo a la necesidad se fija los objetivos los cuales incluyen la determinación de tiempos y movimientos para mejoramiento de los procesos de producción de la empresa, de donde nace la hipótesis:

El estudio de tiempos y movimientos influye en la optimización de los procesos de producción de zapatos en la empresa calzado Gabriel, que se niega o se confirma en este proyecto mediante un enfoque cualitativo y cuantitativo por que busca un cambio de actitud frente al problema encontrado y se analiza los resultados obtenidos numéricamente. La recolección de la información se realiza mediante entrevistas y encuestas para ser sometidas a análisis y plantear una propuesta que permita eliminar tiempos y movimientos improductivos, como conclusión: El método de trabajo propuesto permite mejorar los procesos de producción de la empresa calzado Gabriel.

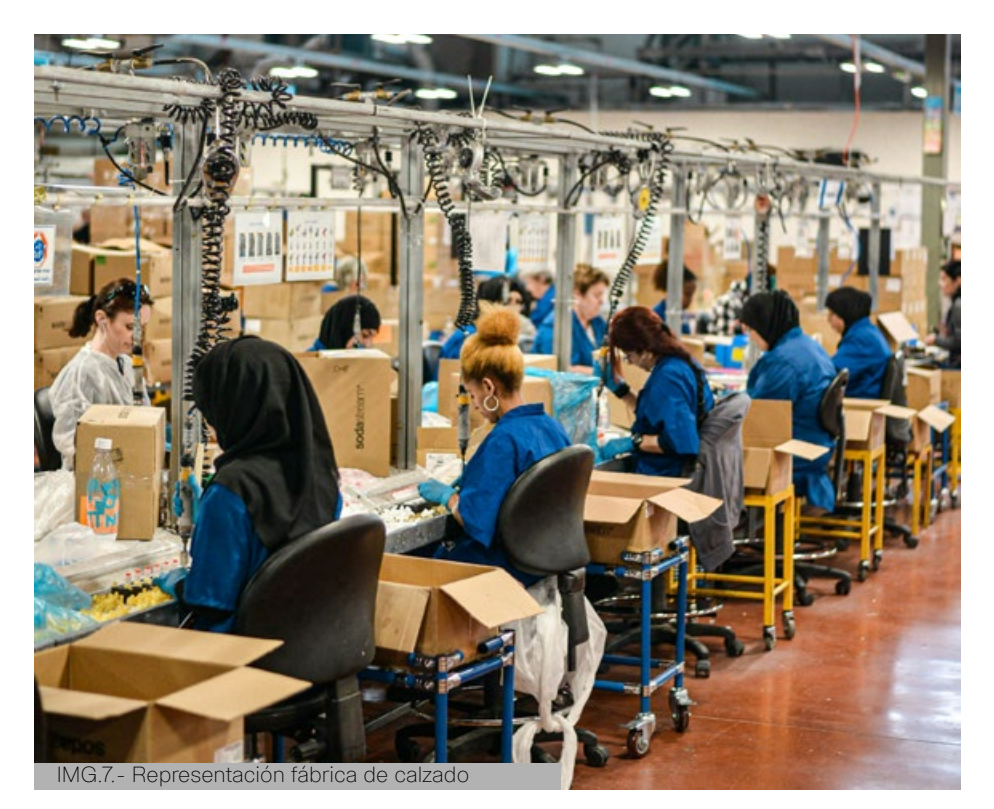

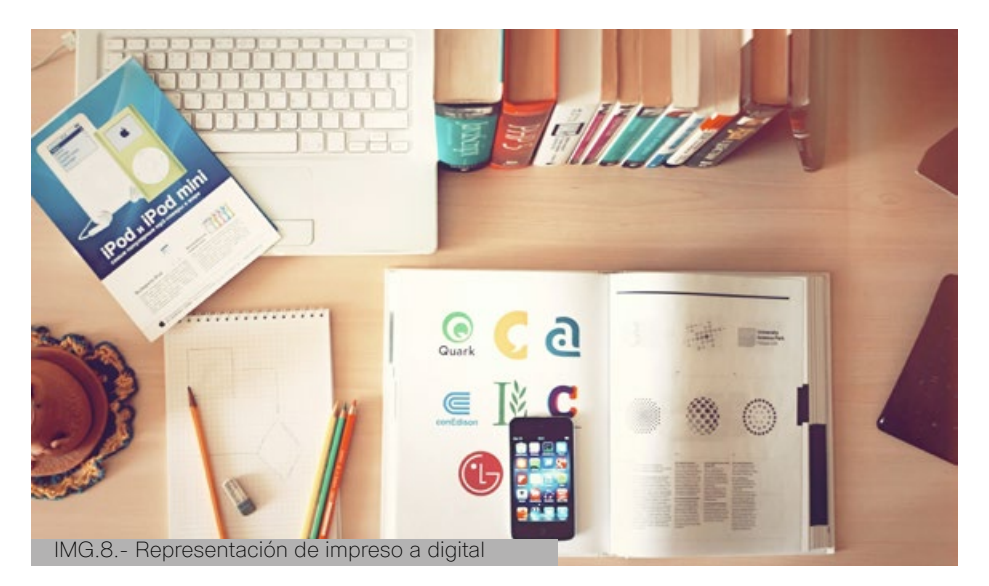

# **1.3.5. De lo impreso a lo digital caso Revista Jaccely 2021.**

# **Jordy Angamarca Burbano**

La última década sorprende por los visibles cambios en la forma y estructura de la comunicación, productos del avance en el campo de la telemática. Por lo tanto, es de imperiosa necesidad indagar acerca de cuál o cuáles son las modificaciones más sustanciales que han sufrido los periódicos y revistas más influyentes de Ecuador en el ámbito de lo digital, al que debieron migrar tras las exigencias de la sociedad de la información. Como respuesta a esa necesidad, la presente investigación analiza los medios digitales. La presente investigación tiene como objetivo realizar un análisis comparativo de la versión impresa frente a la digital de la Revista Jaccely 2021. De la misma manera la metodología que se aplica en este proyecto de investigación es de entrevista descriptiva como la observación directa, el análisis de redes sociales, entrevistas grupales y a la directora del medio; con un enfoque cualitativo y la revisión bibliográfica de las investigaciones científicas desarrolladas por la doctrina en el campo de estudio de referencia.

El estudio arroja como conclusión, entre otras cosas, que la escritura y las imágenes estáticas siguen constituyendo el lenguaje de los nuevos medios; Los periódicos y revistas limitan las opciones de micro y macro navegación; no obstante, la interacción con el público aumenta debido al vínculo que se genera entre éstos y los emisores a través de las redes sociales. Por lo tanto, se evidencian transformaciones que implican no solo la modificación de formatos y lenguajes, sino también de las estructuras mentales de quienes construyen y consumen información.

<span id="page-26-0"></span>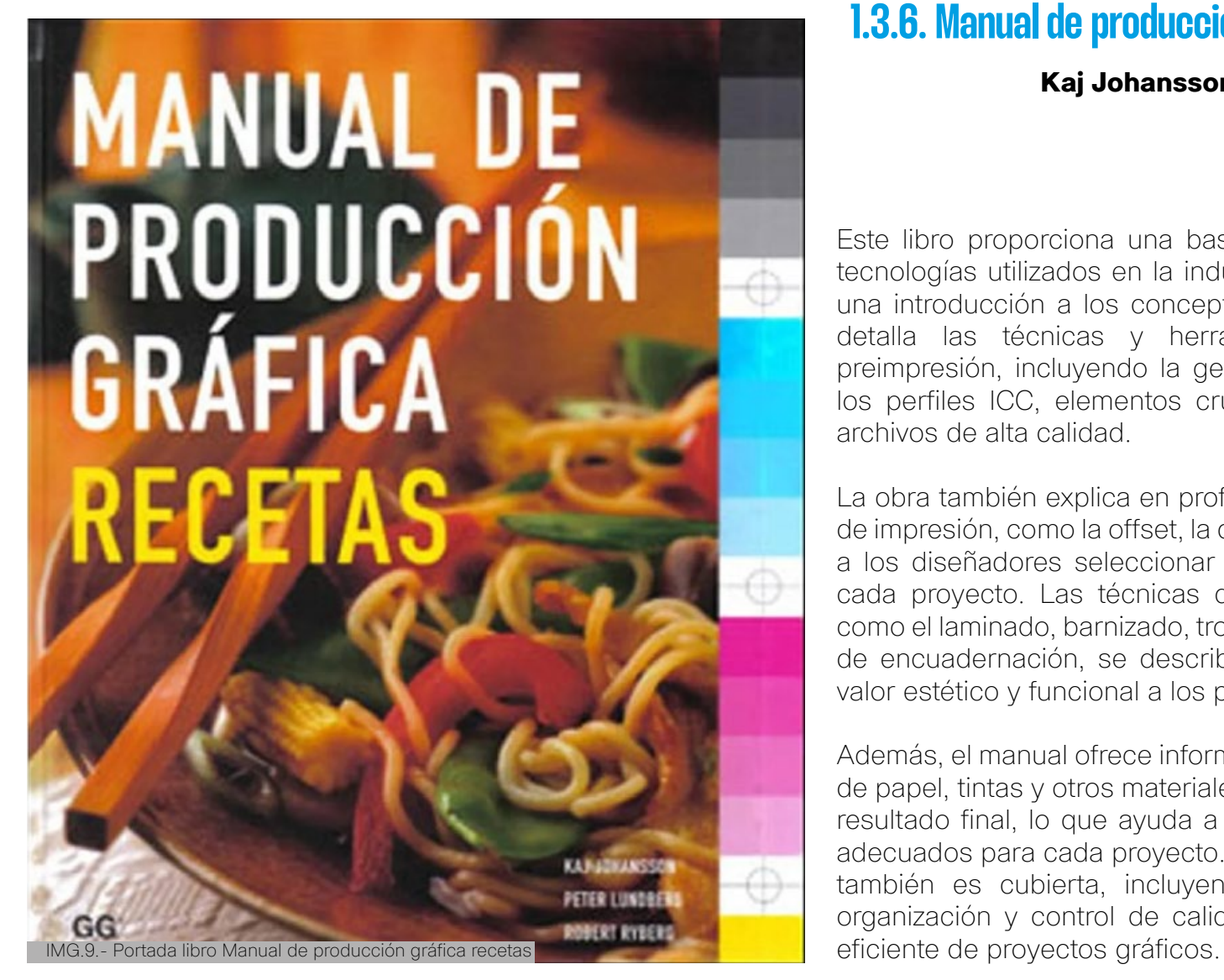

# **1.3.6. Manual de producción gráfica. Recetas (Vol. 1) Kaj Johansson, R Lundberg, Robert Ryberg**

Este libro proporciona una base sólida sobre los procesos y tecnologías utilizados en la industria gráfica, comenzando con una introducción a los conceptos esenciales. A continuación, detalla las técnicas y herramientas necesarias para la preimpresión, incluyendo la gestión del color, la calibración y los perfiles ICC, elementos cruciales para la preparación de archivos de alta calidad.

La obra también explica en profundidad los diferentes métodos de impresión, como la offset, la digital y la serigrafía, permitiendo a los diseñadores seleccionar la técnica más adecuada para cada proyecto. Las técnicas de acabado y encuadernación, como el laminado, barnizado, troquelado y las diversas opciones de encuadernación, se describen detalladamente, agregando valor estético y funcional a los productos impresos.

Además, el manual ofrece información sobre los diferentes tipos de papel, tintas y otros materiales, destacando su impacto en el resultado final, lo que ayuda a seleccionar los materiales más adecuados para cada proyecto. La gestión del proyecto gráfico también es cubierta, incluyendo aspectos de planificación, organización y control de calidad, esenciales para la gestión

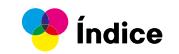

# <span id="page-27-0"></span>**1.4. Marco Teórico**

# **1.4.2. Guía Didactica**

# **1.4.1. Interacción**

El diseño de interacción es el estudio, proyecto y creación de espacios y productos digitales centrados en la interactividad entre un usuario y la plataforma virtual. Este enfoque gira en torno a la promoción de buenas experiencias para el usuario de medios y mercancías electrónicas.

Estos medios pueden ser sitios web, aplicaciones móviles, plataformas de redes sociales o cualquier espacio digital. Asimismo, el diseño de interacción está presente en el desarrollo de software, programas computacionales o cualquier producto informático" ( Durán, 2023).

IMG.10.- Persona interactuando

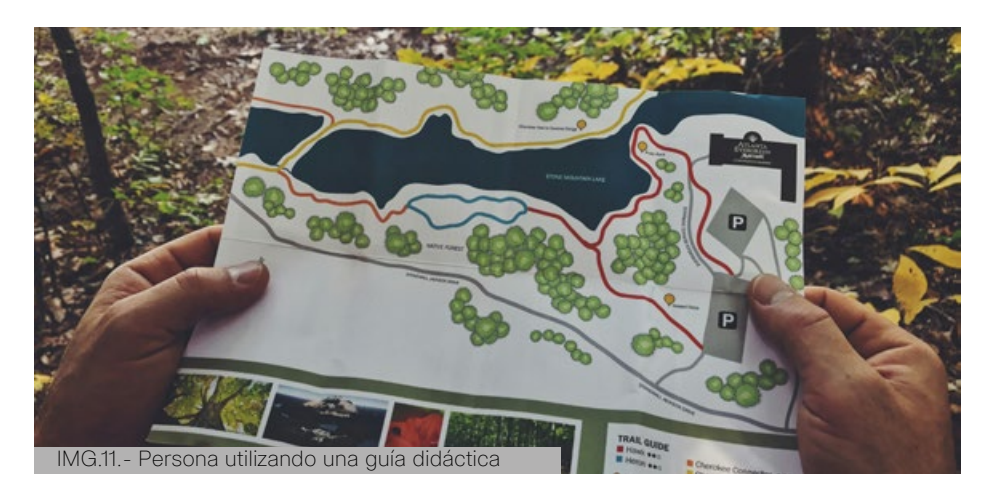

"La Guía Didáctica es el documento que orienta el estudio, acercando a los procesos cognitivos del alumno el material didáctico, con el fin de que pueda trabajarlos de manera autónoma". García Aretio (2002, p. 241).

La Guía Didáctica es una herramienta que complementa el material de estudio (texto impreso o digital, video, audio, etc.) con el fin de generar un "ambiente de diálogo" de modo tal que el estudiante tenga diversas posibilidades para mejorar la comprensión y el aprendizaje autónomo. Su objetivo: motivar, orientar, facilitar la comprensión, promover la interacción y guiar al estudiante hacia el aprendizaje autónomo.

# **¿Cuáles son las funciones básicas de la guía didáctica?**

La Guía Didáctica cumple diversas funciones, que van desde sugerencias para abordar el material de estudio, hasta acompañar al estudiante en todo el proceso de aprendizaje de un determinado tema o asignatura. Existen tres funciones importantes para una guía dicáctica:

# **Función motivadora**

• Despierta el interés por la temática y mantiene la atención durante el proceso de estudio.

# **Función facilitadora de la comprensión**

- Propone metas claras que orientan el estudio.
- Organiza y estructura la información del material de estudio (texto impreso o digital, video o multimedia).
- Vincula los contenidos con los demás materiales educativos seleccionados para el desarrollo de la temática.
- Sugiere técnicas de trabajo intelectual que faciliten la comprensión de lo que se lee, visualiza o escucha, para desarrollar un proceso de estudio eficaz (leer, subrayar, elaborar esquemas, desarrollar ejercicios…).
- Aclara dudas que previsiblemente pudieran obstaculizar el progreso en el aprendizaje.

# **Función de orientación y diálogo**

- Fomenta la capacidad de organización y estudio sistemático.
- Promueve la interacción con los materiales al momento del estudio.

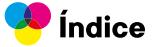

# <span id="page-28-0"></span>**1.4.3. Diseño Editorial**

El Diseño Editorial es el área del diseño gráfico especializada en la maquetación y composición de diferentes publicaciones tales como revistas, periódicos, libros, catálogos y folletos. Se encarga de organizar en un espacio texto, imágenes y, en algunos casos, multimedia; tanto en soportes tradicionales como electrónicos. Es la búsqueda del equilibrio estético y funcional entre el contenido escrito, visual y los espacios. La pretensión del Diseño Editorial es diseñar obras y difundirlas, comunicar eficientemente unas ideas a través de unas tipografías, colores, formas y composiciones que muestren una relación inequívoca del contenido con el continente. El Diseño Editorial es uno de los escaparates más competitivos en el mundo del diseño gráfico, su originalidad posiciona a las revistas, la prensa, los brochures, los libros, como unos soportes donde el texto junto con las imágenes impulsa con precisión la eficacia del mensaje. (Zanon, 2008)

Según López (2008), el diseño editorial es el que se encarga de maquetar y componer publicaciones (libros, revistas, periódicos, etc) de una forma coherente y llamativa de forma tal que exponga claramente su mensaje.

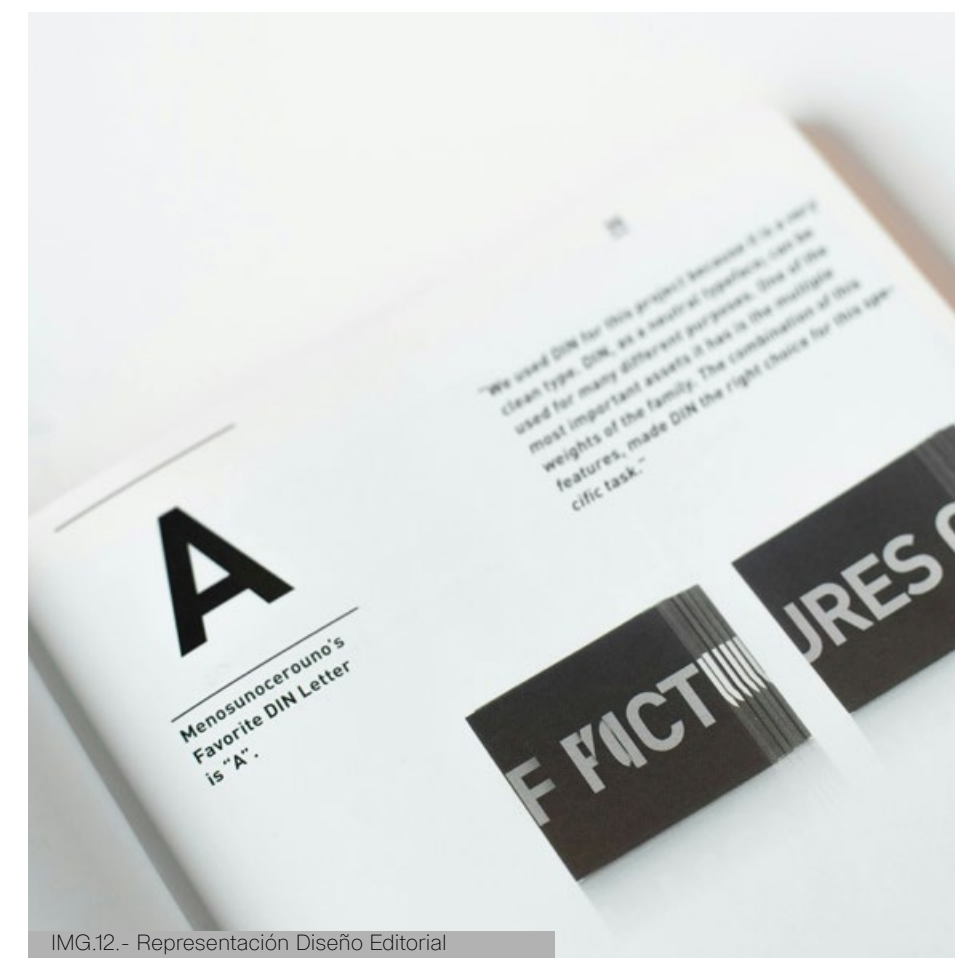

# **1.4.4. Imprenta**

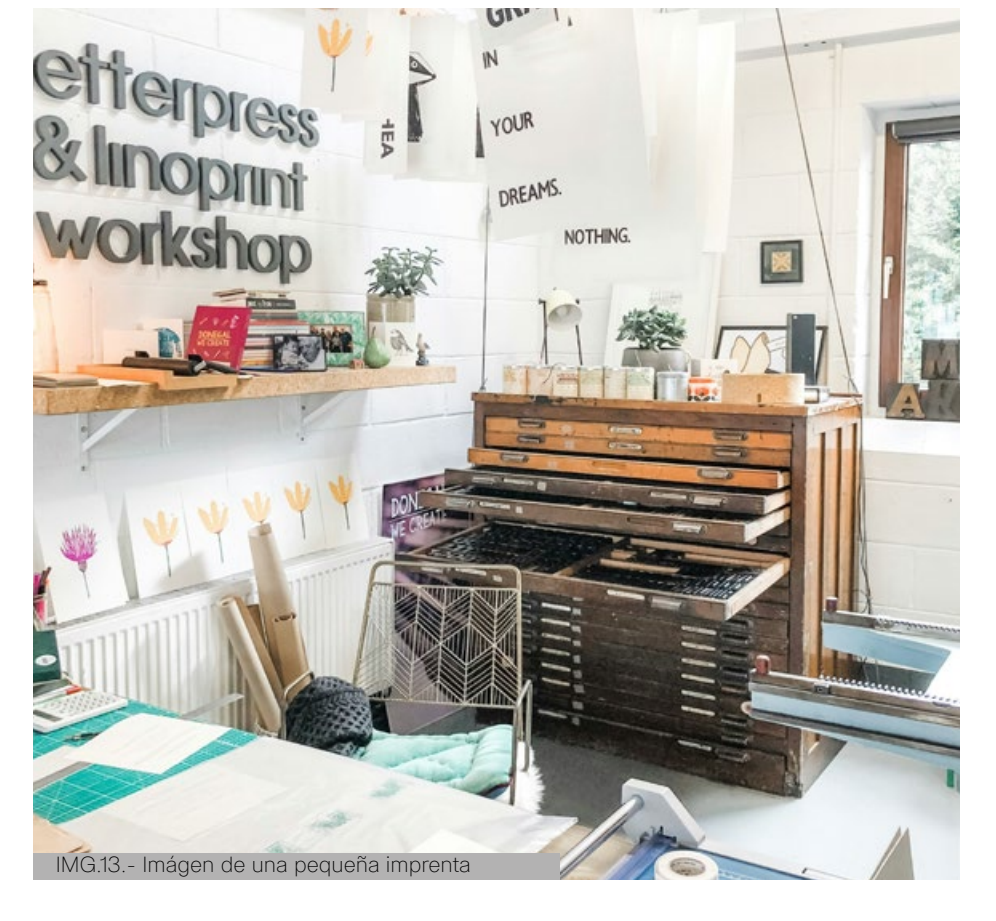

La imprenta refiere a un mecanismo capaz de reproducir textos e imágenes en un soporte de papel, de tela o de otros materiales, con el fin de producirlos a gran escala.

Inicialmente operaba en base a dos planchas metálicas entre las cuales se introducía el material a imprimir, y en las cuales se habían distribuido y entintado los moldes tipográficos (letras) en el orden correcto del texto. Entonces se presionaba las planchas y el texto quedaba marcado en la superficie.

La imprenta fue inventada en el siglo XV y perfeccionada con el pasar de los siglos, pero desde entonces permite la reproducción serial de libros, revistas, folletos, vestimentas y otros artículos dotados de textos e imágenes, a través de diversos métodos de presión y entintado. (Editorial Etecé, 2021)

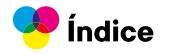

# <span id="page-29-0"></span>**1.4.5. Impresión Digital**

La impresión digital permite imprimir directamente sobre el papel sin que haya ningún intermediario en el proceso. No se usan cauchos ni planchas. Es por tanto un sistema de impresión directa. Se trata del tipo de impresión más usado actualmente, junto con la impresión offset.

Este sistema de impresión revolucionó el sector de las artes gráficas, gracias a su inmediatez y a la alta calidad que ofrece. Existen muchos métodos de impresión digital pero el más común es el de inyección por cartuchos o tóner. Además es de los sistemas de impresión más utilizado por particulares y empresas para uso interno. Es una manera rápida y efectiva de realizar impresiones de poco volumen con una calidad bastante alta.

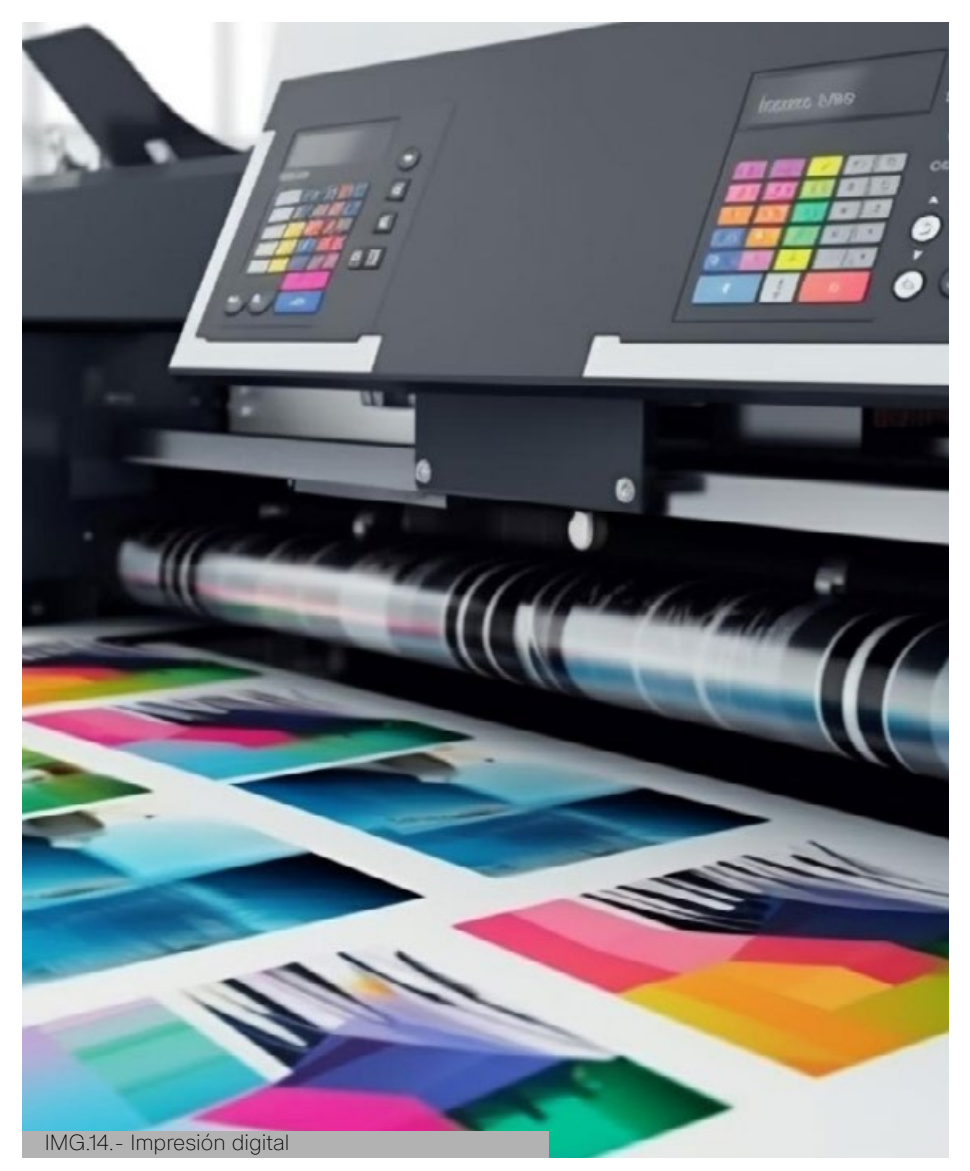

# **Ventajas**

## **Personalización:**

La impresión digital permite la personalización en tiempo real, lo que significa que se pueden imprimir diferentes diseños en cada pieza impresa sin necesidad de cambiar la plancha de impresión.

# **Velocidad de producción:**

La impresión digital es más rápida que la impresión offset, ya que no requiere la creación de una plancha de impresión. Los archivos digitales se pueden enviar directamente a la imprenta para su impresión inmediata.

# **Menor coste para cantidades pequeñas:**

La impresión digital es más rentable para producir cantidades más pequeñas de material, ya que no hay costes fijos asociados con la creación de la plancha de impresión.

# **Desventajas**

## **Calidad de impresión limitada:**

La impresión digital puede no producir la misma calidad de impresión que la impresión offset, especialmente en la impresión de imágenes detalladas o en colores vibrantes.

# **Limitaciones en el tamaño y tipo de papel:**

La impresión digital puede tener limitaciones en el tamaño y tipo de papel que se puede imprimir.

## **Coste por unidad más alto:**

La impresión digital puede ser más costosa para producir grandes cantidades de material, ya que el coste por unidad aumenta a medida que aumenta el volumen de impresión.

# **1.4.6. Impresión OFFSET**

<span id="page-30-0"></span>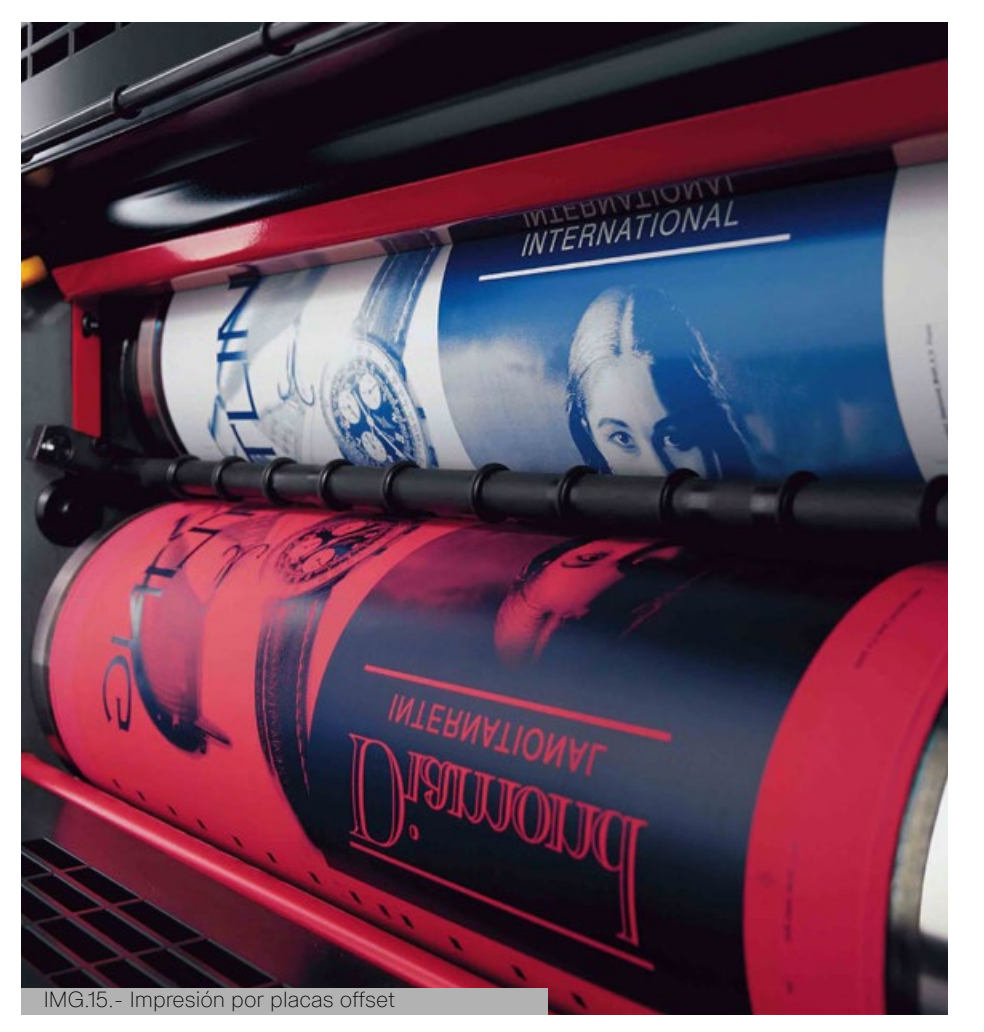

## **Alta calidad de impresión:**

La impresión offset produce una calidad de impresión más alta que la impresión digital, especialmente en la impresión de imágenes detalladas y en colores vibrantes.

## **Mayor precisión en la reproducción de colores:**

La impresión offset utiliza la técnica de impresión en cuatricromía, que permite una mayor precisión en la reproducción de colores.

# **Coste por unidad más bajo:**

No nos olvidemos del precio, la impresión offset es más rentable para grandes cantidades de material, ya que el coste por unidad disminuye a medida que aumenta el volumen de impresión.

El sistema de impresión offset ha sido el más utilizado durante muchos años a la hora de imprimir en papel. Eso sí, en los últimos años la impresión digital le ha ido comiendo mucho terreno. La impresión offset no deja de ser un sistema de impresión indirecto. Se nombra indirecto porque la imagen no pasa de la plancha al papel directamente. En su lugar, la imagen pasa de la plancha a un caucho y de éste caucho al soporte final. El caucho otorga mucha flexibilidad y gracias a ella la tinta es capaz de impregnar sobre superficies que puedan contar con texturas algo irregulares.

La plancha es una superficie plana de metal que por uno de sus lados lleva una película fotosensible. Estas planchas son monocromáticas por lo que sólo son capaces de transmitir un color por plancha. Para poder imprimir correctamente a todo color es importante que la imagen sea tratada previamente antes de transferirse a la plancha. La imagen se descompondrá antes de volcarla en cuatro colores para seguir el modelo de color CMYK (Cian, Magenta, Amarillo (Yellow) y Negro (Black)). Cada parte tratada de la imagen irá volcada en una plancha. Gracias a la combinación de estos colores, junto con el blanco del papel, podemos obtener una amplia gama de color, exceptuando los colores fluorescentes o los colores metálicos. Por lo tanto, para poder imprimir una imagen a todo color, necesitaremos una plancha por cada color del modelo CMYK, es decir, cuatro planchas.

# **Ventajas Desventajas**

## **Mayor tiempo de producción:**

La impresión offset requiere la creación de una plancha de impresión, lo que lleva más tiempo que la impresión digital. También puede haber un tiempo de secado adicional para la tinta antes de que el material se pueda cortar y terminar.

## **Coste más alto para cantidades pequeñas:**

La impresión offset puede ser más costosa para producir cantidades más pequeñas de material, ya que la creación de la plancha de impresión es un coste fijo que se extiende a través de todo el volumen de impresión.

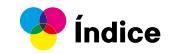

# <span id="page-31-0"></span>**1.4.6. Impresión Gran Formato**

Se trata de un tipo de impresión de alta resolución que se utiliza para imprimir materiales, imágenes y mensajes que son demasiado grandes para ser impresos en imprentas comerciales. Su localización final, será su exposición en las grandes superficies, como edificios.

Este formato es ideal para el diseño y emplazamiento en medios publicitarios comerciales. Según si se basa en una impresión interior o exterior, aplicaremos distintos tipos de materiales.

- Mostradores
- Exhibidores
- Vallas publicitarias
- Banners horizontales y verticales
- Letreros publicitarios
- Calendarios
- Avisos importantes para el público general
- Murales, ventanas y carteles
- Posters
- Lonas
- Gráficos y diagramas a gran tamaño
- Roll-up
- Banderas o banderolas publicitarias.

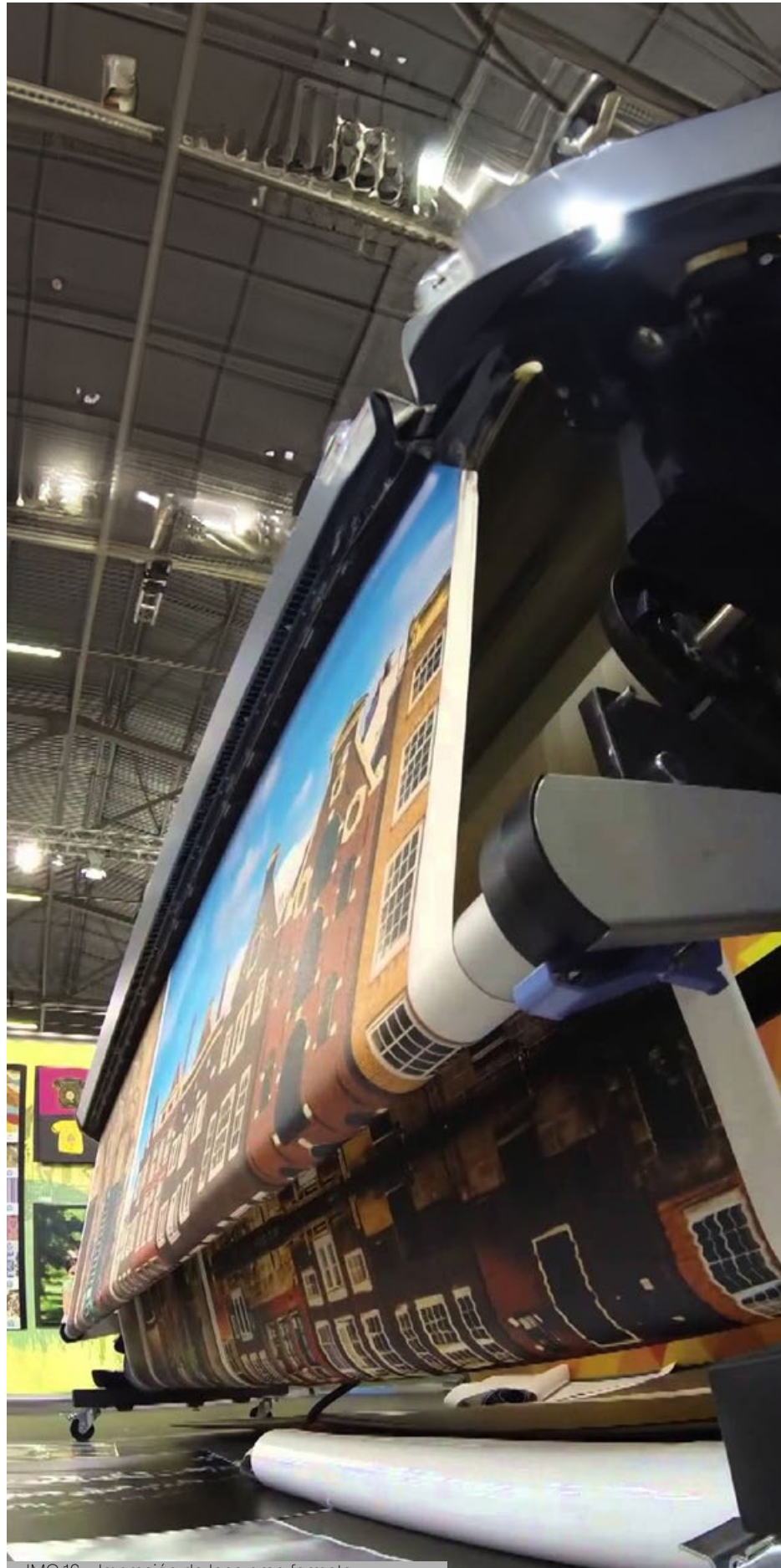

IMG.16.- Impresión de lona gran formato

# **1.5. Investigación de campo**

# **1.5.1 Entrevistas**

# <span id="page-32-0"></span>**Gustavo Quezada Alvarado**

# **Dueño de imprenta GQ Print**

Durante la entrevista, Gustavo Quezada ofrece una visión detallada sobre los desafíos que enfrenta la industria de la impresión, especialmente en lo que respecta a la comunicación entre diseñadores gráficos y proveedores de impresión. Identifica la falta de entendimiento técnico por parte de los diseñadores como un problema principal, señalando que la ausencia de conocimientos sobre los requisitos específicos de la impresión puede llevar a la creación de archivos incorrectos que no son adecuados para la producción. Este problema, explica Gustavo, conduce a errores costosos y a la insatisfacción del cliente, lo que afecta negativamente la reputación tanto de los diseñadores como de las imprentas.

Para abordar estas dificultades, Gustavo propone varias soluciones clave. En primer lugar, destaca la importancia de mejorar la educación y la formación en la industria, tanto para diseñadores como para proveedores de impresión. Sugiere la implementación de programas de capacitación que cubran aspectos técnicos específicos de la impresión, así como la promoción de estándares de la industria que faciliten la preparación de archivos por parte de los diseñadores.

Además, Gustavo enfatiza la necesidad de utilizar herramientas tecnológicas para verificar la calidad de los archivos antes de enviarlos a imprimir. Esto podría incluir la integración de verificadores de preimpresión automáticos o software de previsualización que permita a los diseñadores simular cómo se verá el diseño final en el producto impreso. Estas herramientas, explica, pueden ayudar a reducir errores y garantizar resultados de alta calidad.

Por último, Gustavo subraya la importancia de la colaboración entre diseñadores y proveedores de impresión. Destaca que ambas partes tienen conocimientos y habilidades únicas que pueden contribuir al proceso de impresión, y trabajar juntas de manera transparente y comunicativa es fundamental para lograr resultados exitosos y satisfactorios para el cliente.

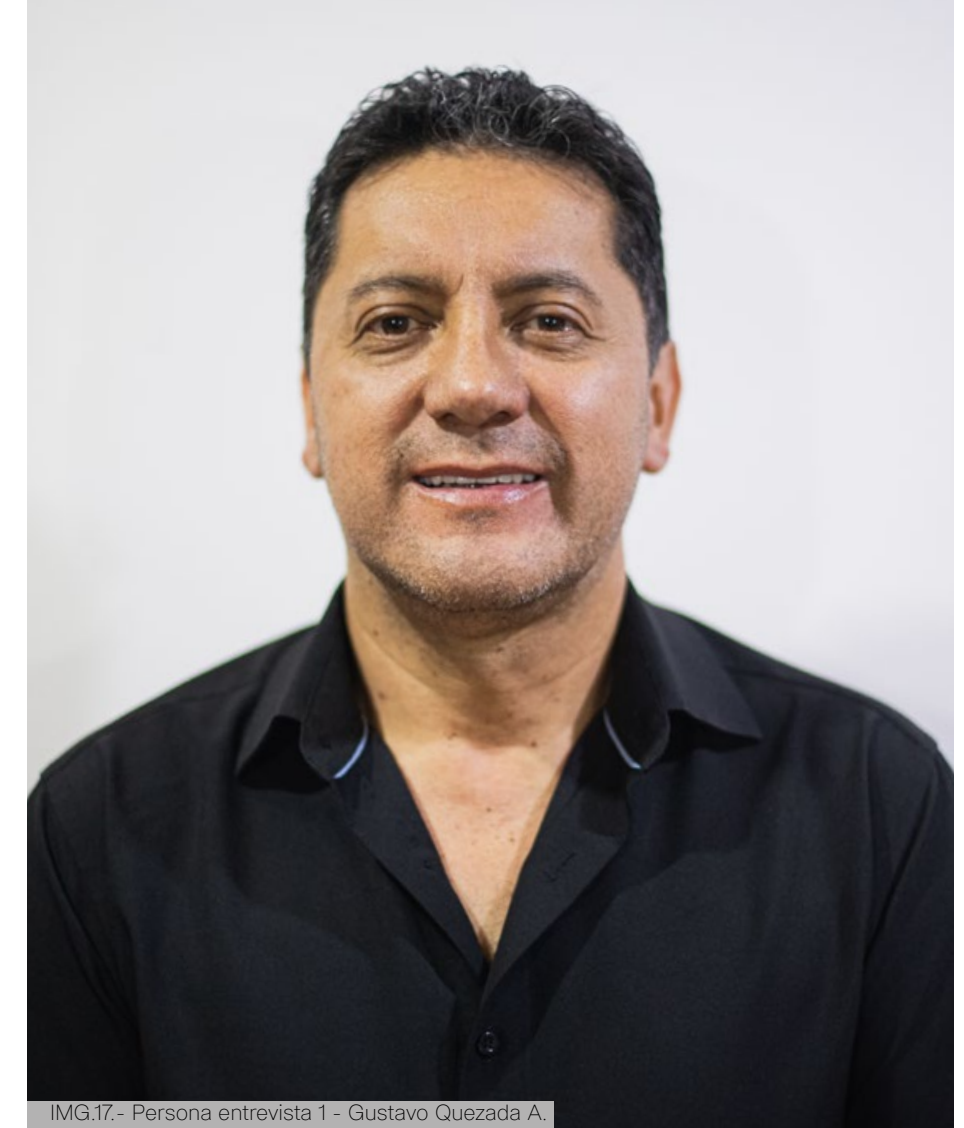

Esta entrevista me ofrece una valiosa perspectiva sobre los desafíos y soluciones en la industria de la impresión, destacando la importancia de la educación, los estándares de la industria y la colaboración entre diseñadores y proveedores de impresión para mejorar la calidad y eficiencia en este campo.

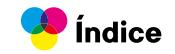

# <span id="page-33-0"></span>**Pablo Orellana Hurtado**

# **Diseñador Gráfico en POH**

Durante la entrevista, Pablo Orellana ofrece una visión profunda sobre los desafíos que enfrenta la industria de la impresión desde la perspectiva del diseño gráfico. Destaca la falta de comunicación efectiva entre diseñadores y proveedores de impresión como un problema recurrente, señalando que muchos diseñadores pueden carecer de conocimientos técnicos específicos sobre los requisitos de impresión. Esta falta de comprensión puede resultar en la creación de archivos inadecuados, lo que conlleva a errores de producción, retrasos en los proyectos y costos adicionales.

Además, Pablo identifica la disparidad en los estándares y requisitos de cada proveedor como otro desafío importante. Esta variabilidad puede confundir a los diseñadores y dificultar la preparación de archivos que cumplan con todas las necesidades de impresión.

Para abordar estos problemas, Pablo propone varias soluciones clave. En primer lugar, sugiere mejorar la educación y la formación en la industria, tanto para diseñadores como para proveedores de impresión.

Esto podría lograrse a través de cursos especializados o talleres prácticos que aborden aspectos técnicos específicos de la impresión.

Pablo destaca la importancia de establecer estándares de la industria más claros y uniformes en cuanto a la preparación de archivos para impresión.

Estos estándares pueden proponerse como una guía consistente para los diseñadores, facilitando el proceso de preparación de archivos y reduciendo la posibilidad de errores.

Por último, Pablo enfatiza el papel de la tecnología en la solución de estos problemas. La implementación de herramientas digitales puede ayudar a verificar la calidad de los archivos antes de enviarlos a imprimir, reduciendo así los errores y los costos asociados.

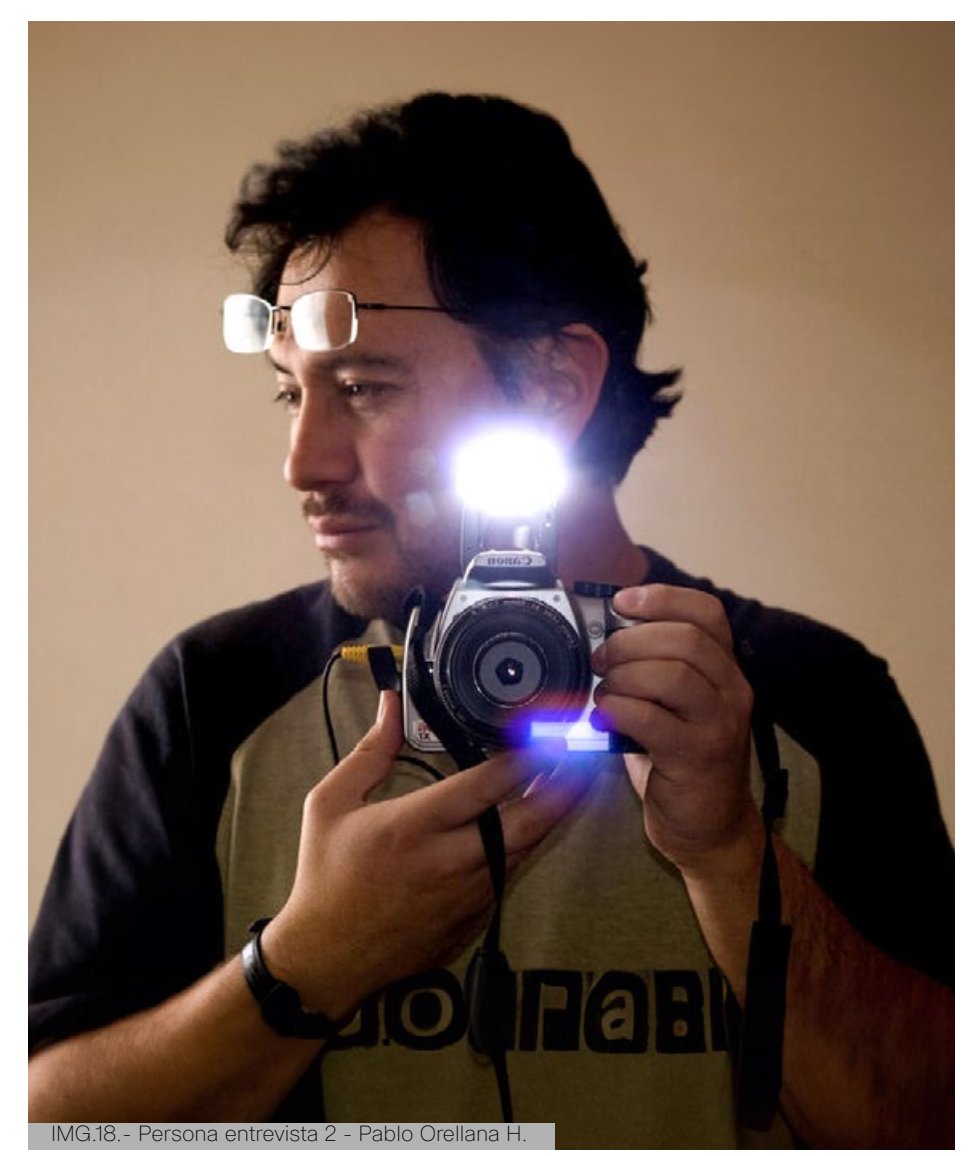

En esta entrevista se destacó la importancia de la educación, la estandarización y la tecnología en la mejora de la interacción entre diseño e impresión. Su enfoque en la colaboración entre diseñadores y proveedores de impresión subraya la necesidad de un enfoque conjunto para garantizar resultados de alta calidad y eficiencia en la industria de la impresión.

# <span id="page-34-0"></span>**Pablo Guillén Cabrera**

# **Diseñador Gráfico Jr.**

Durante la entrevista, Pablo Guillen compartió sus experiencias y desafíos al dar sus primeros pasos en la industria del diseño. Como recién graduado, admitió su falta de conocimiento sobre temas de impresión y expresó su preocupación por cómo esta carencia podría afectar su desempeño en el mundo profesional. Destacó la necesidad de aprender más sobre los procesos de impresión y los requisitos técnicos para preparar archivos adecuados, reconociendo la importancia de la educación continua en su desarrollo profesional.

Pablo señaló que la comunicación entre diseñadores y proveedores de impresión podría ser un desafío debido a su falta de comprensión mutua de los términos y procesos técnicos. Esta falta de entendimiento podría obstaculizar la colaboración efectiva y conducir a resultados subóptimos en los proyectos de impresión. Sin embargo, reconoció la oportunidad de mejorar esta comunicación a través del aprendizaje continuo y la disposición para entender mejor las necesidades y preocupaciones de ambas partes.

Como soluciones para superar estos desafíos, Pablo propuso la educación continua y el desarrollo de herramientas que simplifiquen el proceso de preparación de archivos para diseñadores novatos como él. Destacó la importancia de la colaboración entre diseñadores y proveedores de impresión como una forma de mejorar la calidad y eficiencia en la industria. Al finalizar la entrevista, Pablo demostró su compromiso con seguir aprendiendo y creciendo profesionalmente en el campo del diseño, a pesar de los desafíos iniciales que enfrenta como recién graduado.

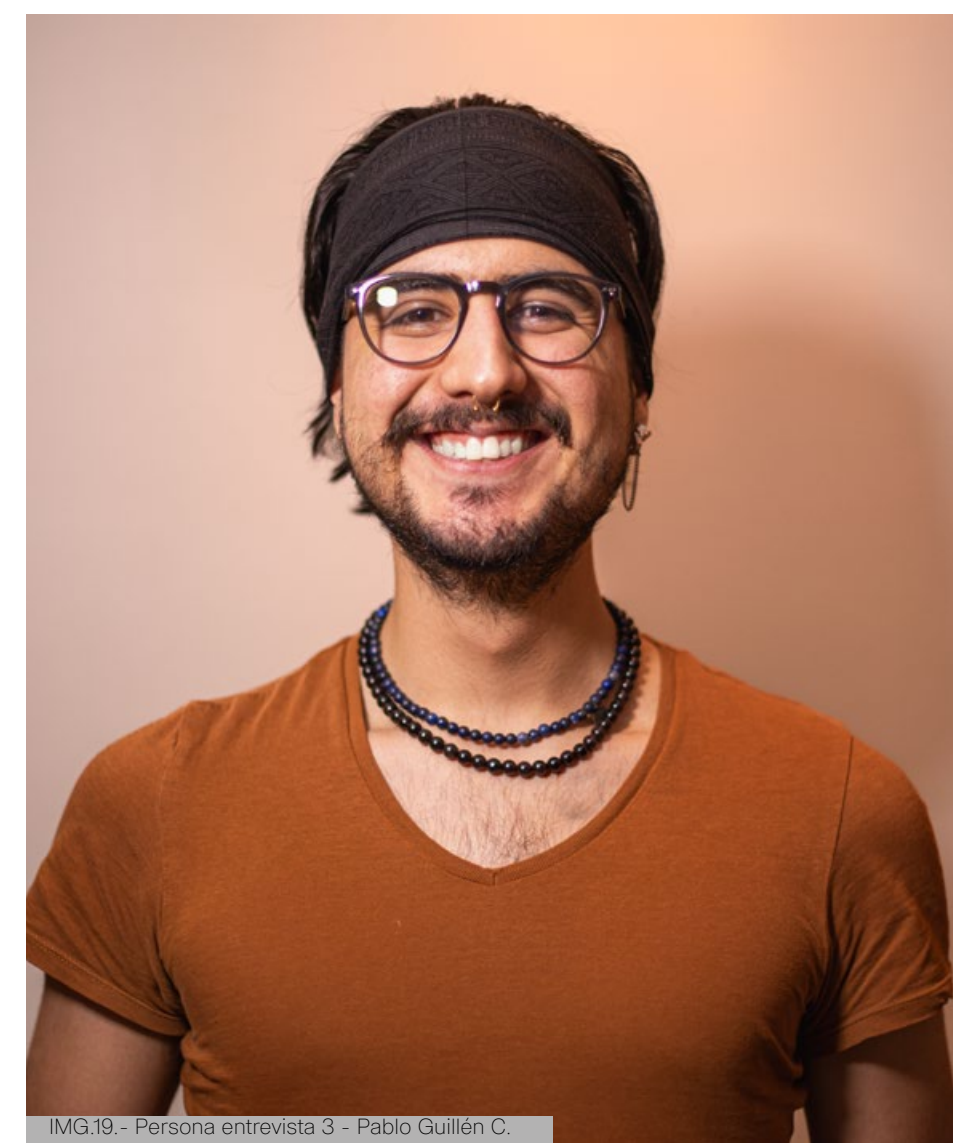

En la entrevista, se destacó los desafíos que enfrentó al comenzar en la industria del diseño, especialmente su falta de conocimiento sobre los procesos de impresión. Subrayó la importancia de la educación continua para superar estas dificultades y mejorar la comunicación con los proveedores de impresión. Propuso el desarrollo de herramientas que faciliten la preparación de archivos para diseñadores novatos y enfatizó la necesidad de colaboración para mejorar la calidad y eficiencia en la industria. A pesar de los retos, Pablo mostró un fuerte compromiso con su crecimiento profesional.

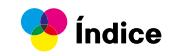

# <span id="page-35-0"></span>**1.6. Análisis de homólogos**

# **1.6.1. Preparación de archivos para la impresión digital**

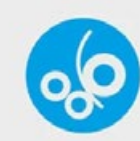

# MF0482 2: Preparación de archivos para la impresión digital

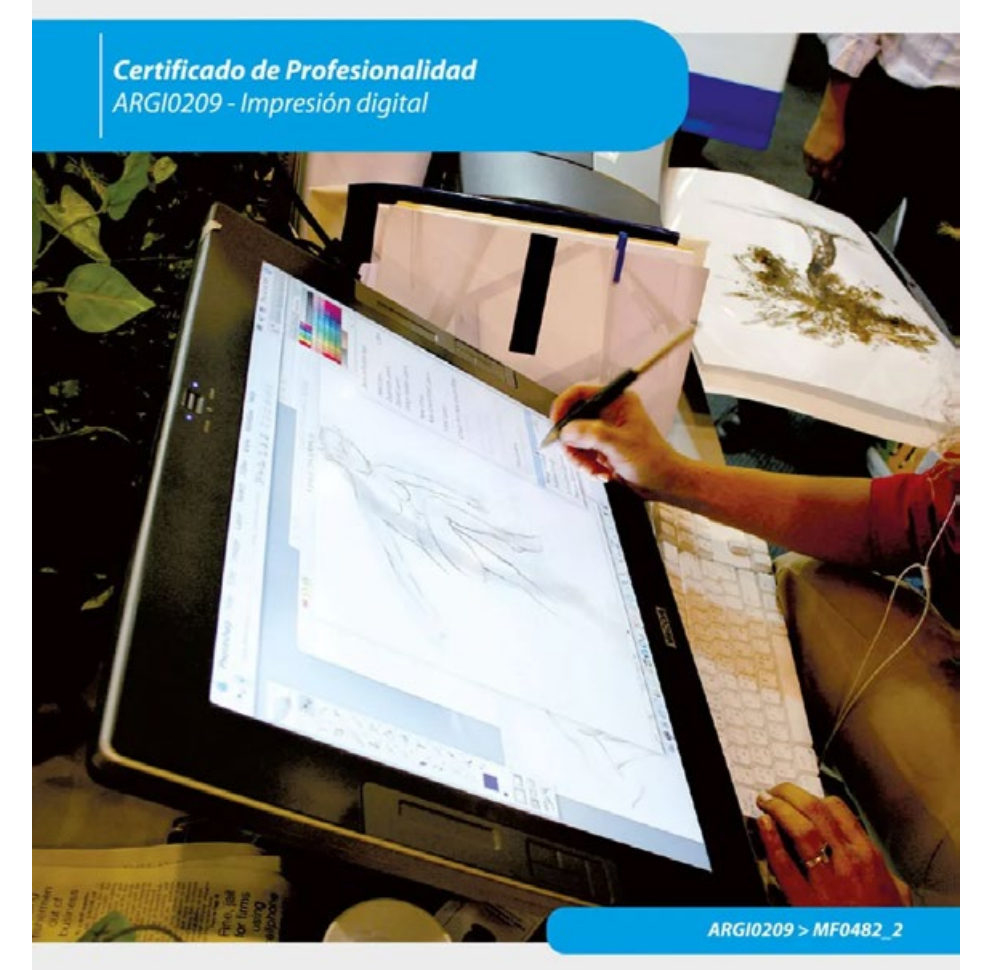

# *ic* editorial

**María Asunción Borrego Jiménez** 

El manual es una herramienta esencial para quienes necesitan comprender y gestionar la información digital requerida para imprimir un producto. Actuando como un mapa, guía a los usuarios a través de todo el proceso gráfico, abarcando desde la preparación inicial hasta la obtención del producto final impreso.

El contenido del manual se estructura en varias etapas clave:

**Preparación previa a la impresión:** Aquí se detalla cómo preparar los archivos digitales correctamente, asegurando que cumplan con los requisitos técnicos necesarios para una impresión de alta calidad. Se abordan temas como la resolución de imágenes, los formatos de archivo adecuados, la selección de colores y la configuración de márgenes y sangrados.

**Proceso de impresión:** Esta sección ofrece una visión profunda del proceso de impresión en sí mismo, explicando los distintos tipos de impresoras y tecnologías disponibles. Proporciona instrucciones sobre cómo configurar las máquinas de impresión y cómo supervisar el proceso para garantizar que se mantenga la calidad del producto.

**Tareas posteriores a la impresión:** El manual también cubre las actividades que siguen a la impresión, tales como el corte, el plegado, el encuadernado y otros acabados. Incluye consejos sobre cómo inspeccionar el producto final para detectar y corregir posibles defectos.

Además de estas etapas, el manual proporciona instrucciones detalladas y consejos prácticos para navegar eficientemente a lo largo de cada paso del proceso. Está diseñado para asegurar que cualquier persona, desde principiantes hasta profesionales experimentados, pueda lograr un resultado final óptimo en sus proyectos de impresión. Esta guía completa y accesible es fundamental para aquellos que buscan mejorar su comprensión IMG.20.- Portada libro Preparación de archivos para la impresión digital
#### **1.6.2. Domestika**

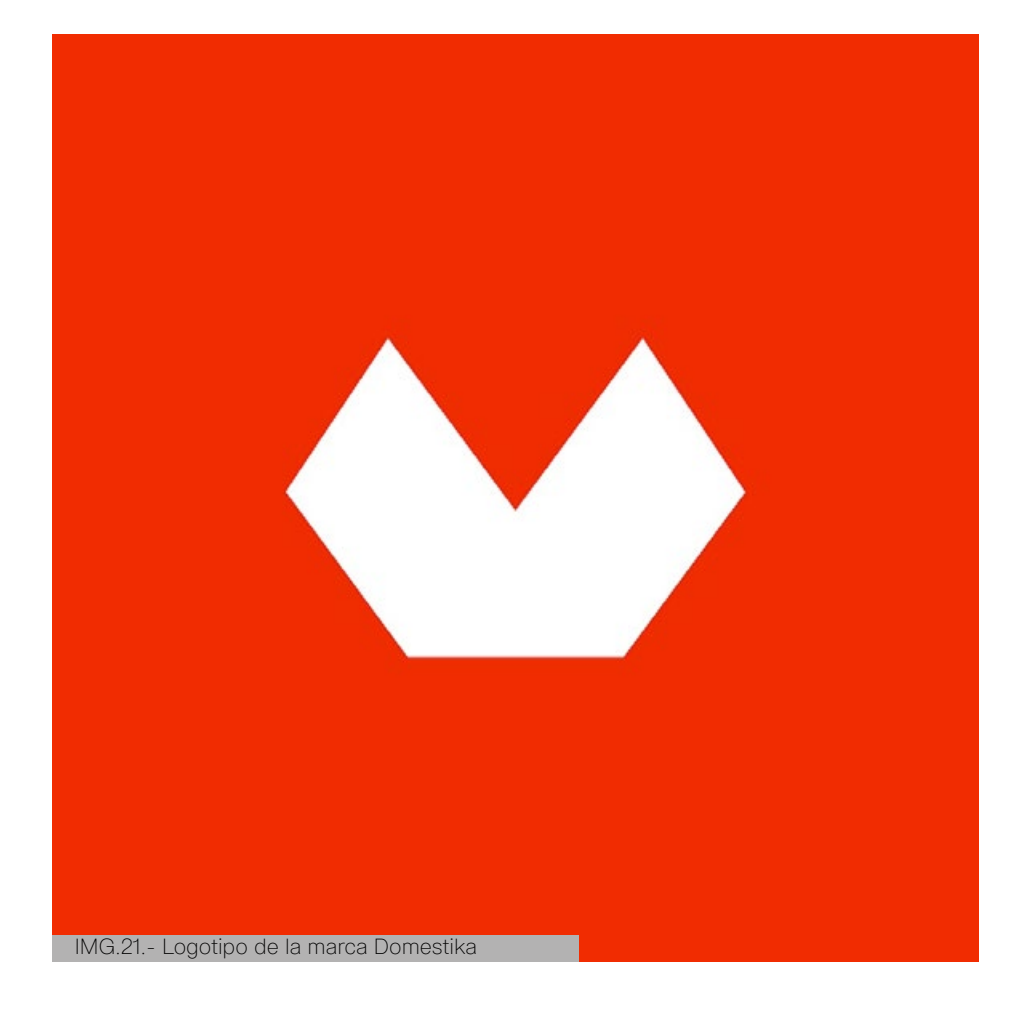

**DOMËSTIKA-PLUS** 

IMG.22.- Propaganda Domestika

El camino hacia tu desarrollo creativo

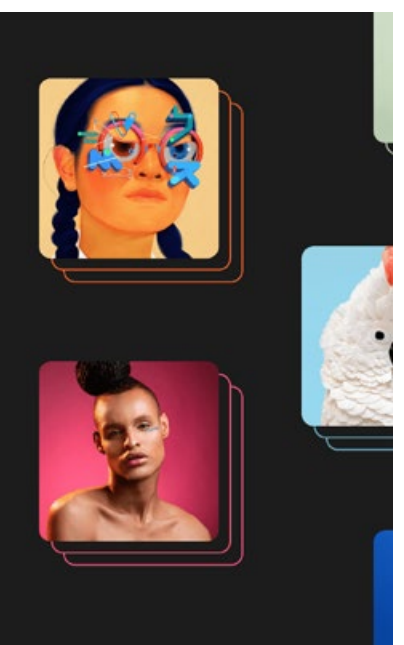

Domestika es una plataforma en línea dedicada a la educación creativa. Fundada en España, Domestika se ha expandido globalmente y se ha convertido en una de las comunidades más grandes para creativos en todo el mundo. Su objetivo principal es ofrecer cursos de alta calidad impartidos por expertos en diversas disciplinas creativas, proporcionando una educación accesible y profesional para personas interesadas en desarrollar sus habilidades artísticas y técnicas.

**Educación de calidad:** Ofrecer cursos en línea de alta calidad que abarcan una amplia gama de disciplinas creativas, como diseño gráfico, ilustración, fotografía, animación, marketing, y más. Los cursos son impartidos por profesionales destacados en sus respectivos campos, lo que garantiza una enseñanza experta y actualizada.

**Accesibilidad y flexibilidad:** Proveer una plataforma accesible donde los estudiantes pueden aprender a su propio ritmo. Los cursos están disponibles en múltiples idiomas y pueden ser accedidos desde cualquier lugar del mundo, lo que permite a los usuarios adaptar su aprendizaje a sus horarios y necesidades personales.

**Comunidad y colaboración:** Fomentar una comunidad global de creativos donde los miembros pueden compartir sus trabajos, inspirarse mutuamente y colaborar en proyectos. La plataforma incluye foros, proyectos comunitarios y espacios de discusión donde los usuarios pueden interactuar y aprender unos de otros.

**Desarrollo profesional:** Ayudar a los usuarios a mejorar sus habilidades profesionales y aumentar sus oportunidades laborales en el ámbito creativo. Muchos cursos están diseñados para proporcionar conocimientos prácticos y aplicables que pueden ser directamente implementados en proyectos profesionales.

**Inspiración y creatividad:** Ofrecer contenido que inspire y motive a los usuarios a explorar nuevas ideas y técnicas. Además de los cursos, Domestika produce documentales y entrevistas con creativos influyentes, proporcionando una fuente constante de inspiración.

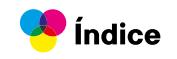

#### **1.6.3. Imprentaonline.net**

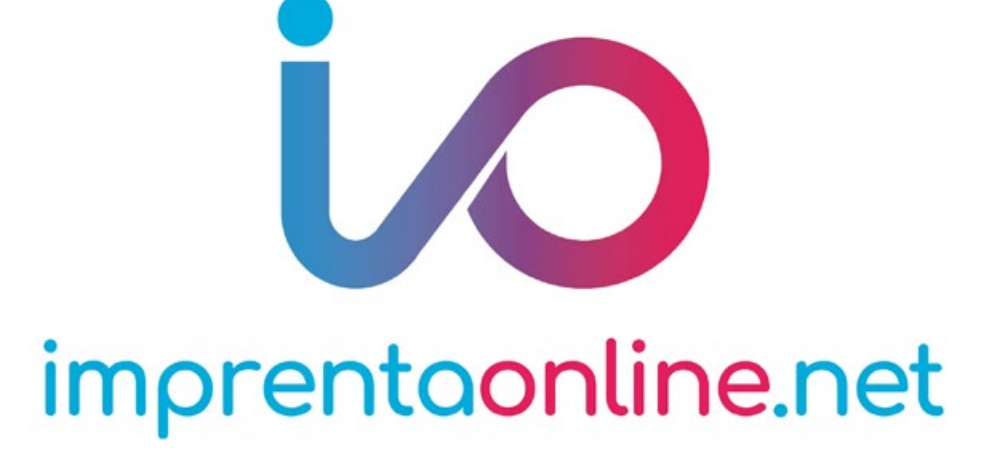

Imprentaonline.net es una plataforma web que ofrece servicios de impresión digital y offset de alta calidad. Su objetivo es proporcionar soluciones de impresión personalizadas y accesibles tanto para particulares como para empresas. La plataforma cubre una amplia gama de productos impresos, como tarjetas de visita, folletos, flyers, carteles y catálogos, entre otros.

Los principales objetivos incluyen:

**Facilidad de uso:** Permitir a los clientes realizar pedidos de impresión de manera sencilla y rápida, con opciones de personalización y presupuestos instantáneos en línea.

**Calidad y fiabilidad:** Garantizar productos de alta calidad utilizando tecnología avanzada y materiales premium.

**Precios competitivos:** Ofrecer una excelente relación calidadprecio en todos sus servicios.

**Rapidez y eficiencia:** Asegurar tiempos de entrega rápidos y fiables.

**Atención al cliente:** Brindar un servicio de atención al cliente excepcional, asistiendo en todas las etapas del proceso de pedido.

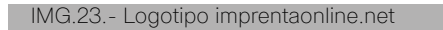

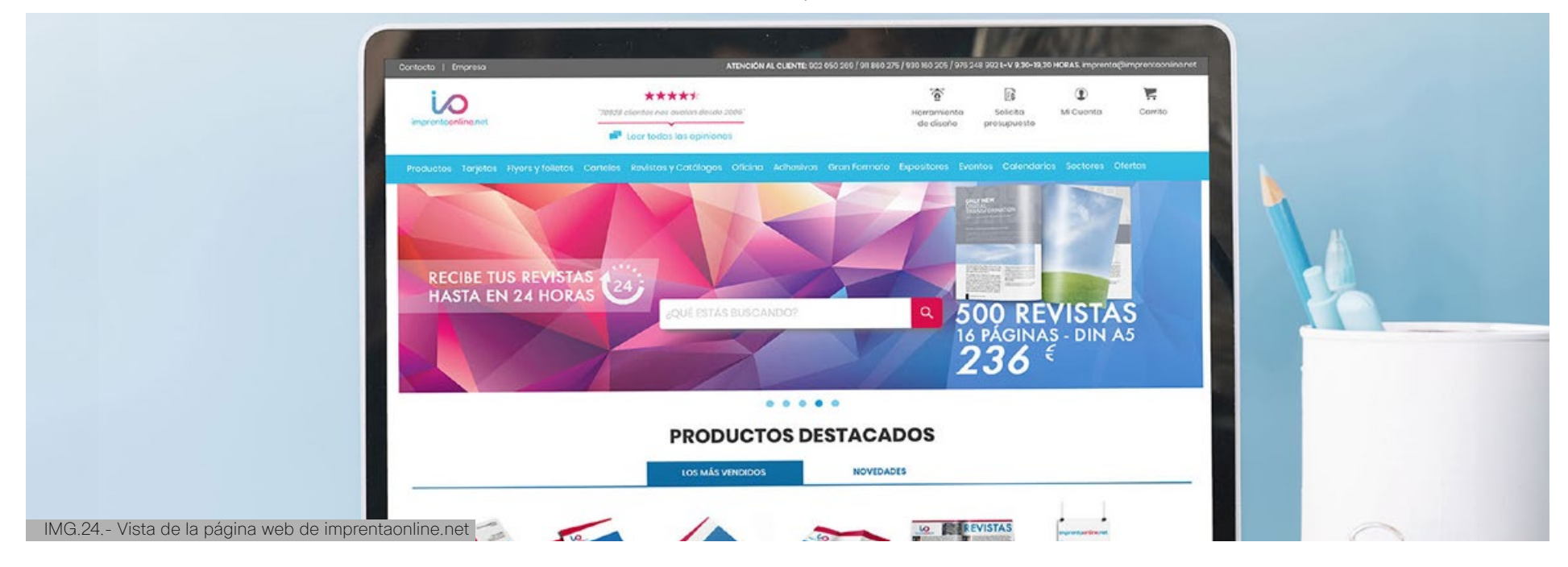

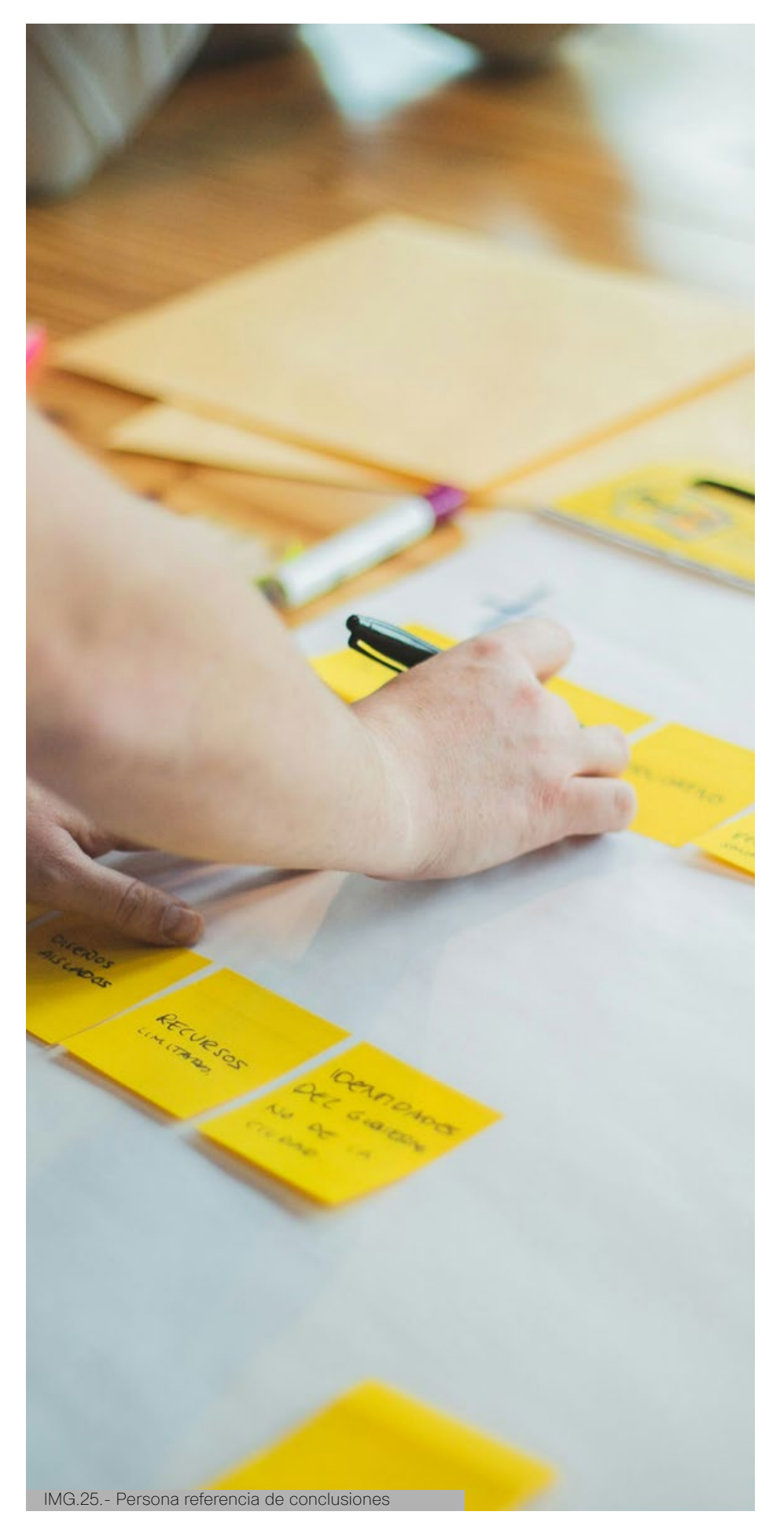

## **1.7. Conclusiones del capítulo**

La relación entre diseñadores gráficos y proveedores de impresión en la industria del diseño enfrenta desafíos arraigados en la falta de comunicación efectiva y la brecha de conocimientos técnicos. Esta problemática repercute en errores costosos, resultados insatisfactorios y retrasos en los proyectos, lo que afecta tanto a los diseñadores como a las imprentas en términos económicos y reputacionales.

Para superar estos obstáculos, es esencial implementar estrategias integrales que aborden tanto la mejora de la comunicación como el fortalecimiento de los conocimientos técnicos. Esto puede lograrse mediante la promoción de la educación continua, la colaboración estrecha entre diseñadores y proveedores de impresión, y el establecimiento de estándares y pautas claras para la colaboración.

Además, la integración de tecnologías emergentes y la adopción de prácticas innovadoras pueden mejorar la eficiencia y la calidad del trabajo en la industria del diseño gráfico. Al fomentar una mayor comprensión mutua y una comunicación más efectiva, se pueden minimizar los errores y maximizar los resultados, beneficiando a todos los actores involucrados y fortaleciendo la industria en su conjunto.

## CAPÍTULO DOS

# **PROGRAMACIÓN**

 $\bullet$ 

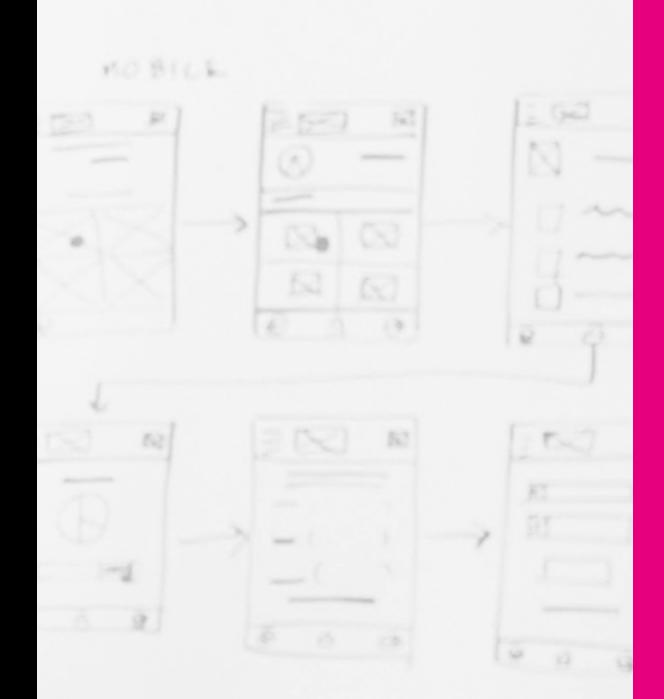

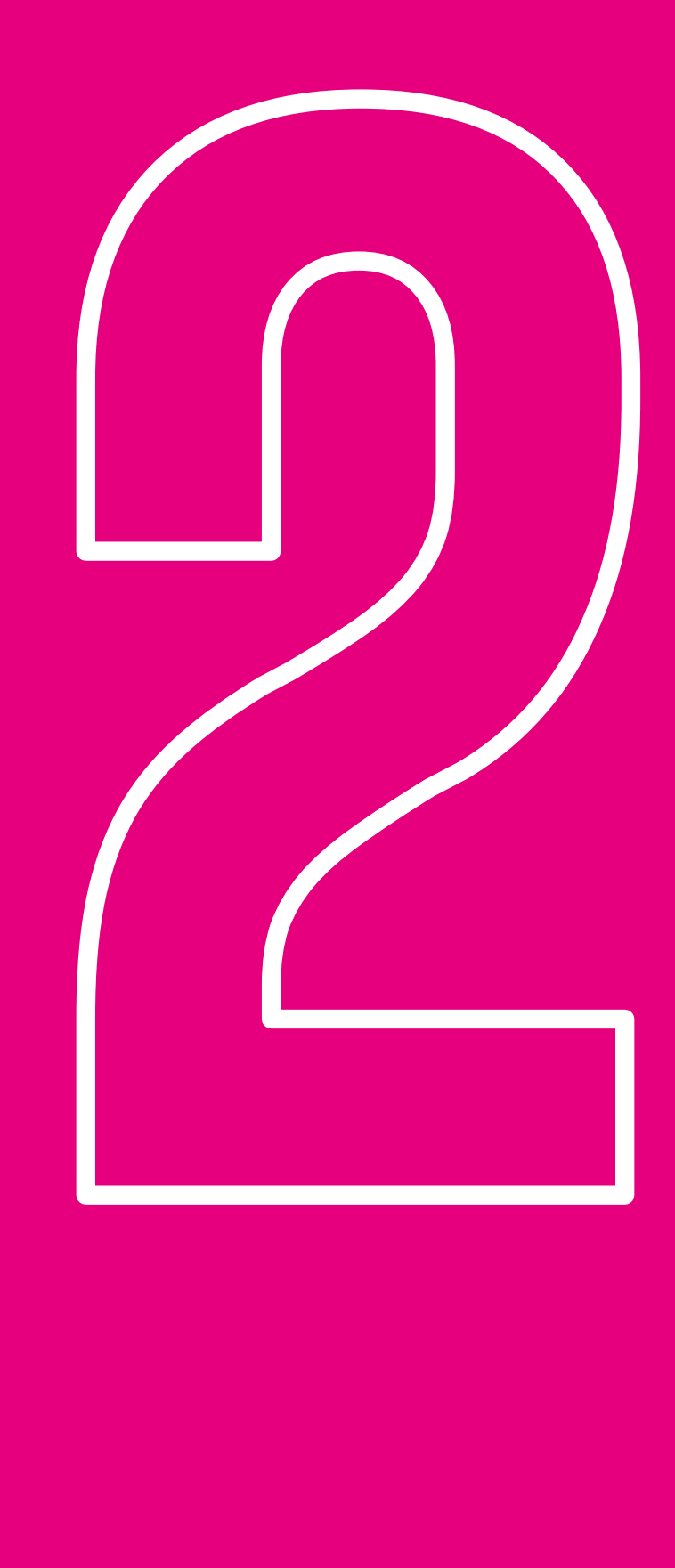

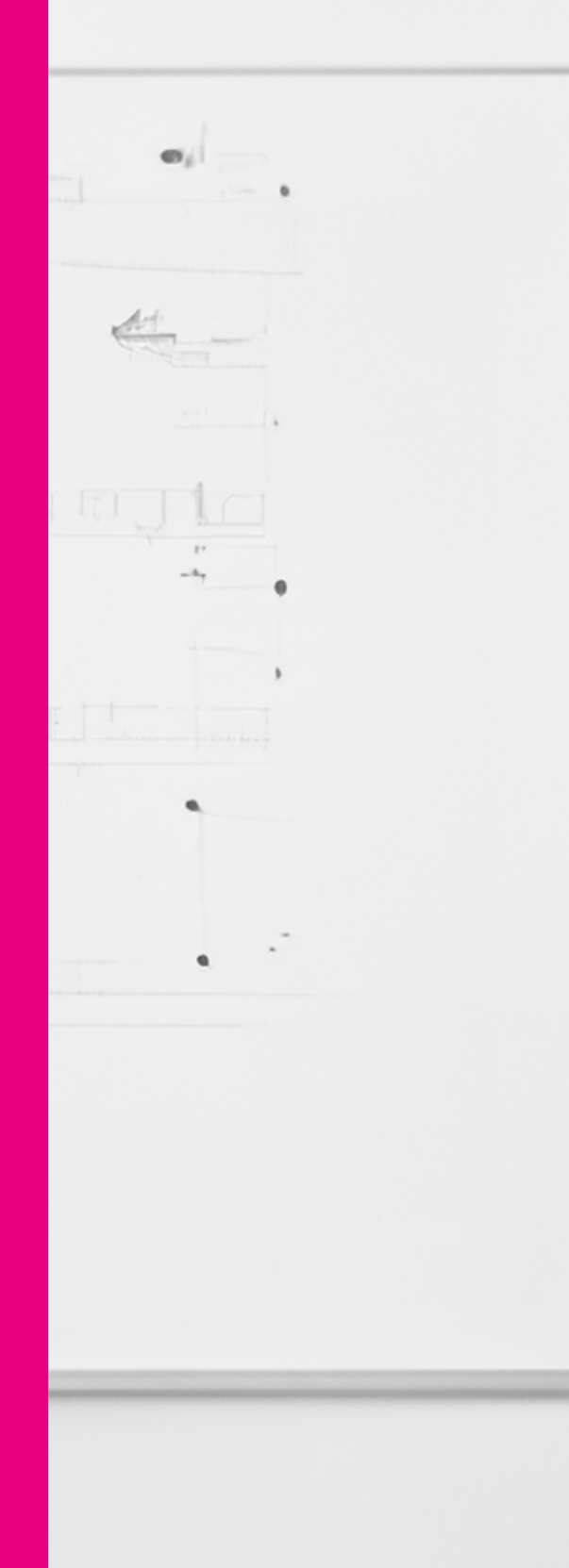

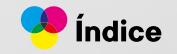

## **2.1. Análisis y definición de usuario**

La comunicación entre diseñadores gráficos y proveedores de impresión es un desafío significativo que conduce a errores costosos y resultados insatisfactorios. Donde se busca resolver este problema mediante una mejor comprensión y colaboración entre ambas partes.

Nuestros usuarios principales son diseñadores gráficos recién graduados y profesionales. Los recién graduados necesitan recursos educativos sobre aspectos técnicos de la impresión, mientras que los profesionales buscan mejorar la comunicación para asegurar que sus diseños se interpreten correctamente.

Este capítulo buscara analizar al usuario, basado en el Persona Design y el Mapa de Empatía, guiará el desarrollo de nuestra herramienta, asegurando que cumpla con las expectativas y necesidades de los diseñadores gráficos y los proveedores de impresión, mejorando así la calidad y eficiencia en la industria del diseño gráfico.

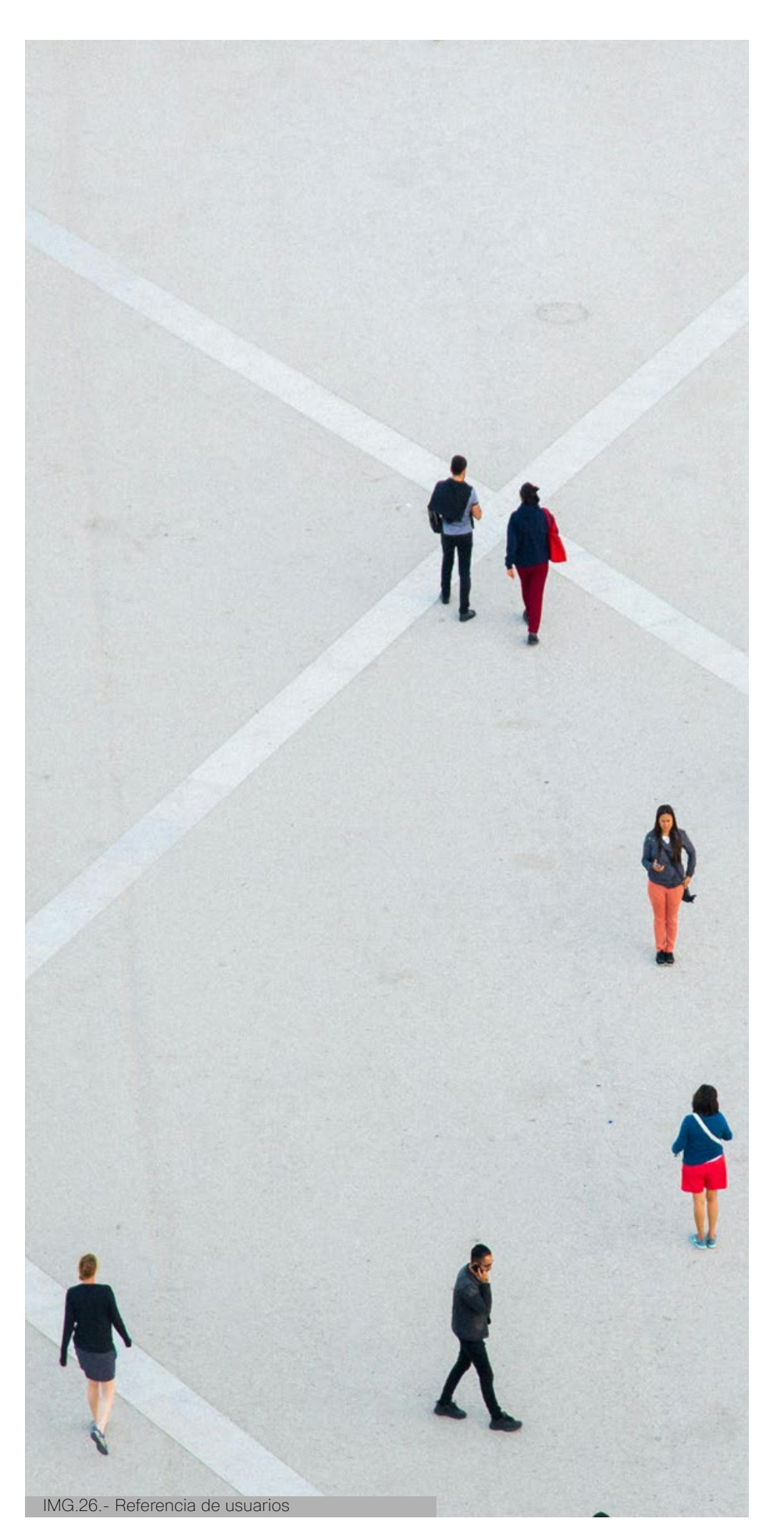

## **2.2. Persona design**

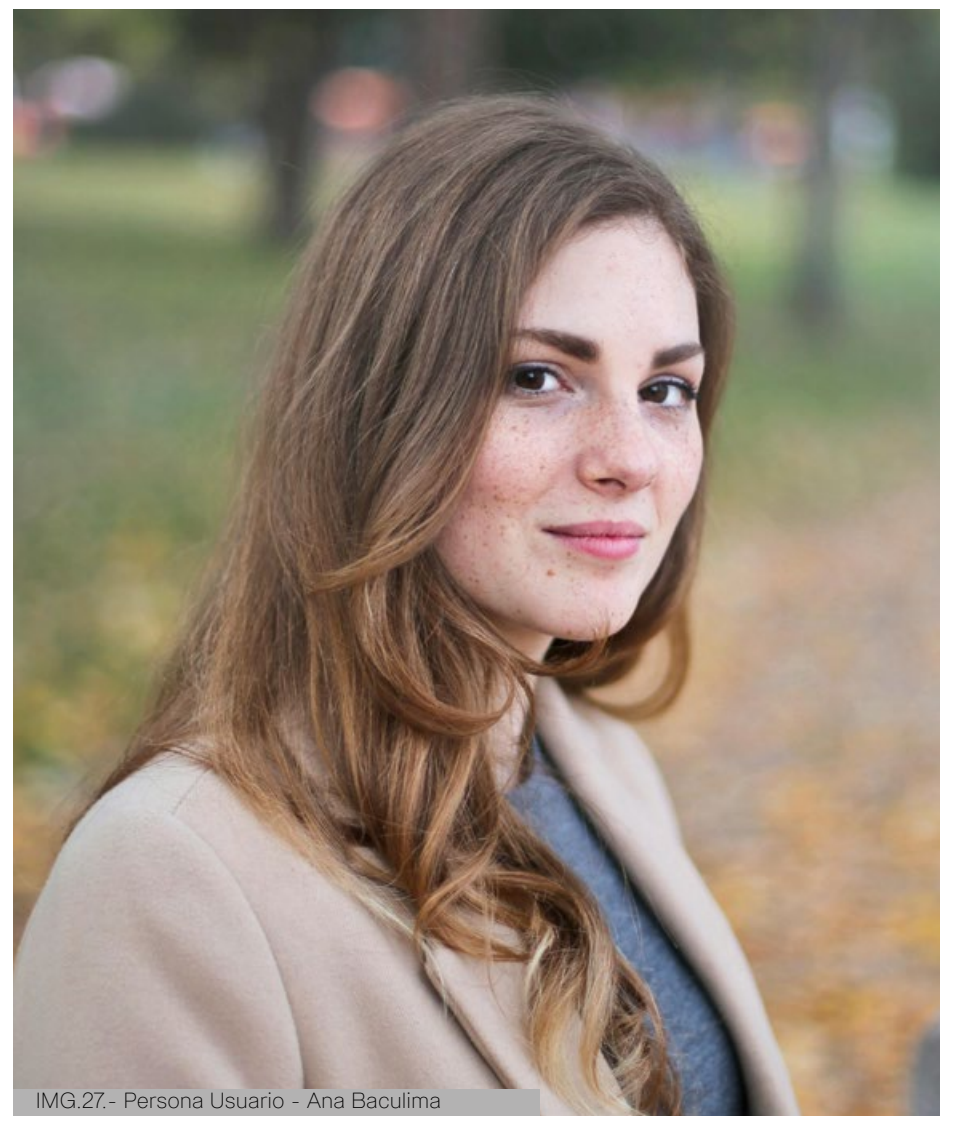

#### **Experiencia:**

Ana tiene 3 años de experiencia en diseño gráfico y recientemente ha decidido iniciar su propio negocio como diseñadora independiente. Ha trabajado en proyectos de branding, diseño editorial y publicitario.

#### **Necesidades principales:**

Busca mejorar la calidad técnica de sus diseños para impresión. Necesita comprender mejor los aspectos técnicos de la producción de impresos para evitar errores costosos. Desea una herramienta que le proporcione orientación técnica clara y fácil de entender sobre resoluciones, formatos de archivo y perfiles de color.

#### **Ana Baculima Diseñadora Gráfica**

**Edad:** 25 **Ocupación:** Diseñadora Gráfica Freelancer **Ubicación:** Cuenca / Ecuador **Estado Civil:** Soltera **Carácter:** Creativa

Ana Baculima, una talentosa diseñadora gráfica de 25 años con sede en Cuenca, Ecuador, ha consolidado tres años de experiencia en proyectos de branding, diseño editorial y publicitario. Recientemente, ha dado el paso hacia el emprendimiento como diseñadora independiente, con el objetivo de ofrecer servicios de alta calidad.

Aunque su creatividad es innegable, Ana se enfrenta a desafíos técnicos en la producción de impresos. La discrepancia entre sus diseños en pantalla y su ejecución impresa la frustra y la motiva a mejorar sus habilidades técnicas. Aspira a ser reconocida como una diseñadora de primer nivel y está comprometida con el desarrollo constante de su expertise.

#### **Frustraciones:**

Se siente frustrada cuando sus diseños no se imprimen como ella los visualiza en pantalla.

Le preocupa que su falta de conocimientos técnicos pueda afectar la satisfacción del cliente y su reputación como diseñadora.

#### **Motivaciones:**

Quiere destacarse en la industria como una diseñadora de alta calidad y profesional.

Está motivada para actualizarse y mejorar sus habilidades técnicas para brindar un mejor servicio a sus clientes.

Desea establecer relaciones sólidas con proveedores de impresión confiables y eficientes para mejorar la calidad de sus proyectos.

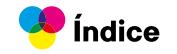

## **2.3. Mapa de empatía**

#### **¿Qué piensa y siente?**

Piensa que necesita mejorar sus habilidades técnicas para garantizar la calidad de sus diseños impresos.

Se preocupa por la posibilidad de cometer errores técnicos que afecten la satisfacción del cliente.

Se siente frustrada por la falta de recursos claros y accesibles que la ayuden a comprender mejor los procesos de impresión.

#### **¿Qué ve y escucha?**

Ve a otros diseñadores enfrentando desafíos similares en la comunicación con proveedores de impresión. Escucha consejos contradictorios sobre aspectos técnicos de la impresión de diferentes fuentes en línea.

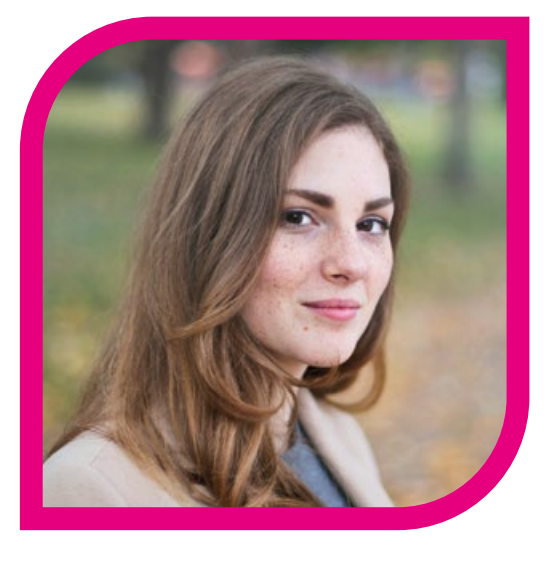

#### **¿Cuáles son sus problemas y oportunidades?**

El problema es la falta de recursos claros y accesibles para mejorar sus habilidades técnicas en diseño para impresión.

La oportunidad es la posibilidad de desarrollar una herramienta interactiva que aborde sus necesidades técnicas y mejore la comunicación con proveedores de impresión.

#### **¿Qué dice y hace?**

Expresa su deseo de mejorar sus habilidades técnicas en diseño de impresos.

Investiga en línea y consulta a colegas sobre las mejores prácticas en diseño para impresión.

Intenta comunicarse con proveedores de impresión, pero a menudo siente que no la comprenden completamente.

Fig.1.- Mapa de empatía - Ana Baculima

## **2.4. Brief del producto**

#### **2.4.1. Breve descripción del producto gráfico**

El producto gráfico que se piensa desarrollar es una guía interactiva de procesos para producción de impresos dirigida a diseñadores gráficos. Esta guía proporcionará información detallada y práctica sobre aspectos técnicos de la producción de impresos, incluyendo resoluciones, formatos de archivo, perfiles de color, entre otros. Además, ofrecerá herramientas interactivas y recursos visuales para facilitar la comprensión y aplicación de estos conceptos por parte de los diseñadores.

#### **2.4.2. Niveles del producto**

**Producto central:** Guía interactiva de procesos para producción de impresos.

**Producto real:** Acceso a la guía en formato digital descargable.

**Producto aumentado:** Asistencia técnica adicional a través de tutoriales en video.

#### **2.4.3. Ventajas competitivas del producto**

- Claridad y practicidad en la presentación de información técnica.
- Herramientas interactivas que facilitan la comprensión y aplicación de conceptos.
- Asistencia técnica adicional para resolver dudas y problemas específicos.
- Actualización constante de contenido para mantenerse al día con las últimas tendencias y tecnologías en impresión gráfica.

#### **2.4.4. Ciclo de vida del producto en el mercado**

El producto se encuentra en etapa de introducción, ya que es una propuesta nueva en el mercado. Se considera un producto nuevo debido a la necesidad de abordar la problemática existente en la relación entre diseñadores gráficos y proveedores de impresión. El rediseño no aplica en este caso.

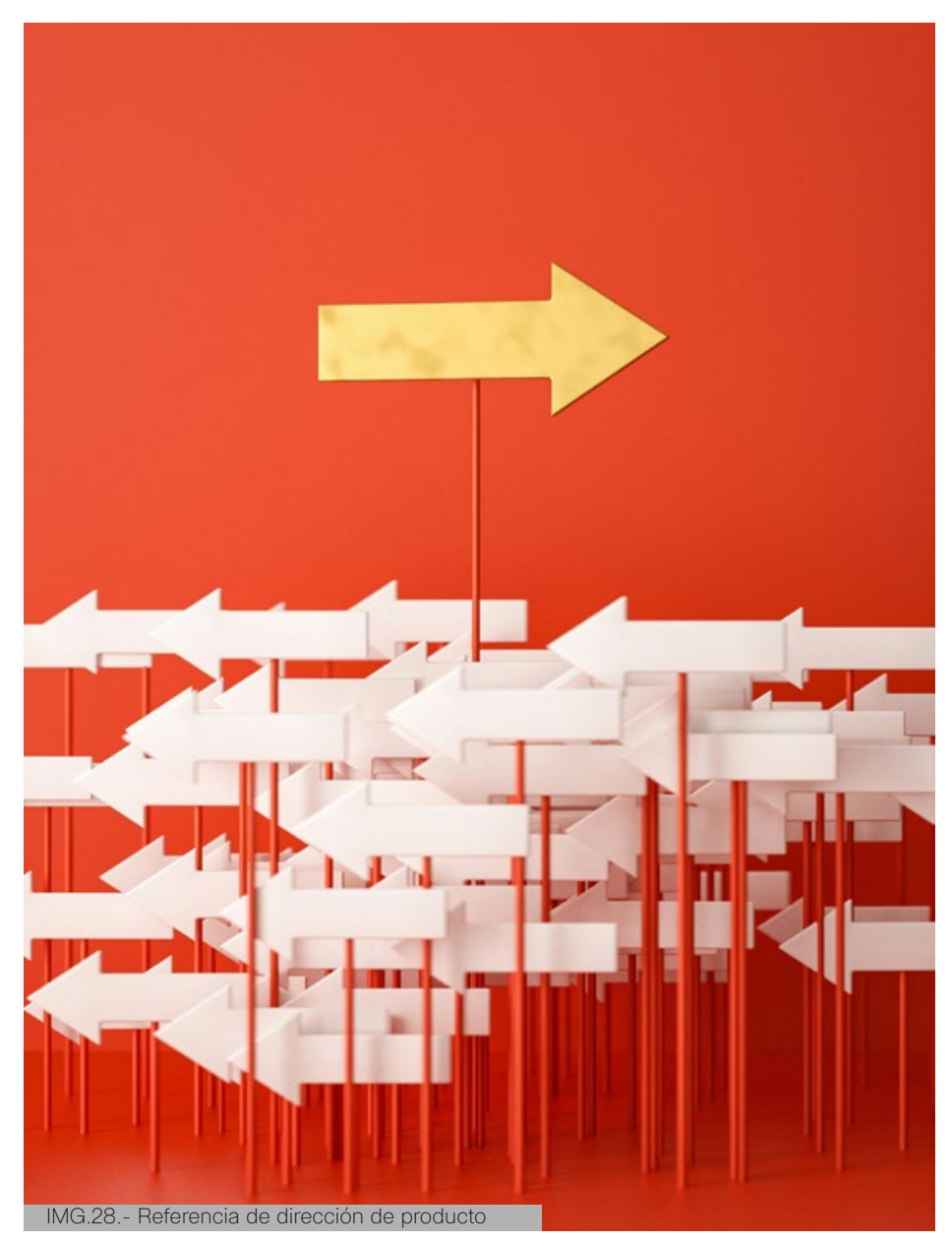

#### **2.4.5. Particularidades del sector**

El sector comercial en el que se introducirá el producto es el de servicios de diseño gráfico y producción de impresos. Este sector se caracteriza por su constante evolución tecnológica y la demanda de soluciones innovadoras que mejoren la calidad y eficiencia del trabajo.

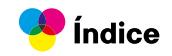

#### **2.4.6. Tendencias del mercado**

Las tendencias de consumo en la categoría del producto a nivel global, nacional y local incluyen la búsqueda de herramientas y recursos que faciliten el proceso de diseño y producción de impresos. Existe una creciente demanda de información técnica accesible y actualizada, así como de herramientas interactivas que mejoran la experiencia del usuario.

#### **2.4.7. Competencia**

**Competencia directa:** Plataformas de formación en diseño gráfico, manuales técnicos especializados.

**Competencia indirecta:** Software de diseño gráfico, servicios de consultoría en impresión.

#### **2.4.8. Análisis del consumidor**

#### **¿Quién es?**

Diseñadores gráficos independientes y profesionales en busca de mejorar sus habilidades técnicas en producción de impresos.

#### **¿Qué le gusta?**

Acceso a información clara y práctica, herramientas interactivas que faciliten el aprendizaje, asistencia técnica personalizada.

#### **¿Qué actitud tiene ante mi producto?**

Interés en obtener conocimientos técnicos sólidos y soluciones prácticas para mejorar su desempeño profesional.

- Investigación y búsqueda de soluciones técnicas.
- Evaluación de opciones disponibles en el mercado.
- Toma de decisión de compra basada en la utilidad y beneficios ofrecidos.

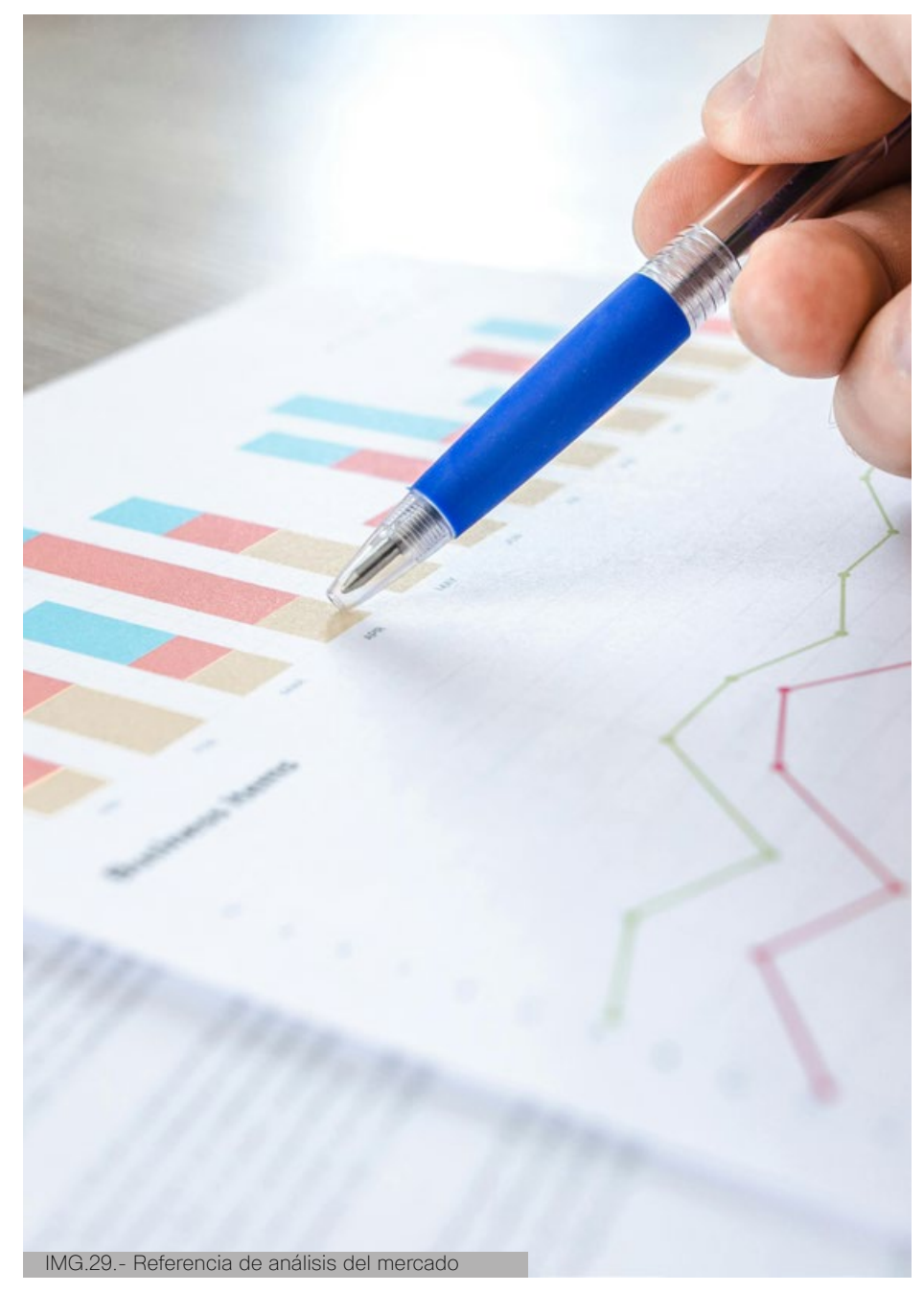

#### **2.4.9. Análisis del consumidor 2.4.10. Análisis del proceso de uso**

- Acceso a la guía interactiva y exploración de contenido.
- Aplicación de conceptos técnicos en proyectos de diseño gráfico.
- Consulta de herramientas y recursos adicionales según necesidad.

## **2.5. Partidos de diseño**

#### **Partido formal**

El diseño se distingue por su enfoque en líneas limpias y colores contrastantes para resaltar la estructura y legibilidad del contenido. Se utilizarán tipografías sans-serif de fácil lectura, priorizando una jerarquía visual clara para guiar al usuario de manera intuitiva. Se emplearán formas geométricas simples para destacar elementos clave y lograr un diseño atractivo y coherente visualmente.

#### **Partido funcional**

La interacción del producto estará centrada en la facilidad de uso y la accesibilidad para el usuario. Se implementará una navegación intuitiva y fluida que permita a los usuarios encontrar rápidamente la información que están buscando. Se incluirán elementos interactivos como botones, menús desplegables y ventanas emergentes para mejorar la experiencia del usuario y proporcionar retroalimentación instantánea sobre sus acciones. Además, se considerará la adaptabilidad del diseño a diferentes dispositivos y tamaños de pantalla para garantizar una experiencia consistente en todas las plataformas.

#### **Partido tecnológico**

El diseño se desarrollará utilizando herramientas de software de diseño gráfico y desarrollo de una App, como Adobe Creative Suite y Figma. Se emplearán técnicas de diseño responsivo para garantizar la compatibilidad con una amplia gama de dispositivos y tamaños de pantalla. En cuanto a la producción y distribución del producto final, se utilizará como una maqueta, el producto se podría desarrollar a un futuro para plataformas como HTML5 ó Javascript.

#### **Partido conceptual**

El producto final transmitirá un mensaje de profesionalismo, confiabilidad y vanguardia tecnológica. Se enfatizará la importancia de adquirir conocimientos técnicos sólidos para mejorar la calidad y eficiencia del trabajo en la industria del diseño gráfico.

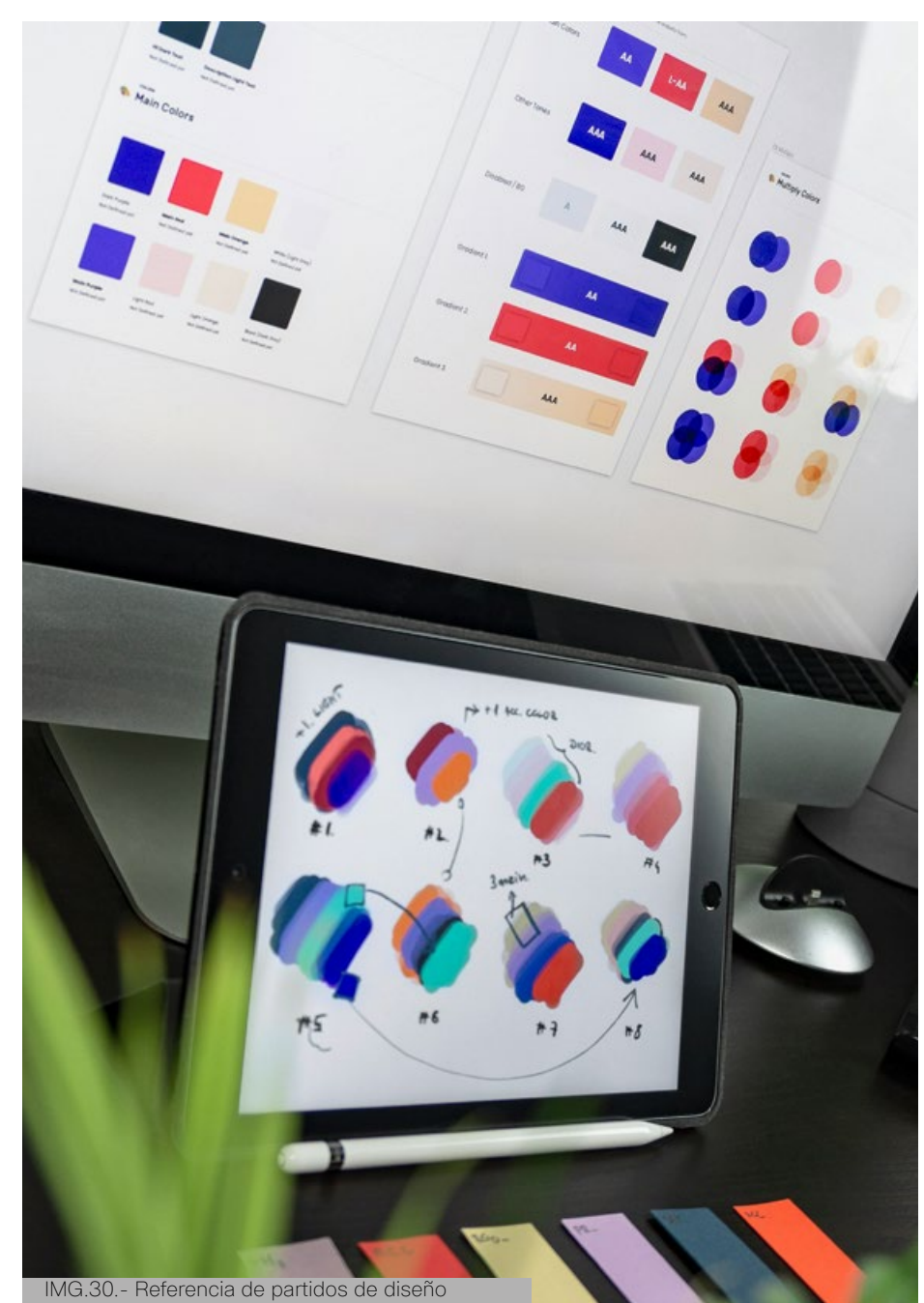

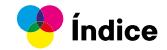

## **2.6. Definición de contenidos**

#### **2.6.1. Introducción**

- Descripción del propósito y objetivos del producto.
- Vista general de la pagina principal donde mostrara lo más frecuente del producto.

#### **2.6.2. Conceptos básicos de impresión**

- Explicación de términos técnicos relacionados con la producción de impresos.
- Descripción de los diferentes tipos de impresión y sus características.
- Ejemplos de proyectos de diseño gráfico adecuados para cada tipo de impresión.

#### **2.6.3. Productos**

- Información sobre resoluciones de imágenes, formatos de archivo y perfiles de color.
- Guías paso a paso para la preparación de archivos para impresión en diferentes
- programas de diseño.
- Recomendaciones para la optimización de archivos para diferentes tipos de impresión.

#### **2.6.4. Herramientas y recursos**

- Listado de herramientas útiles para diseñadores gráficos en el proceso de producción de impresos.
- Recursos gratuitos y de pago para la descarga de tipografías, imágenes y vectores de alta calidad.
- Plantillas para la elaboración de productos impresos.
- Enlaces a tutoriales sobre diseño gráfico y producción de impresos.

#### **2.6.5. Comunidad**

- Noticias relevantes sobre tendencias y tecnologías en el mundo del diseño gráfico y la impresión.
- Ejemplos de proyectos reales de diseño gráfico con detalles sobre el proceso de producción de impresos.
- Análisis de errores comunes y soluciones para mejorar la calidad técnica de los diseños.
- Información sobre actualizaciones de la aplicación y nuevos contenidos disponibles.

#### **2.6.6. Asistencia**

- Respuestas a preguntas frecuentes sobre diseño gráfico y producción de impresos.
- Formulario de contacto o chat de soporte técnico.

#### **2.6.7. Acerca de**

- Datos sobre el equipo de desarrollo de la aplicación.
- Créditos y agradecimientos a las fuentes de información y colaboradores.

## **2.7. Proceso de diseño**

#### **2.7.1. Investigación y análisis**

- Investigación sobre la problemática entre diseñadores gráficos y proveedores de impresión.
- Análisis de la competencia y productos similares en el mercado.
- Identificación de las necesidades y expectativas de los usuarios.

#### **2.7.2. Definición de objetivos**

- Establecimiento de objetivos claros y alcanzables para el producto.
- Definición de los principales requisitos y características que debe tener la guía interactiva.

#### **2.7.3. Diseño Conceptual**

- Creación de un bosquejo inicial de la estructura y contenido de la guía interactiva.
- Desarrollo de conceptos de diseño para la interfaz de usuario y la experiencia de usuario.

#### **2.7.4. Desarrollo de Contenidos**

- Recopilación y organización de los contenidos necesarios para la guía interactiva.
- Creación de textos, imágenes, gráficos y otros recursos visuales.
- Revisión y edición de los contenidos para asegurar su relevancia y claridad.
- **2.7.5. Diseño Visual**
- Diseño de la interfaz de usuario siguiendo los principios de usabilidad y accesibilidad.
- Creación de elementos gráficos, como iconos, botones y fondos, para mejorar la estética y la experiencia de usuario.

#### **2.7.6. Desarrollo Técnico**

- Diseño de la interfaz de usuario siguiendo los principios de usabilidad y accesibilidad.
- Creación de elementos gráficos, como iconos, botones y fondos, para mejorar la estética y la experiencia de usuario.

#### **2.7.7. Pruebas y Retroalimentación**

- Realización de pruebas de usabilidad con usuarios reales para evaluar la efectividad del diseño y la facilidad de uso.
- Recopilación de comentarios y retroalimentación para identificar áreas de mejora y realizar ajustes necesarios.

#### **2.7.8. Lanzamiento y Evaluación**

- Preparación del lanzamiento oficial de la guía interactiva.
- Seguimiento de métricas de rendimiento y retroalimentación del usuario después del lanzamiento.
- Evaluación continua del producto para identificar oportunidades de mejora y actualización.

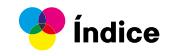

## **2.8. Conclusión del capítulo**

El desarrollo de nuestro producto ha sido un esfuerzo integral, centrado en las necesidades de los diseñadores gráficos y proveedores de impresión. Comenzamos con un análisis detallado de los usuarios, identificando sus desafíos y necesidades técnicas, lo que estableció una base sólida para el proyecto.

Utilizamos la persona design y el mapa de empatía para visualizar los objetivos y frustraciones de nuestros usuarios, diseñando así una experiencia intuitiva y efectiva. Un brief detallado clarificó los aspectos generales del producto, sus ventajas competitivas y su ciclo de vida en el mercado, proporcionando una visión clara del entorno en el que se introducirá la guía.

Se definió los criterios formales, funcionales y tecnológicos del diseño, asegurando que todas las decisiones se alineen con los objetivos del usuario. Esto nos ayudo a planificar los contenidos necesarios para la guía, garantizando su utilidad y completitud. Describimos el flujo de trabajo, organizando cada etapa desde la ideación hasta la producción final.

Este enfoque general ha sido esencial para desarrollar un producto que mejora la calidad y eficiencia de la colaboración en la industria del diseño gráfico, garantizando una experiencia de usuario óptima y alineada con las demandas del mercado actual.

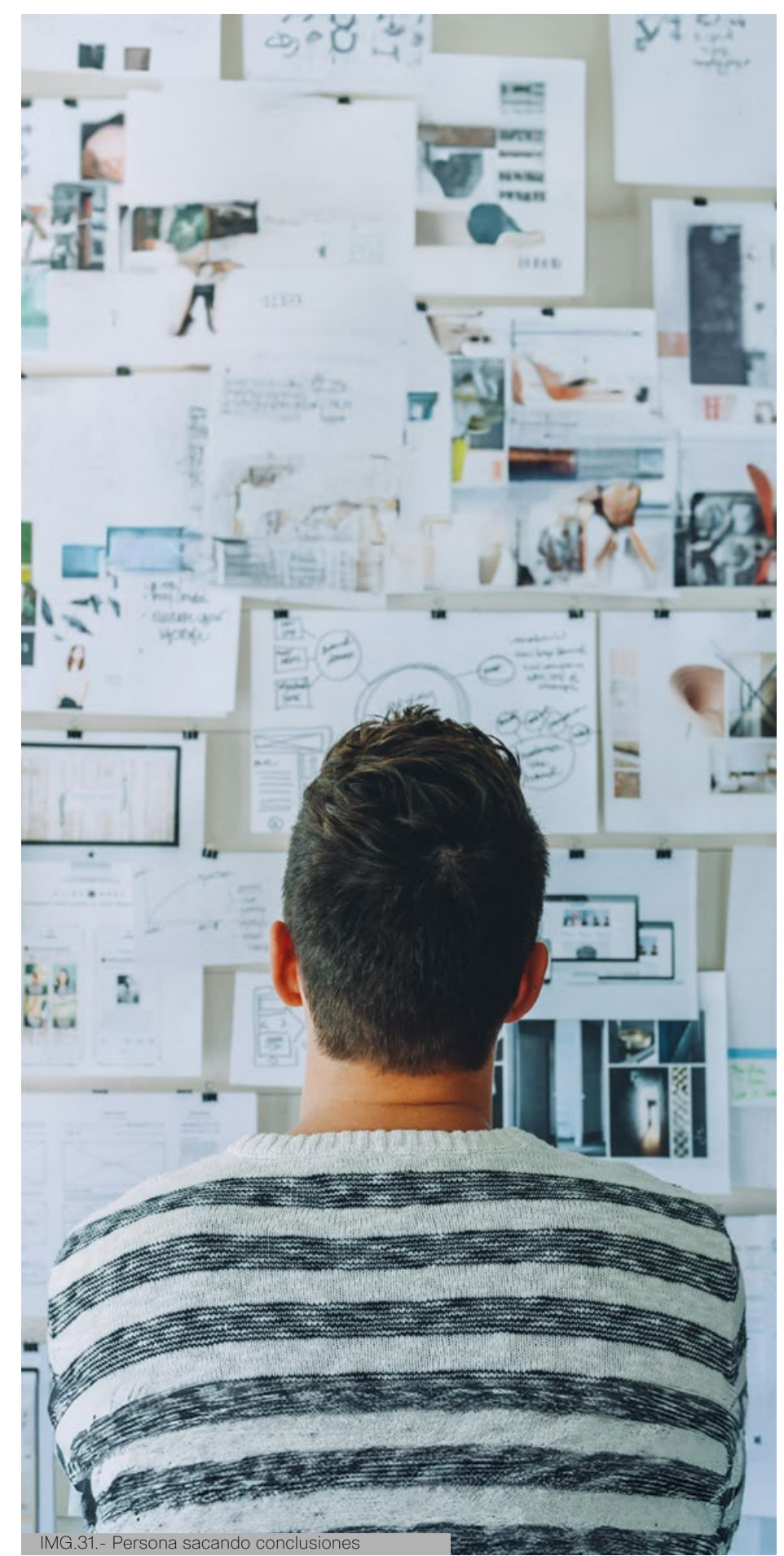

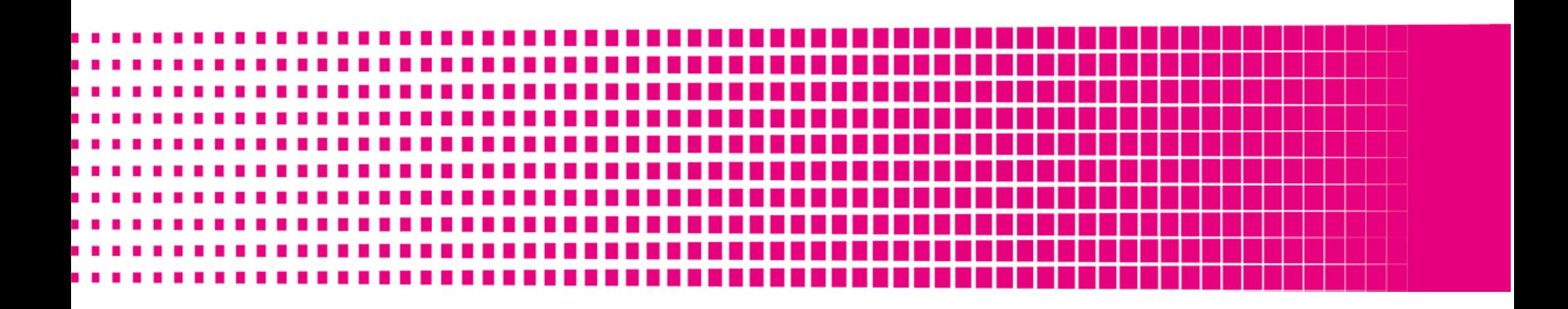

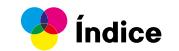

GRRIDE

Can

Constant de A

**PARTICIPAL RIVER** 

## CAPÍTULO TRES

# **IDEACIÓN**

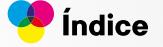

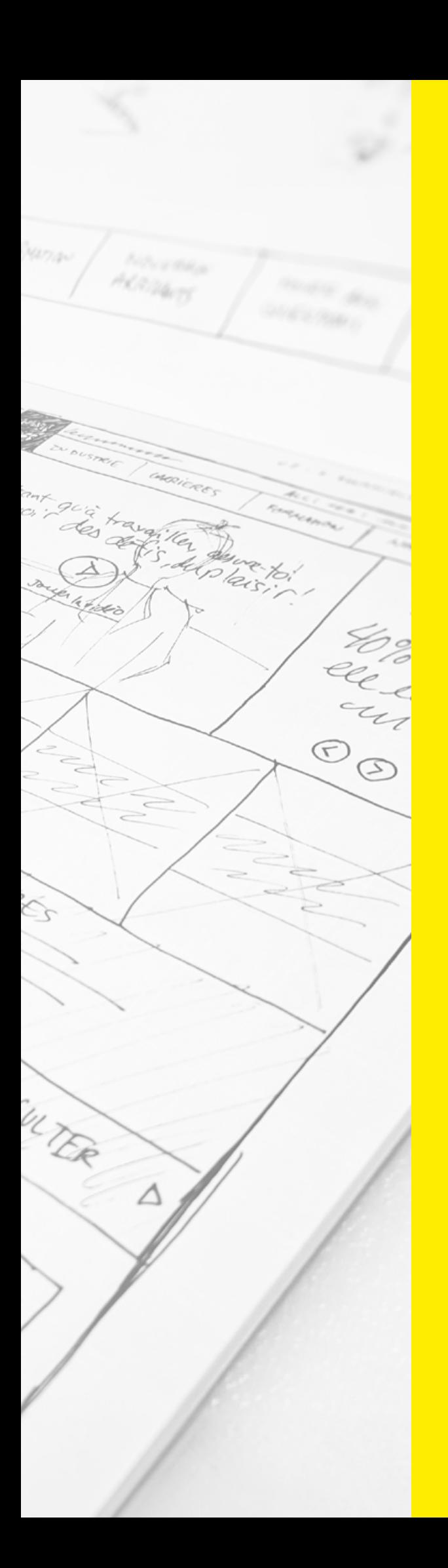

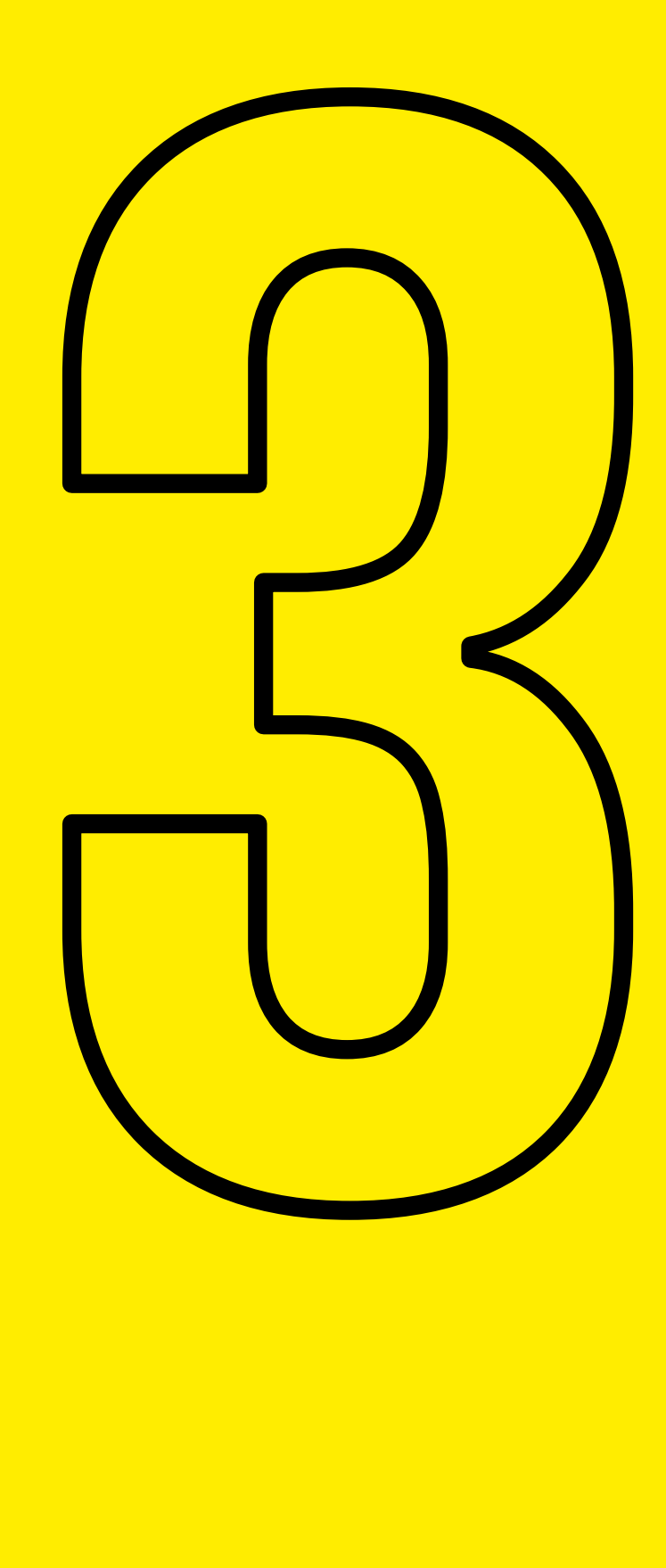

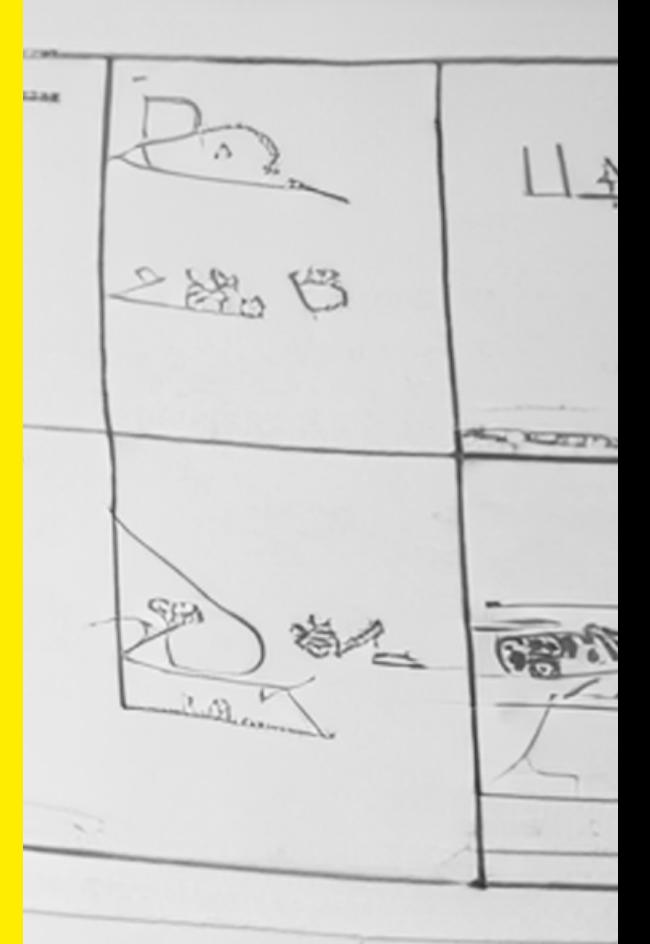

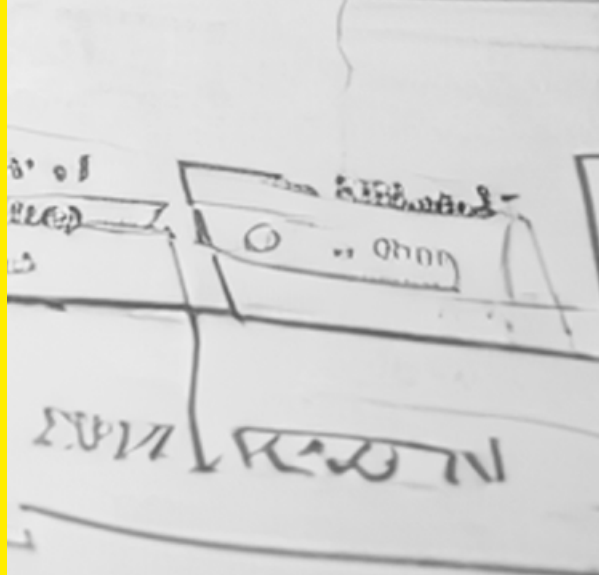

### **3.1. Procesos de generación de ideas**

En el ámbito del diseño centrado en el usuario, la elección de una metodología adecuada es fundamental para garantizar la eficacia y la relevancia de los resultados obtenidos. La capacidad de generar ideas innovadoras y efectivas está intrínsecamente ligada a la comprensión profunda de las necesidades del usuario y a la aplicación de un enfoque estructurado en el proceso de diseño.

En el ámbito del diseño centrado en el usuario, la elección de una metodología adecuada es fundamental para garantizar la eficacia y la relevancia de los resultados obtenidos. En este contexto, la metodología propuesta por Jesse James Garrett, conocida como el Modelo de Elementos del Usuario, emerge como un marco sólido y estructurado que guía el proceso de diseño de manera integral.

Este modelo, basado en cinco puntos clave, proporciona un enfoque sistemático para comprender y abordar las necesidades y expectativas de los usuarios. En este capítulo, se presentará una detallada recomendación sobre la aplicación de esta metodología en el contexto de nuestra investigación, centrándonos específicamente en sus componentes fundamentales:

- Necesidades del Usuario
- Funciones
- Arquitectura de la Información
- Formas de Navegación
- Estilo Visual

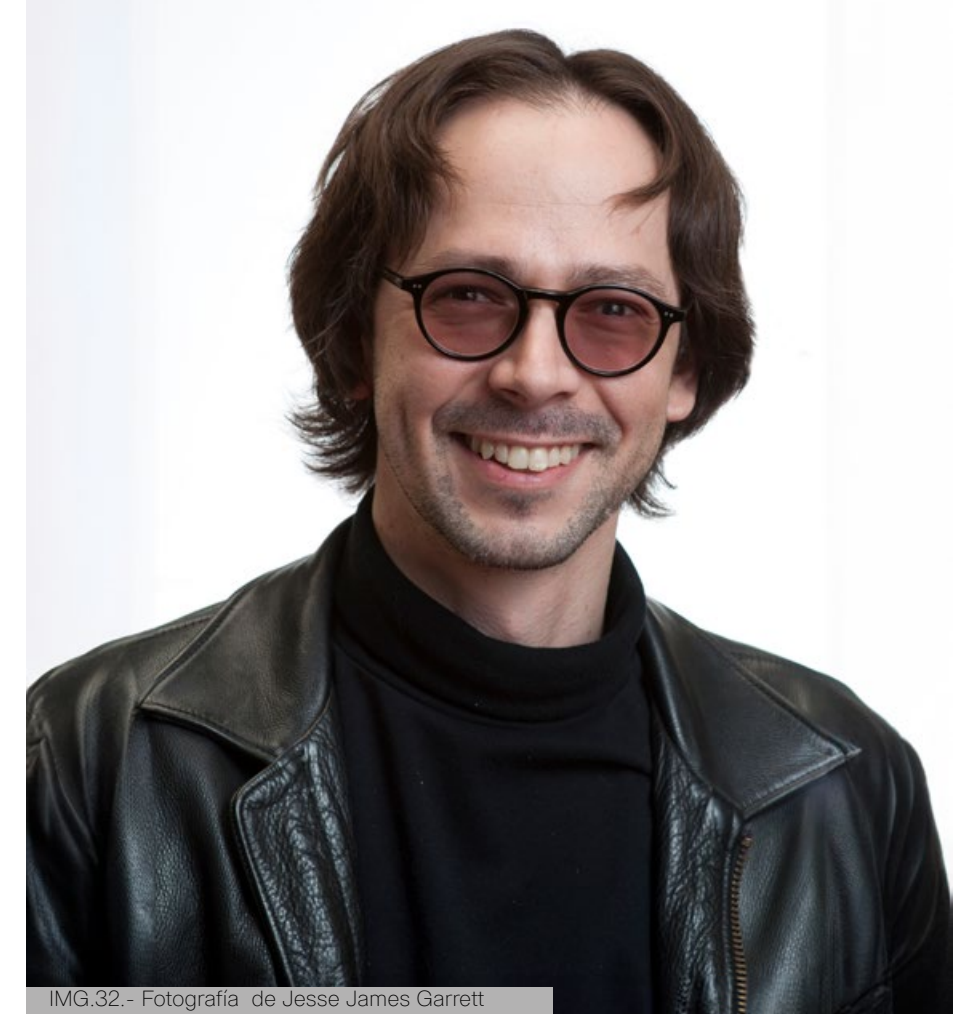

## **3.2. Evaluación de ideas**

En la búsqueda de soluciones de diseño centradas en el usuario, es esencial no solo generar ideas, sino también evaluarlas de manera rigurosa para asegurar que se alineen con las necesidades y expectativas de los usuarios. Utilizando la metodología propuesta por Jesse James Garrett, se procederá a una evaluación sistemática de las ideas generadas. Esta metodología, estructurada en cinco puntos clave, nos permitirá abordar el proceso de diseño de manera integral y coherente.

Para cada uno de estos cinco puntos claves se generarán y evaluarán 10 propuestas de ideas. A continuación, se describe el enfoque para cada uno de estos componentes:

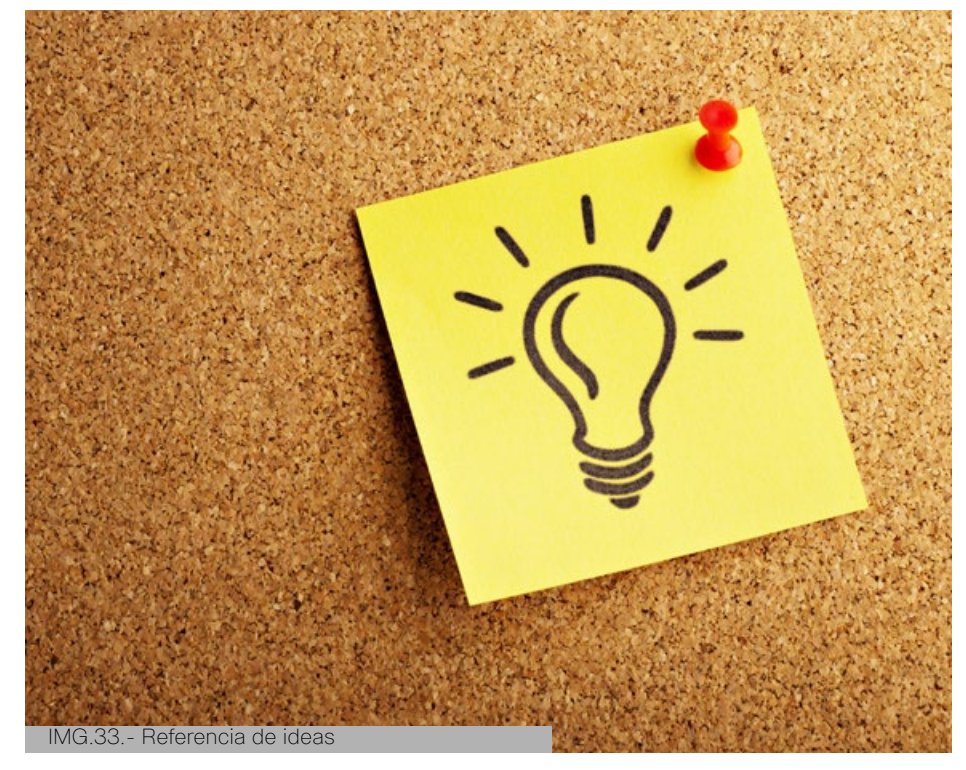

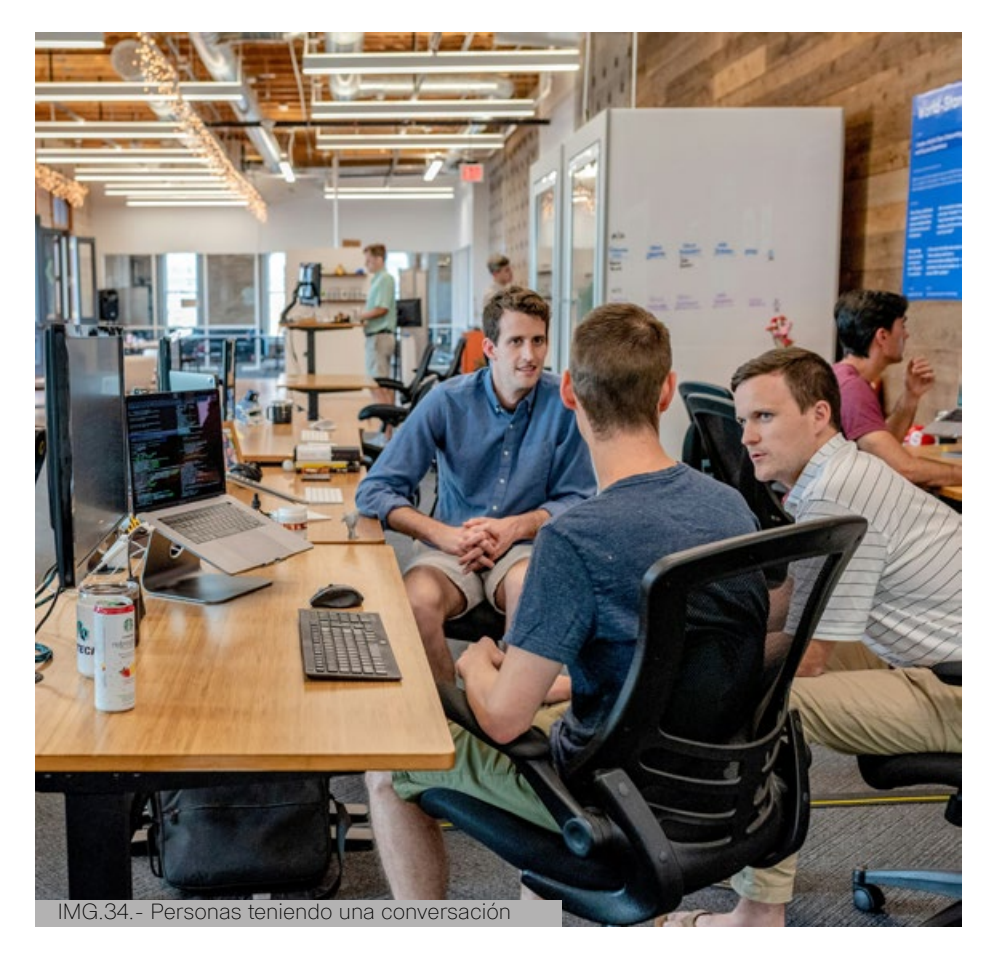

#### **3.2.1. Necesidades del Usuario**

- 1. Tutorial interactivo sobre los principios básicos de diseño gráfico para impresión.
- 2. Sección de preguntas frecuentes relacionadas con la producción de impresos.
- 3. Módulo de casos de estudio de proyectos impresos exitosos con análisis de procesos.
- 4. Herramienta de cálculo de costos y tiempos de producción para proyectos de diseño gráfico.
- 5. Foro de discusión para compartir experiencias y resolver dudas entre diseñadores gráficos.
- 6. Recursos descargables como plantillas y guías de especificaciones técnicas para impresión.
- 7. Evaluaciones interactivas para medir el conocimiento y competencias en producción de impresos.
- 8. Galería de inspiración con ejemplos de diseño gráfico aplicado a diferentes tipos de impresos.
- 9. Sesiones de webinars en vivo con expertos en producción de impresos y diseño gráfico.
- 10. Calendario de eventos y ferias relacionadas con la industria de la impresión y el diseño gráfico.

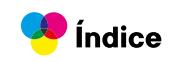

#### **3.2.2. Funciones de la herramienta**

- 1. Interfaz de usuario intuitiva con menús desplegables y búsqueda rápida de contenidos.
- 2. Capacidad de personalizar perfiles de usuario con preferencias de contenido y notificaciones.
- 3. Integración con redes sociales para compartir contenido y conectar con otros profesionales.
- 4. Sistema de seguimiento de progreso y logros en la guía interactiva.
- 5. Opción de guardar marcadores y notas en secciones relevantes para consulta futura.
- 6. Acceso a biblioteca digital con libros y recursos especializados en diseño gráfico e impresión.
- 7. Función de chat en tiempo real para soporte técnico y consultas rápidas.
- 8. Herramientas de colaboración para proyectos grupales entre diseñadores gráficos.
- 9. Módulo de noticias y actualizaciones sobre tendencias y tecnologías en impresión.
- 10. Capacidades de gamificación para incentivar el aprendizaje y la participación activa.

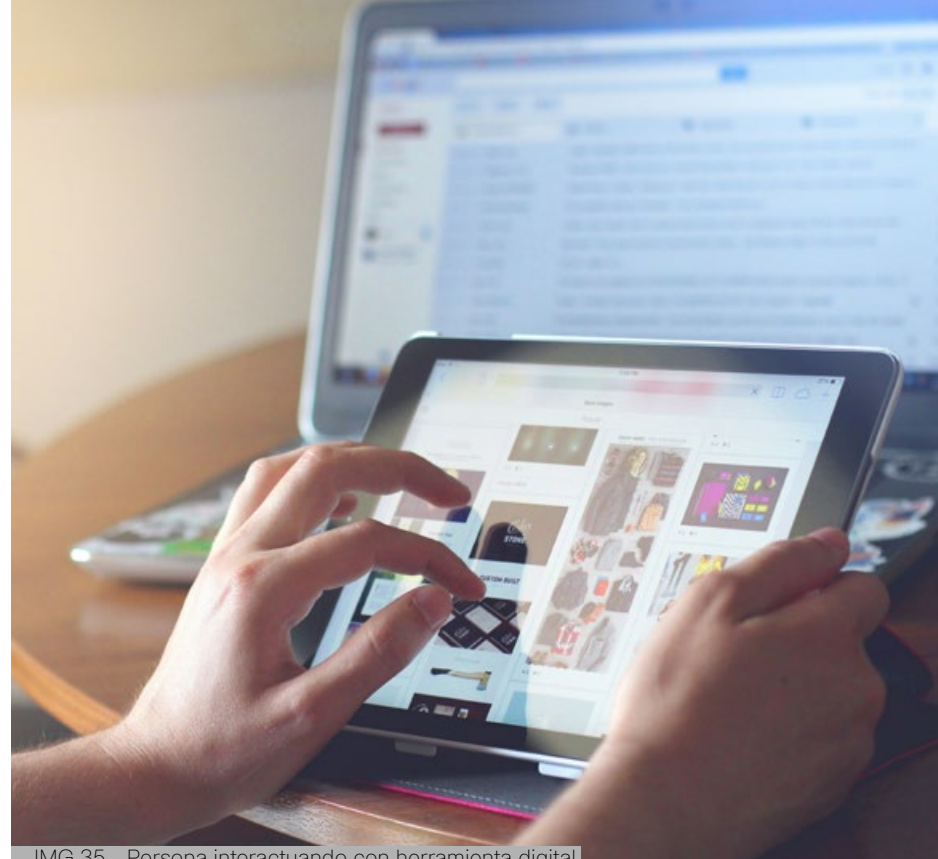

IMG.35.- Persona interactuando con herramienta digital

#### **3.2.3. Arquitectura de la información**

- 1. Menú principal con categorías claras como "Conceptos básicos", "Procesos de producción", "Técnicas avanzadas", etc.
- 2. Mapa visual interactivo que muestra la estructura y conexiones entre los diferentes temas.
- 3. Secciones dedicadas a cada fase del proceso de producción de impresos (preimpresión, impresión y postimpresión).
- 4. Índice temático con enlaces directos a subtemas y recursos relacionados.
- 5. Barra lateral con accesos rápidos a herramientas como calculadoras de medidas y convertidores de color.
- 6. Navegación por pestañas para alternar entre contenidos principales y recursos complementarios.
- 7. Botones de retroceso y avance para moverse fácilmente entre páginas y secciones.
- 8. Iconografía consistente y significativa para identificar acciones y funcionalidades.
- 9. Búsqueda avanzada con filtros por tipo de contenido, fecha, relevancia, etc.
- 10. Sección de recomendaciones personalizadas basadas en el historial de uso y preferencias del usuario.

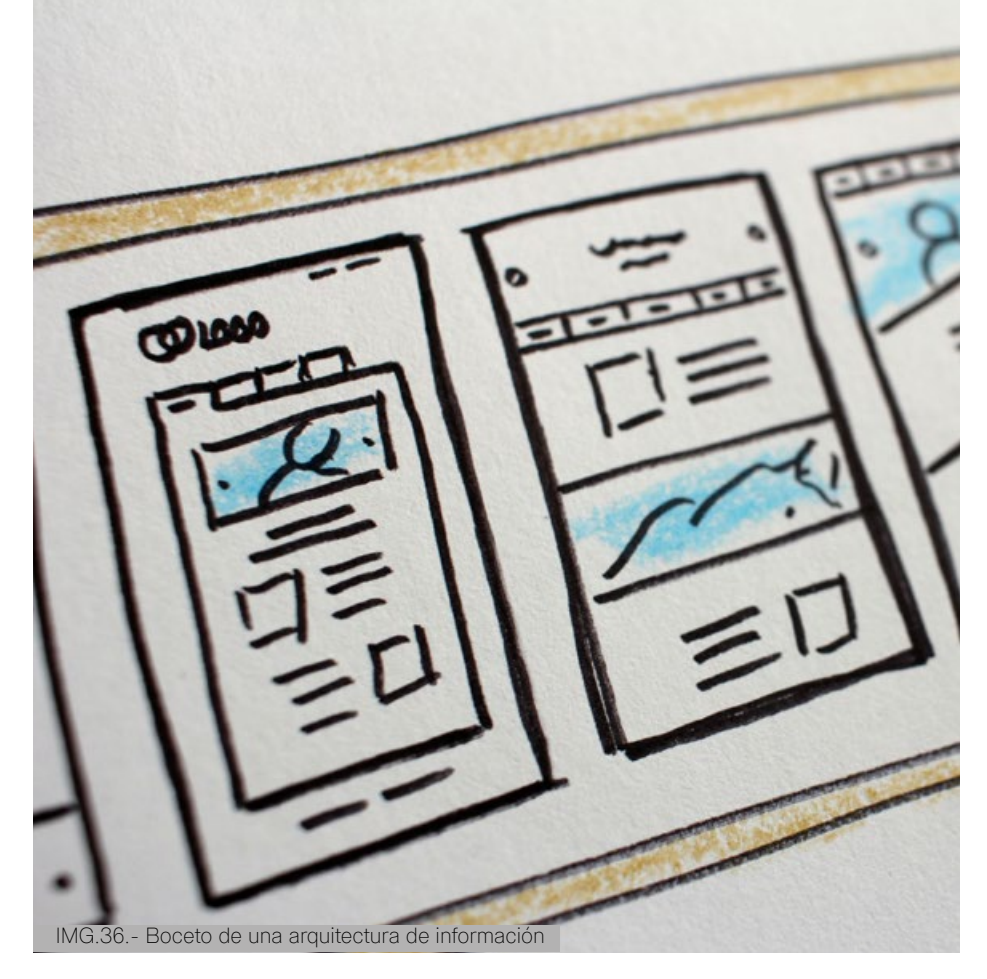

#### **3.2.4. Formas de Navegación**

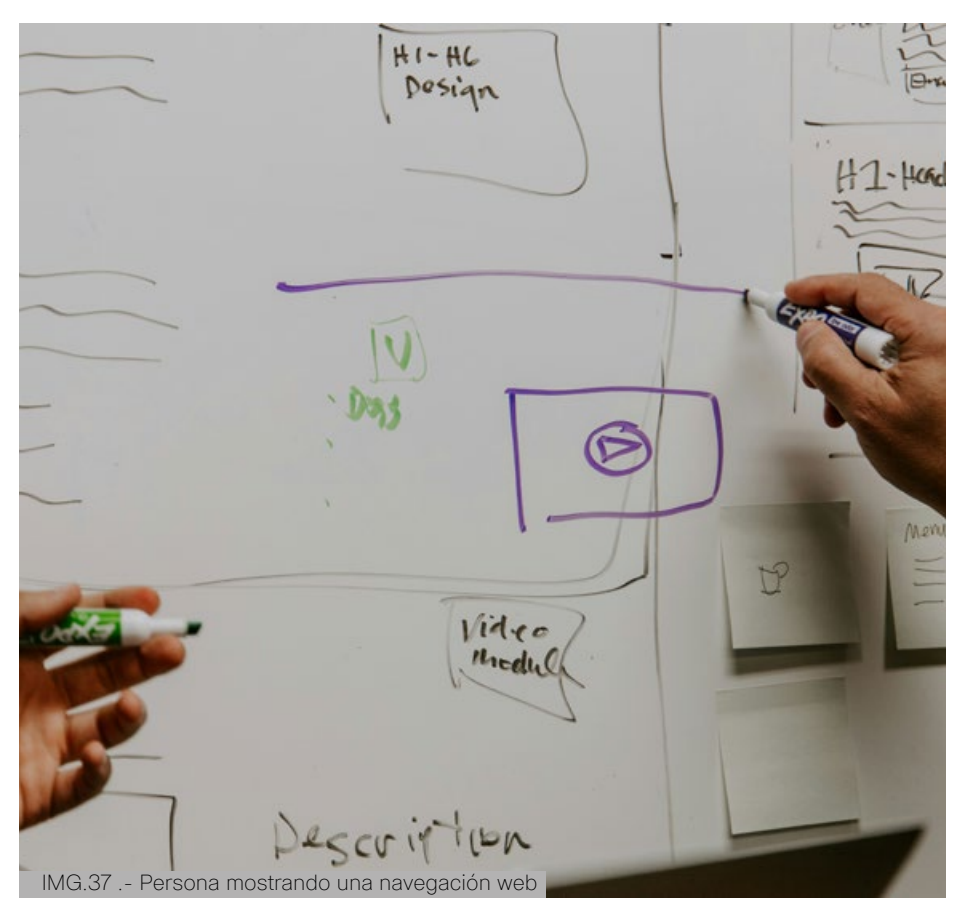

#### **3.2.5. Estilo Visual**

- 1. Diseño limpio y minimalista con colores neutros para resaltar el contenido.
- 2. Utilización de tipografías legibles y jerarquizadas para facilitar la lectura.
- 3. Uso de imágenes y gráficos de alta calidad para ilustrar conceptos y procesos.
- 4. Animaciones sutiles para mejorar la interactividad y la experiencia de usuario.
- 5. Diseño adaptable y responsive para garantizar una experiencia consistente en diferentes dispositivos.
- 6. Elementos visuales coherentes con la temática de diseño gráfico e impresión.
- 7. Paleta de colores relacionada con la industria de la impresión (cyan, magenta, amarillo y negro).
- 8. Contraste adecuado entre elementos para facilitar la legibilidad y la navegación.
- 9. Uso de iconos claros y reconocibles para indicar acciones y funcionalidades.
- 10. Moodboards o ejemplos visuales de estilos de diseño gráfico inspiradores para diseñadores.
- 1. Navegación lineal guiada por un camino de aprendizaje secuencial.
- 2. Menús desplegables con opciones jerárquicas para explorar a profundidad cada tema.
- 3. Enlaces contextuales dentro del texto que dirigen a información relacionada.
- 4. Botones de retorno al inicio y navegación rápida a secciones clave desde cualquier punto.
- 5. Barra de progreso que indica el avance dentro de la guía digital.
- 6. Botones de acceso directo a funciones como marcadores, notas y favoritos.
- 7. Navegación por etiquetas o etiquetado semántico para encontrar temas relacionados.
- 8. Función de búsqueda predictiva que sugiere términos mientras se escribe.
- 9. Exploración por medio de galerías de imágenes y vídeos interactivos.
- 10. Menú de navegación lateral o en columna para acceder a diferentes secciones sin perder la ubicación actual.

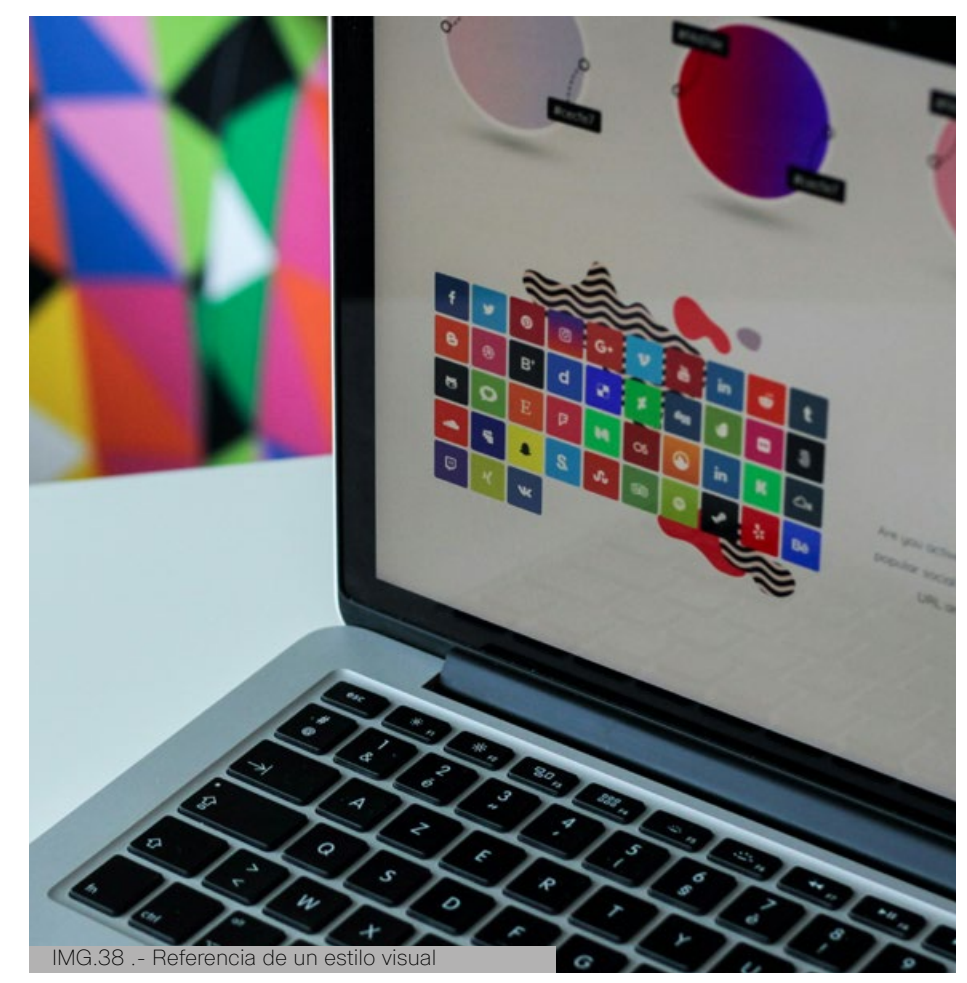

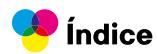

### **3.3. Selección de ideas**

Después de la evaluación, se generó un ranking con las tres propuestas más sobresalientes para el diseño centrado en el usuario utilizando la metodología de Jesse James Garrett. Estas ideas, que comparten características similares, se destacaron por combinar elementos de cada uno de los cinco puntos clave: Necesidades del Usuario, Funciones, Arquitectura de la Información, Formas de Navegación y Estilo Visual. Obtuvieron altos puntajes en los parámetros de calificación previamente mencionados. Esto implica que son factibles dentro del contexto del proyecto, presentan innovación, se pueden llevar a cabo dentro del tiempo programado y cumplen de manera más efectiva con los objetivos establecidos.

- **Idea 1.** Catálogo interactivo de productos gráficos
- **Idea 2.** Curso de preparación de materiales para impresos
- **Idea 3.** Manual gráfico de preparación de archivos para impresos

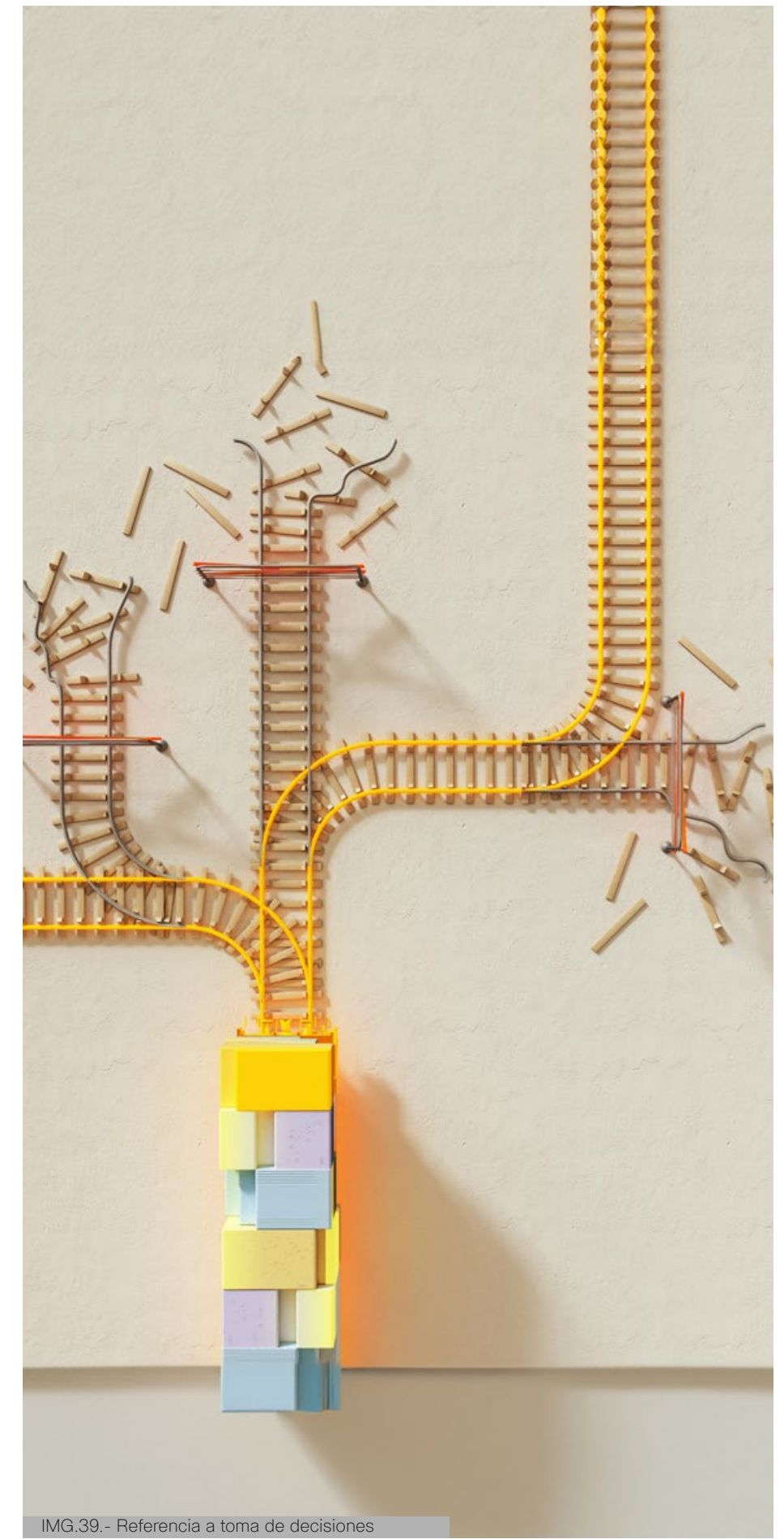

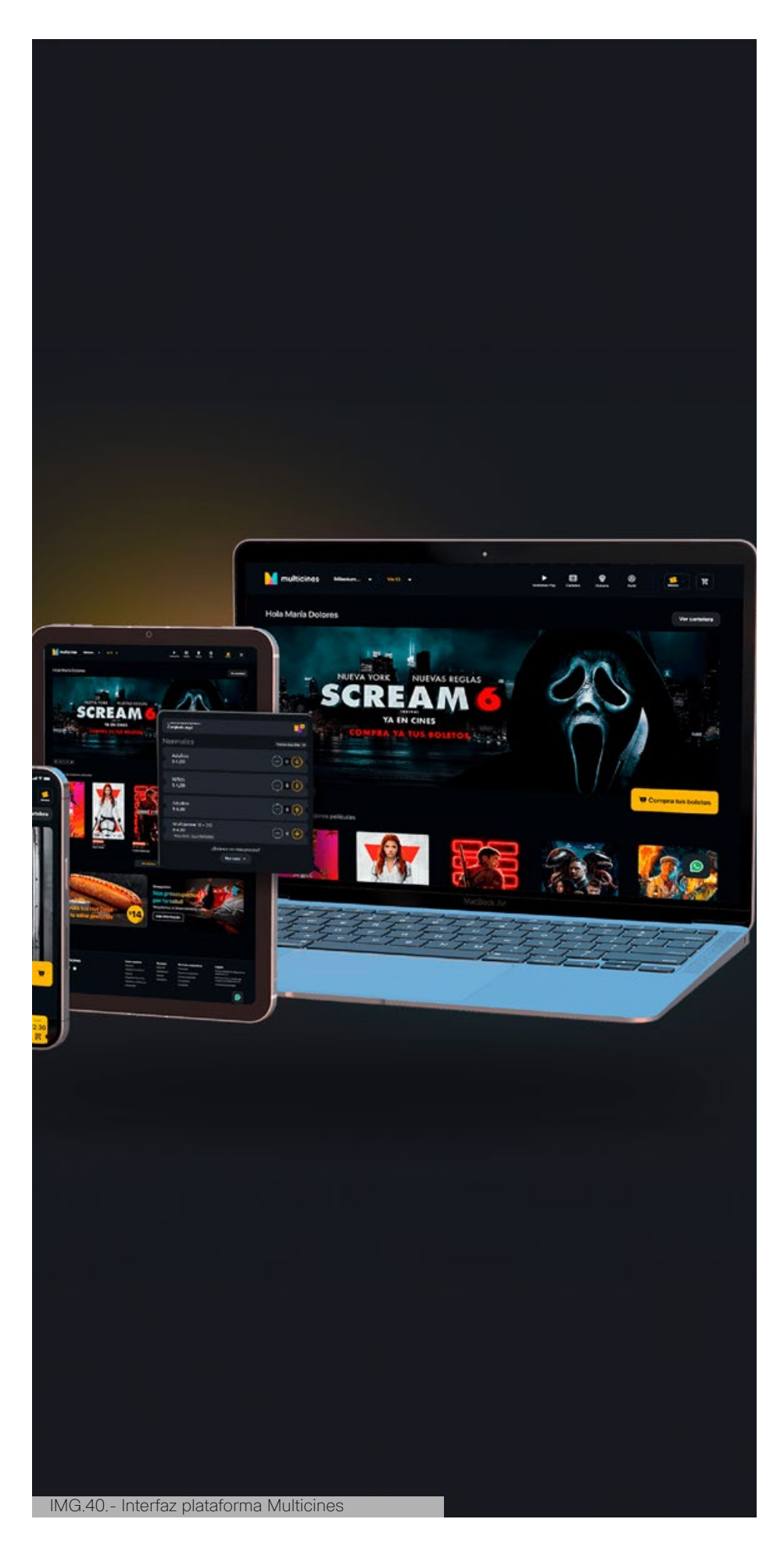

#### **3.3.1. Catálogo interactivo de productos gráficos**

**Diseño Visual:** La página principal presenta un diseño similar a un catálogo de cine, pero en lugar de películas, muestra categorías de trabajos gráficos como tarjetas de presentación, flyers, folletos, etc. Utiliza una paleta de colores relacionados a la impresión (CMYK), estos siendo contrastantes para captar la atención.

**Funciones Interactivas:** Al seleccionar una categoría (por ejemplo, tarjetas de presentación), se despliega una página con información detallada sobre ese tipo de trabajo. Incluye sugerencias de formatos, colores, tipografías y diseños creativos. Puedes usar herramientas de vista previa para mostrar cómo quedaría cada diseño.

**Navegación Intuitiva:** Implementa una navegación intuitiva con filtros y opciones de búsqueda para facilitar la exploración de los diferentes tipos de trabajos gráficos. Los usuarios pueden seleccionar filtros por industria, estilo, tamaño, etc.

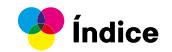

#### **3.3.2. Curso de preparación de materiales para impresos**

**Diseño atractivo:** La página tiene un diseño moderno y profesional, similar al estilo de los cursos en plataformas como Domestika. Utiliza imágenes y gráficos de alta calidad para ilustrar los pasos de preparación de materiales para impresos.

**Estructura de curso:** Se divide la página en módulos que abarquen temas como preparación de archivos, selección de materiales, gestión de color, resolución de imágenes, etc. Cada módulo contiene lecciones interactivas con videos, tutoriales, ejercicios prácticos y evaluaciones.

**Herramientas prácticas:** Incluye herramientas interactivas como simuladores de pruebas de impresión, calculadoras de costos y tiempos, y guías descargables en PDF para que los usuarios puedan aplicar lo aprendido en sus proyectos reales.

**Comunidad de aprendizaje:** Crea un espacio de comunidad donde los usuarios puedan interactuar, compartir sus experiencias, recibir retroalimentación de expertos y participar en foros y grupos de discusión relacionados con la producción de impresos.

#### $H$ istas

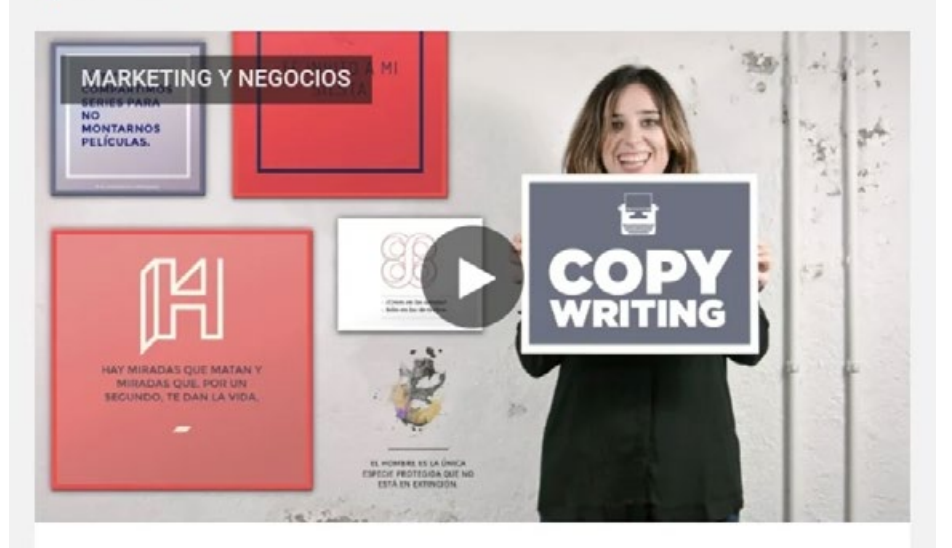

#### TOP VENTAS Copywriting: define el tono de tu marca personal

#### Un curso de Carla Gonzalez

Aprende a construir una personalidad de marca sólida y coherente

Q 19131 **①** 93% (1.1K)

#### **TRENDING**

#### 67% Dto. \$44.90 USD

 $\frac{1}{2}$  \$14.99 USD

IMG.41.- Interfaz curso virtual Domestika

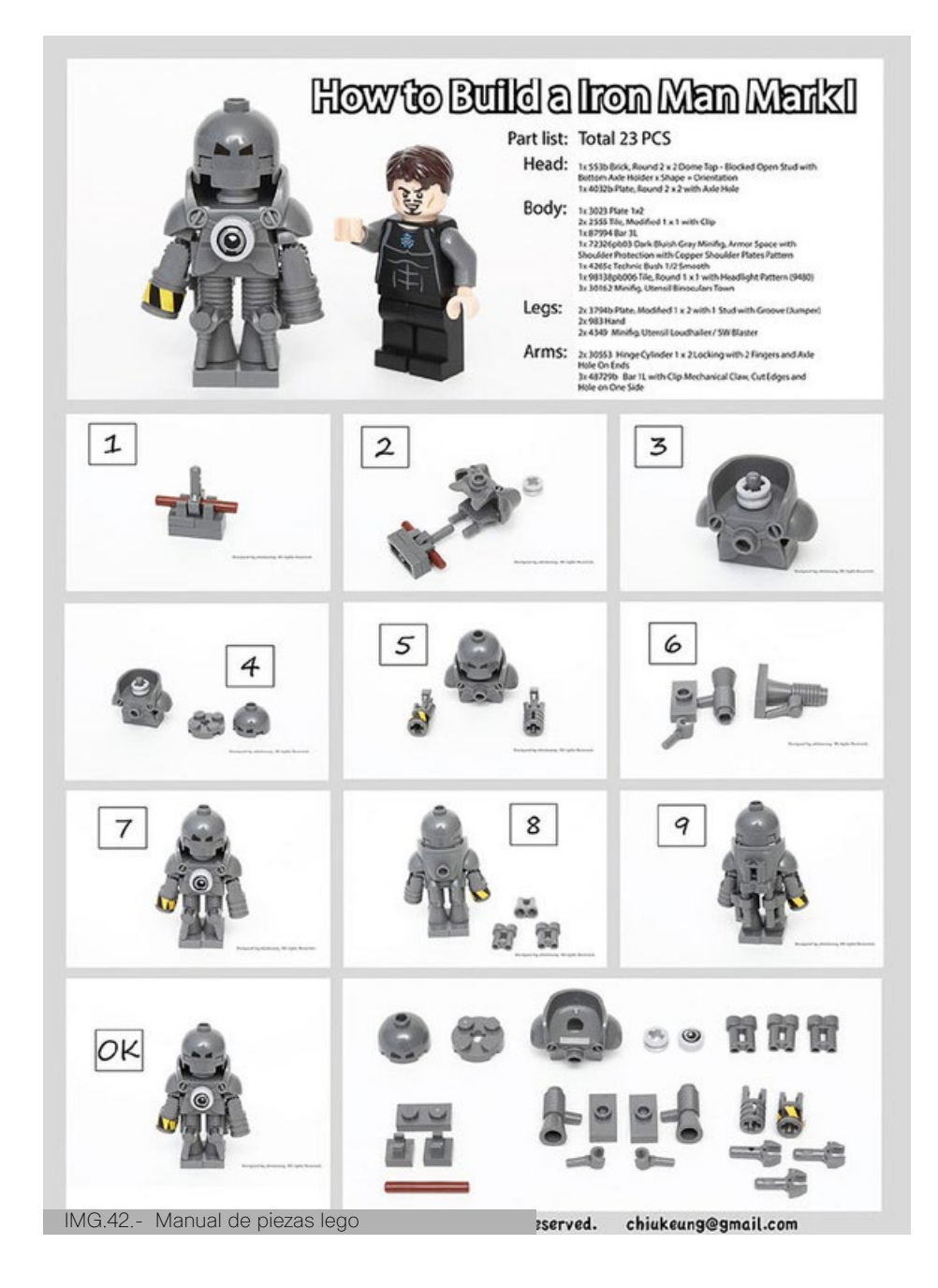

#### **3.3.3. Manual gráfico de preparación de archivos para impresos**

**Diseño atractivo y funcional:** Diseñar una página con un diseño limpio y atractivo, basandose a los instructivos de piezas de LEGO que se enfoque en la presentación de varios trabajos gráficos, como tarjetas de presentación, flyers, carteles, etc. Utiliza una navegación fácil de usar con menús desplegables y accesos rápidos.

**Contenido detallado:** Cada trabajo gráfico tiene su sección dedicada con información detallada sobre el proceso de producción, requisitos de diseño, sugerencias de materiales y acabados, ejemplos de trabajos realizados, etc.

**Interactividad:** Agrega elementos interactivos como videos explicativos, galerías de imágenes ampliables, infografías animadas y cuestionarios para evaluar el conocimiento adquirido.

**Herramientas de inspiración:** Incluye una sección de inspiración con ejemplos destacados de trabajos gráficos creativos y tendencias actuales en diseño e impresión.

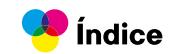

## **3.4. Idea final**

Al final, para elegir la idea definitiva de la plataforma digital de la Guía Digital Interactiva de Procesos en la Producción de Impresos, se evaluaron las tres propuestas finalistas en función de los objetivos establecidos. El propósito era identificar cuál propuesta cumplía de manera más efectiva con dichos objetivos. Tras una cuidadosa evaluación, se decidió combinar las propuestas, ya que, aunque la propuesta del catálogo interactivo de productos gráficos obtuvo la puntuación más alta, las otras propuestas contenían elementos valiosos que podían enriquecer la experiencia del usuario. Por lo tanto, se optó por fusionarlas para desarrollar una propuesta más completa y centrada en las necesidades de nuestros usuarios.

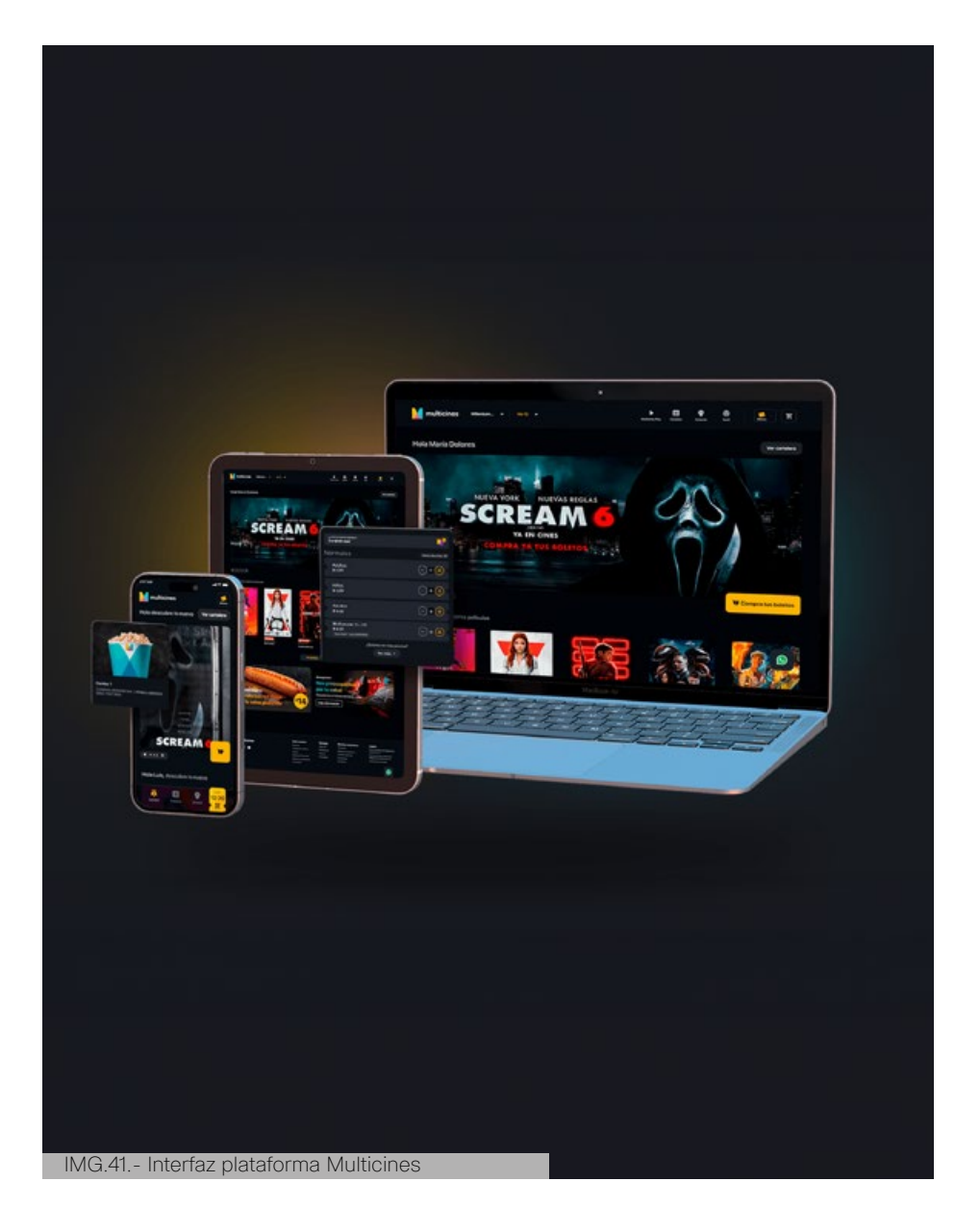

#### **Catálogo interactivo**

**Diseño visual:** La página principal presenta un diseño similar a un catálogo de cine, pero en lugar de películas, muestra categorías de trabajos gráficos como tarjetas de presentación, flyers, folletos, etc. Utiliza una paleta de colores relacionados a la impresión (CMYK), estos siendo contrastantes para captar la atención.

**Funciones interactivas:** Al seleccionar una categoría (por ejemplo, tarjetas de presentación), se despliega una página con información detallada sobre ese tipo de trabajo. Incluye sugerencias de formatos, colores, tipografías y diseños creativos. Puedes usar herramientas de vista previa para mostrar cómo quedaría cada diseño.

**Navegación intuitiva:** Implementa una navegación intuitiva con filtros y opciones de búsqueda para facilitar la exploración de los diferentes tipos de trabajos gráficos. Los usuarios pueden seleccionar filtros por industria.

**Contenido detallado:** Cada trabajo gráfico tiene su sección dedicada con información detallada sobre el proceso de producción, requisitos de diseño, sugerencias de materiales y acabados, ejemplos de trabajos realizados, etc.

**Interactividad:** Agrega elementos interactivos como videos explicativos, galerías de imágenes ampliables, infografías animadas y cuestionarios para evaluar el conocimiento adquirido.

**Herramientas prácticas:** Incluye herramientas interactivas como simuladores de pruebas de impresión, calculadoras de costos y tiempos, y guías descargables en PDF para que los usuarios puedan aplicar lo aprendido en sus proyectos reales.

**Comunidad de aprendizaje:** Crea un espacio de comunidad donde los usuarios puedan interactuar, compartir sus experiencias, recibir retroalimentación de expertos y participar en foros y grupos de discusión relacionados con la producción de impresos.

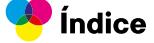

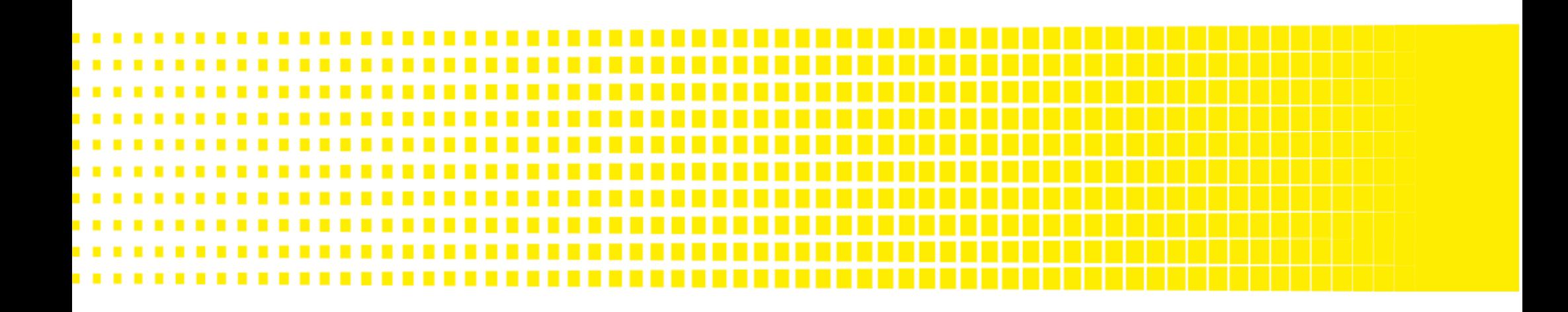

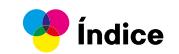

## CAPÍTULO CUATRO

# **DISEÑO**

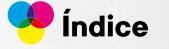

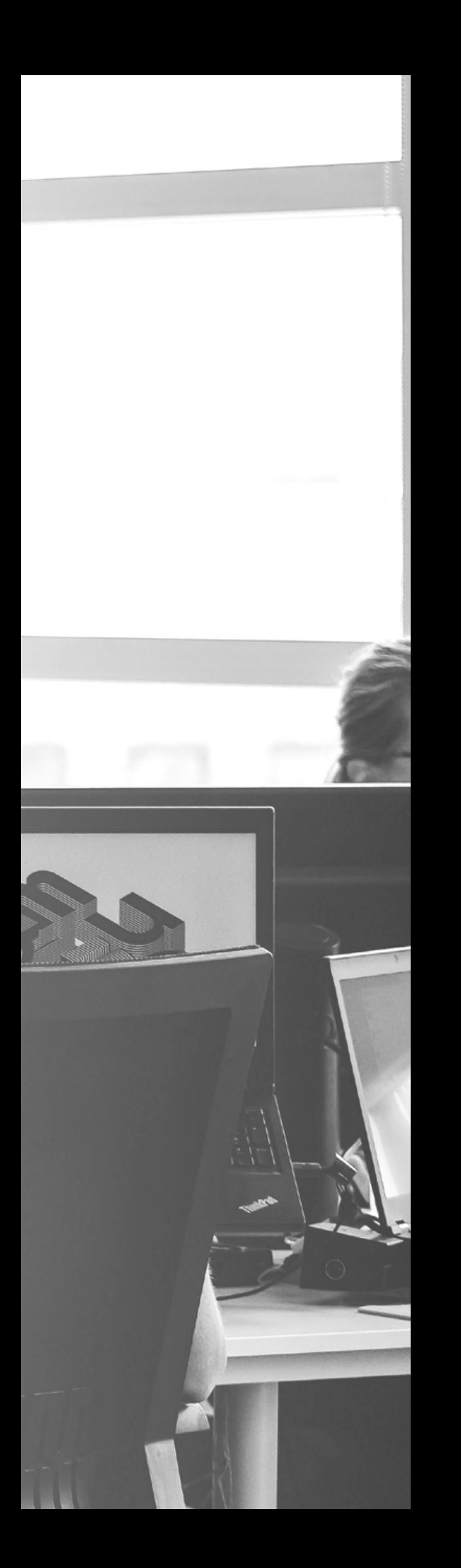

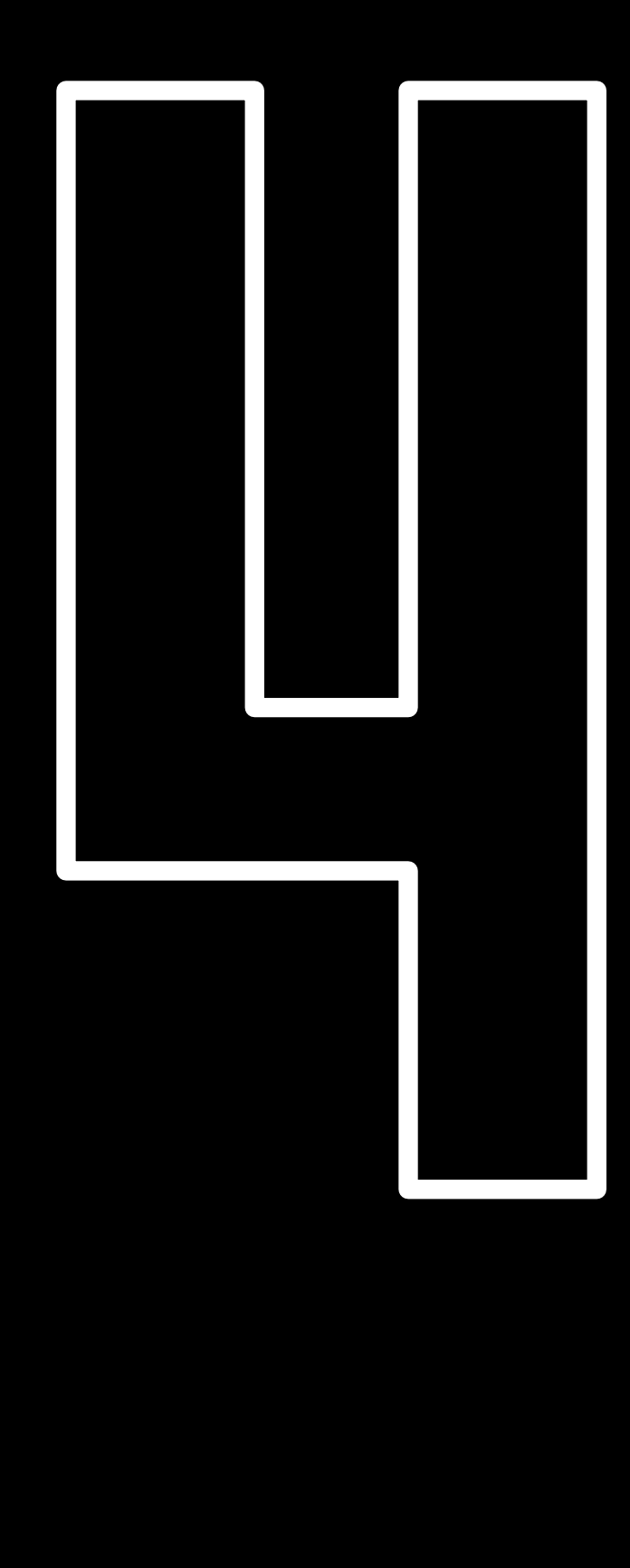

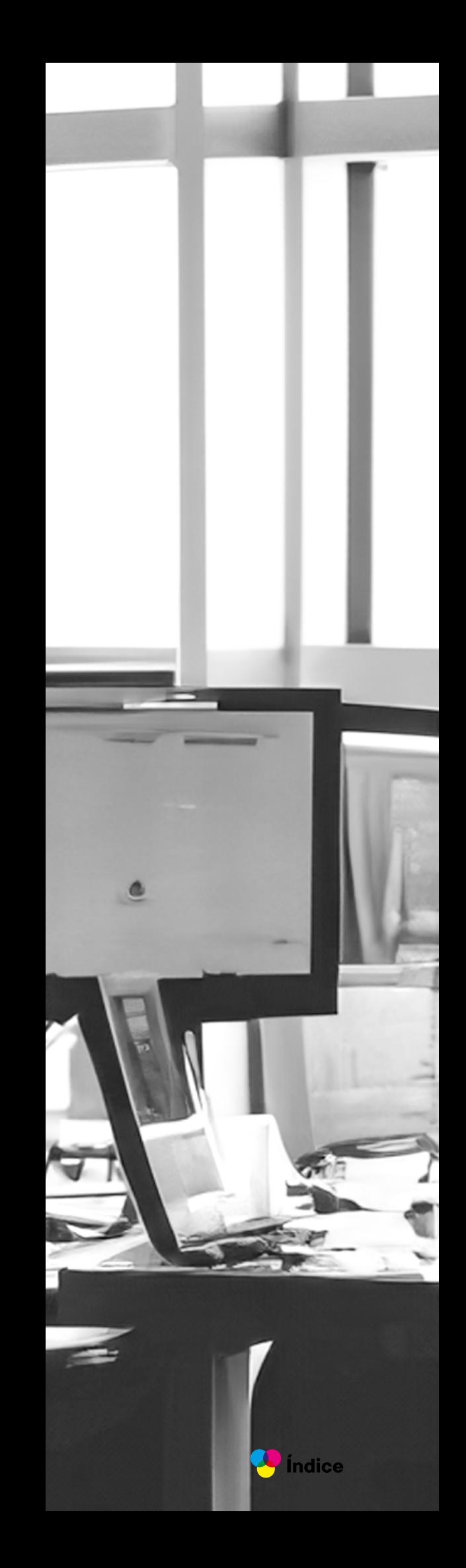

## **4.1. Arquitectura de la información**

A continuación, presentamos un diagrama que ilustra la arquitectura de la información de nuestra guía digital. Este esquema visual proporciona una visión clara y detallada de cómo se organiza "HelpPrint", permitiendo a los usuarios identificar rápidamente las áreas de interés y acceder a la información que necesitan de manera intuitiva y eficaz.

 $\blacksquare$  Índice

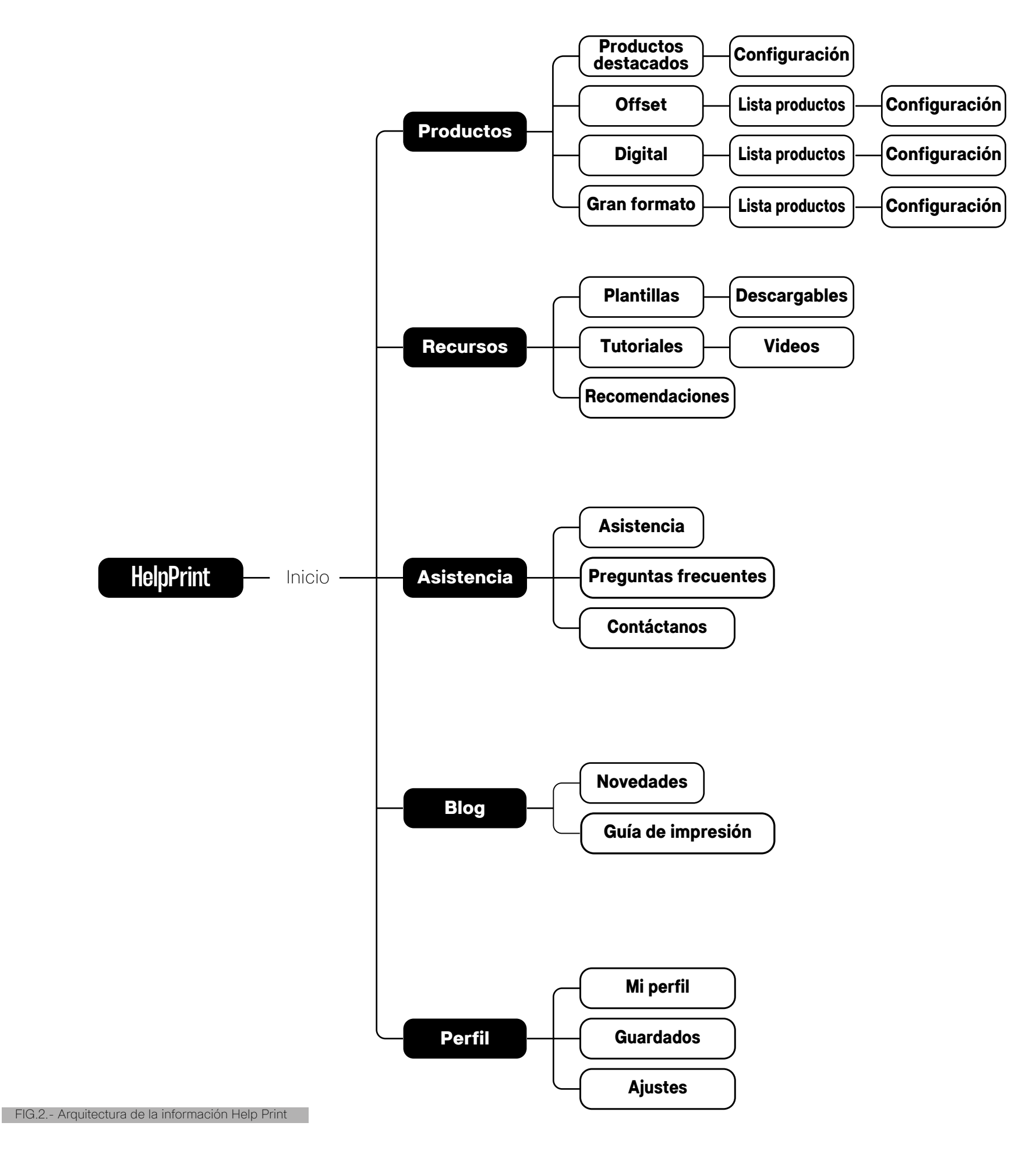

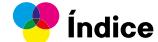

### **4.2. Bocetación**

En el siguiente boceto se presenta cómo sería la página principal del sitio web. En la parte superior, se incluirá una barra de opciones principales que constará de: Inicio, Productos, Recursos, Asistencia y Perfil. Esta barra se mantendrá visible en todas las secciones del sitio.

En el primer apartado, se dará la bienvenida a los visitantes, mostrando una lista de novedades actualizadas. En el segundo apartado, se presentarán los diferentes servicios de imprenta, destacando también los productos más populares entre los usuarios. En el tercer apartado, se ofrecerá una opción de asistencia para los usuarios que requieran ayuda específica. Por último, el apartado "Sobre Nosotros" proporcionará información importante sobre la marca.

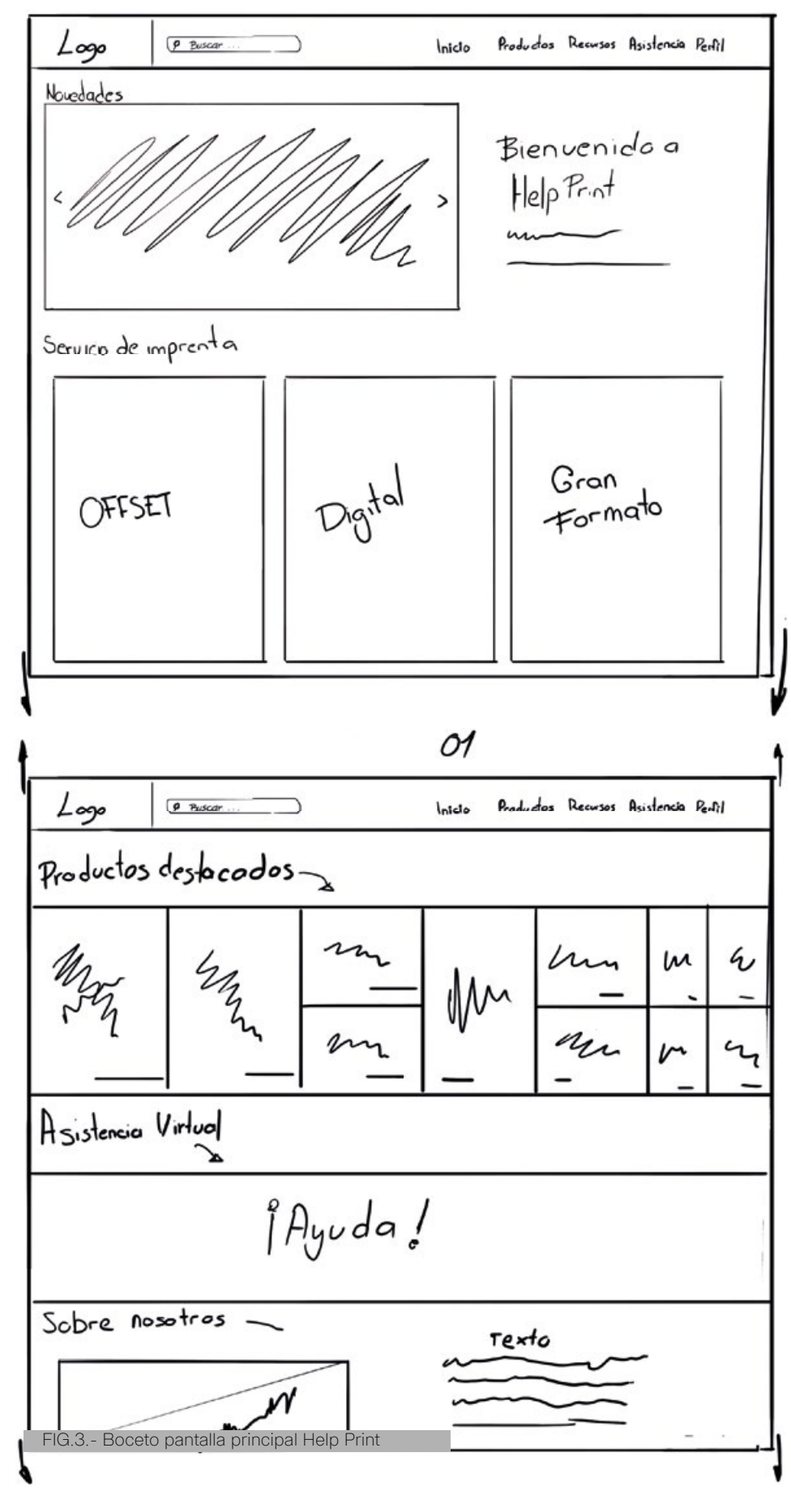

07

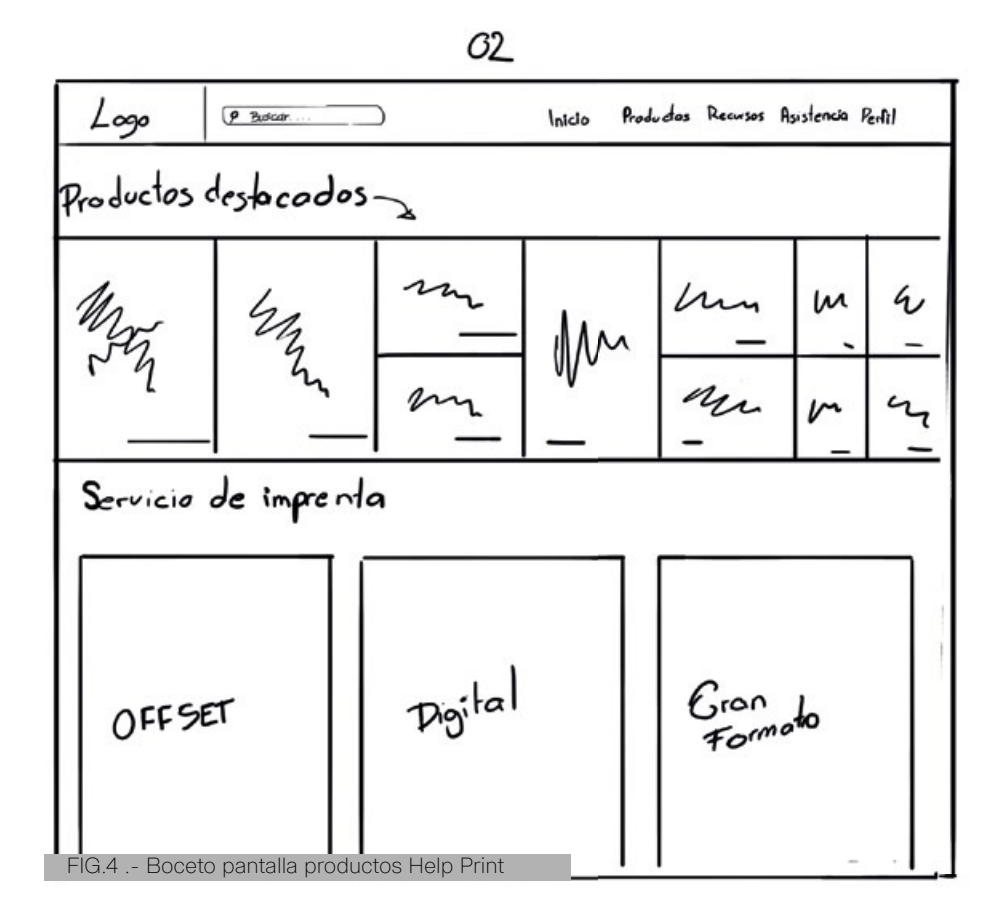

En el siguiente boceto se presenta cómo sería la página de productos, la cual constará de dos secciones: servicios de impresión y los productos más demandados en el sitio web. En esta página se mostrarán varios tipos de productos, indicando las características de cada uno para su elaboración.

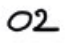

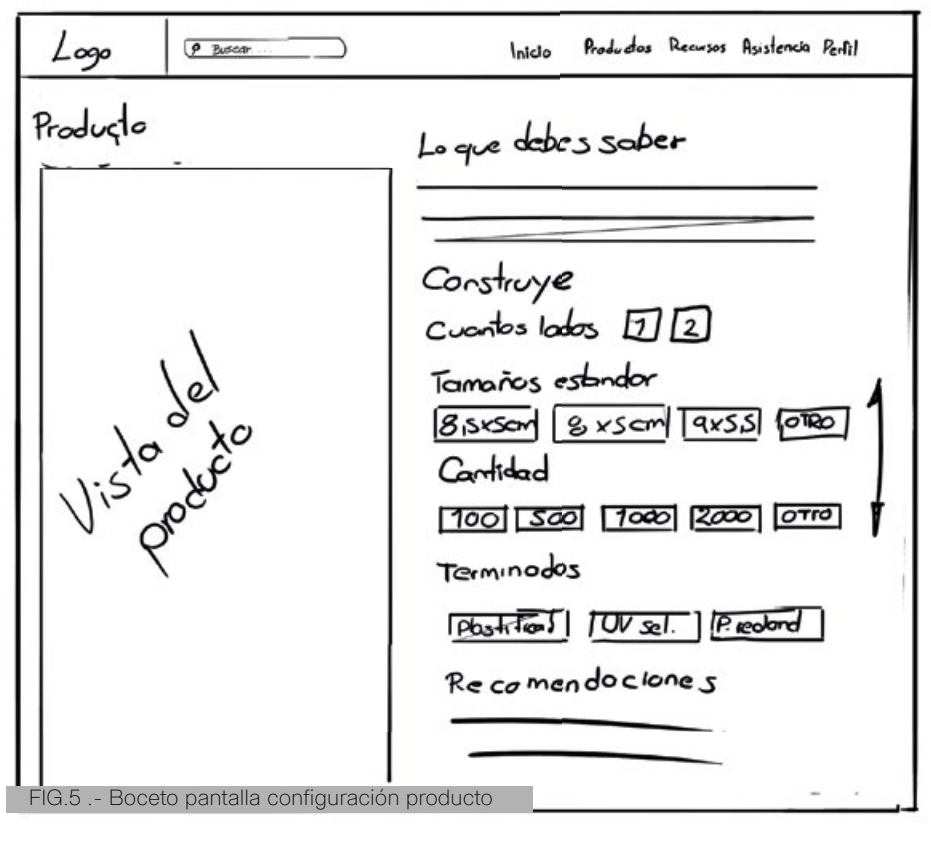

Esta sección del proyecto se encuentra dentro del producto seleccionado, permitiendo al usuario configurar el producto según sus necesidades y las recomendaciones específicas para ese producto.

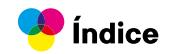

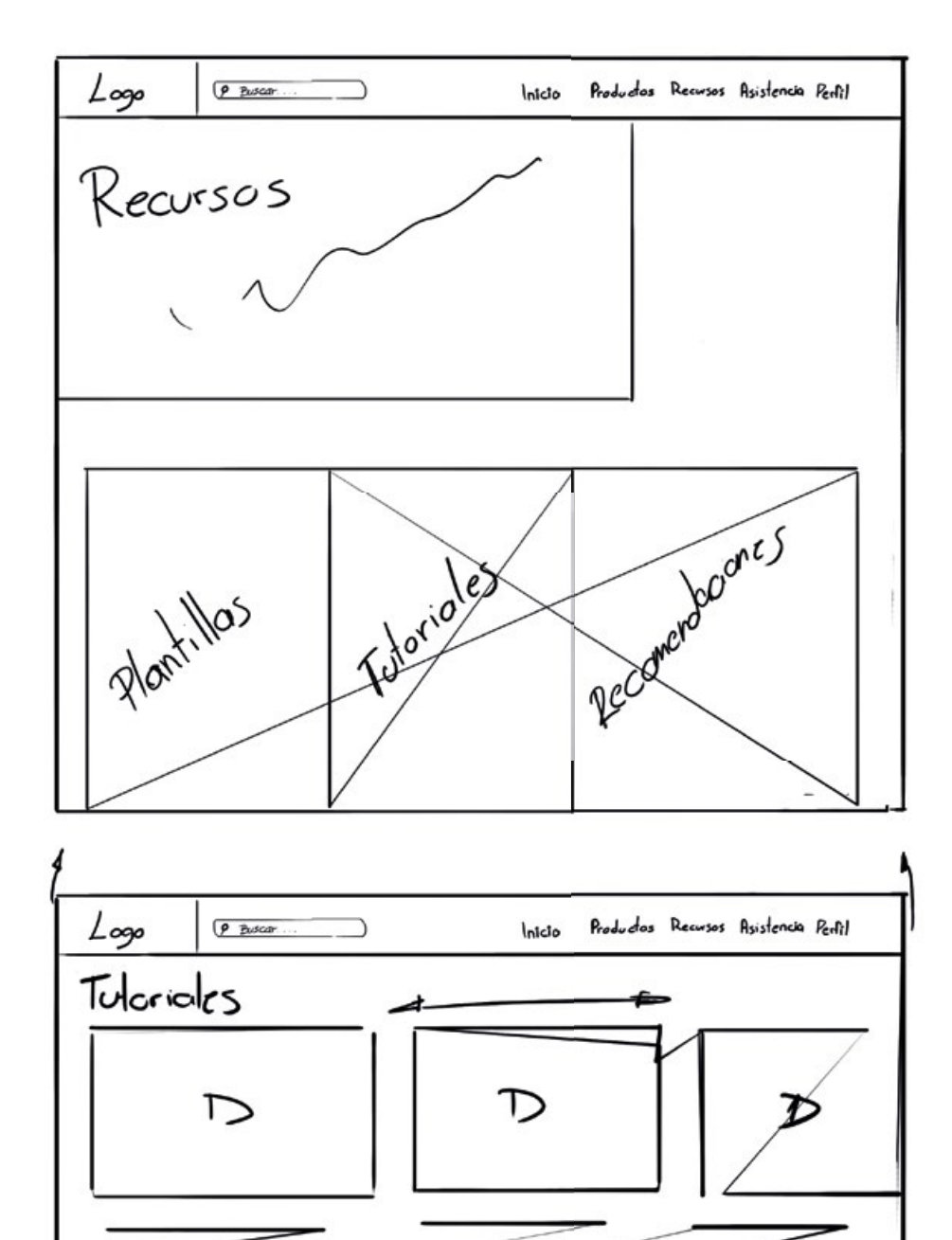

En esta sección de la página web se presenta el apartado de recursos, diseñado para ofrecer contenido valioso y útil a los usuarios. Aquí se encuentran tres elementos clave:

Recursos descargables: Una colección de archivos y documentos que los usuarios pueden descargar para facilitar su trabajo y mejorar su conocimiento sobre los productos y servicios ofrecidos.

Tutoriales: Videos y guías paso a paso que ayudan a los usuarios a entender cómo utilizar los productos y servicios de manera eficiente, incluyendo trucos y consejos prácticos.

Recomendaciones: Consejos y sugerencias sobre cómo aprovechar al máximo los productos y servicios, basados en las mejores prácticas y experiencias de otros usuarios.

FIG.6 .- Boceto pantalla recursos

Plantilles

En este boceto se puede observar el apartado de asistencia, diseñado para brindar soporte integral a los usuarios. Aquí, el usuario encontrará una sección de preguntas frecuentes, que aborda las dudas más comunes y proporciona soluciones rápidas. Además, si el usuario tiene algún problema específico que no se resuelve en la sección de preguntas frecuentes, podrá ponerse en contacto con un asistente virtual disponible para ofrecer ayuda personalizada y resolver cualquier inconveniente de manera eficiente. Esta asistencia personalizada garantiza que todos los usuarios obtengan la ayuda que necesitan, mejorando su experiencia en el sitio web.

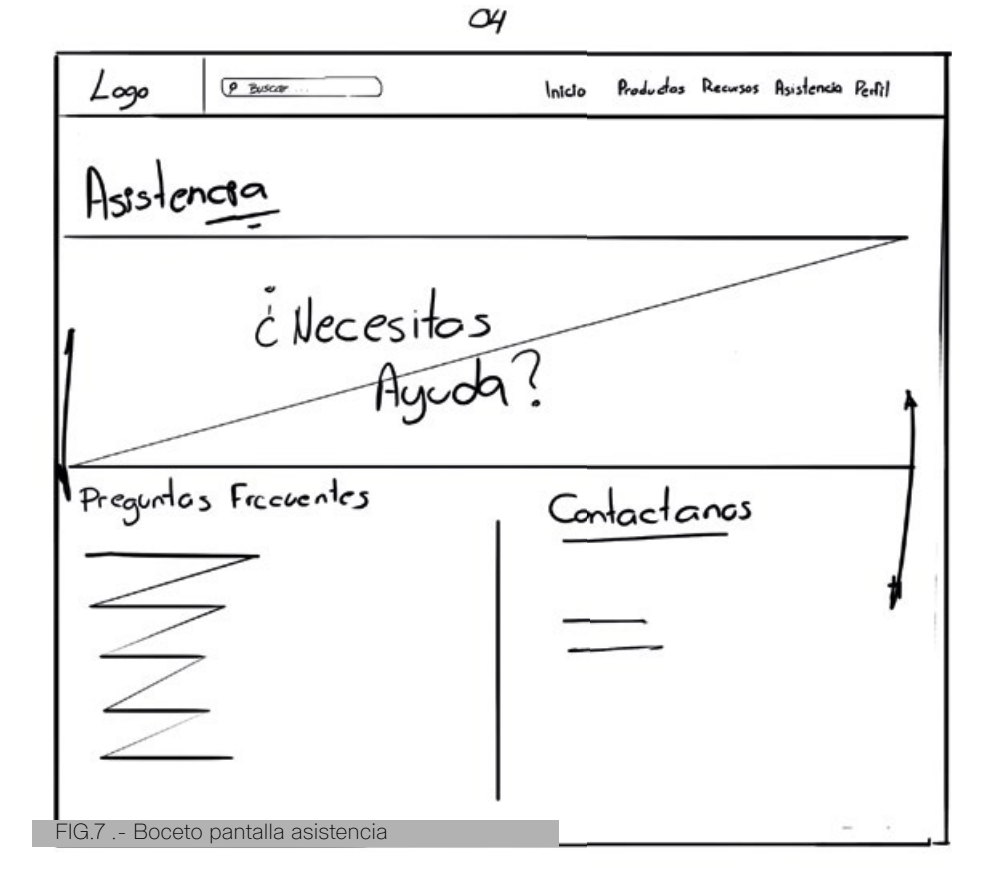

En este apartado de perfil, se encontrarán los datos principales del usuario, incluyendo información de contacto y preferencias personalizadas. Además, el usuario podrá acceder a los elementos guardados de proyectos que le hayan interesado, permitiendo un fácil seguimiento y acceso rápido a sus favoritos. Esta sección está diseñada para ofrecer una experiencia personalizada y conveniente, facilitando la gestión de la información y los intereses del usuario dentro del sitio web.

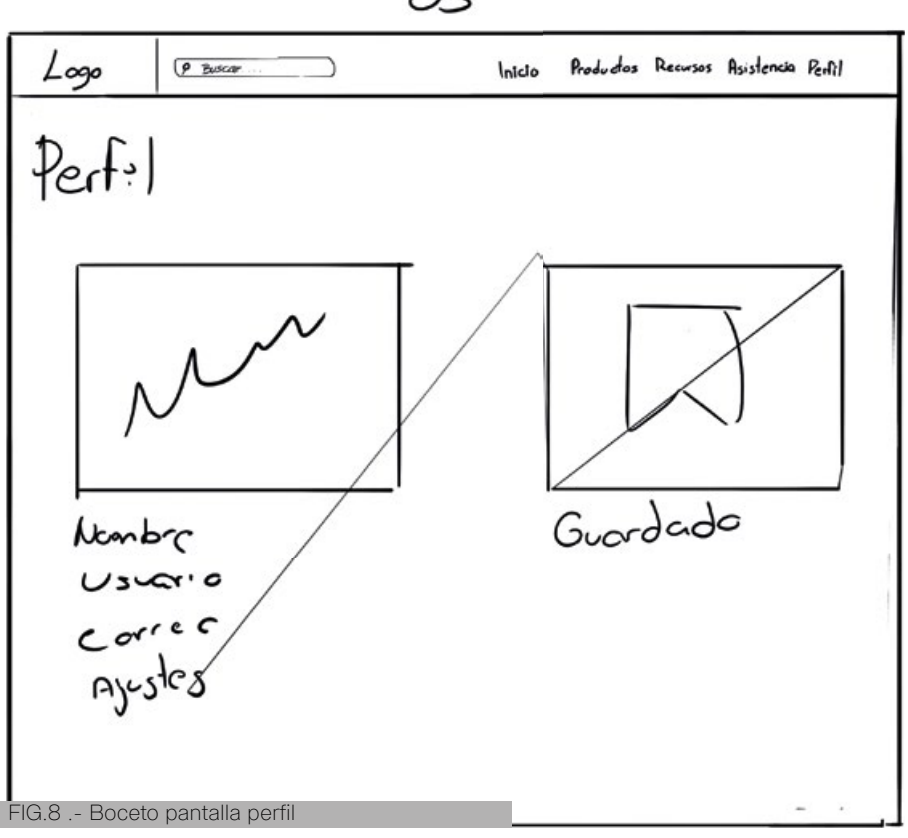

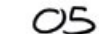

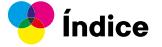

## **4.3. Sistema gráfico**

#### **4.3.1. Tipografía**

Se eligieron dos tipografías Sans Serif simples y sencillas que reflejan modernidad y se integran perfectamente con un estilo minimalista. Estas tipografías no solo aportan una estética limpia y contemporánea, sino que también garantizan una excelente legibilidad en todas sus aplicaciones.

Para enriquecer la jerarquía visual y mejorar la organización del contenido, se emplearon variantes de las mismas y diferentes familias tipográficas para títulos, subtítulos y textos. La elección de estas familias tipográficas se basó en su capacidad para ofrecer una lectura relajada y neutra, lo cual es fundamental para el producto. Esto asegura que los usuarios puedan interactuar con el contenido de manera fluida y sin esfuerzo.

Además, estas tipografías contribuyen significativamente a la legibilidad general, ya que se adaptan eficazmente a diferentes tamaños y niveles de contraste. Esto es crucial para mantener la coherencia visual y garantizar que el texto sea accesible y fácil de leer en diversas condiciones y dispositivos. La combinación de estas características tipográficas proporciona una experiencia visual agradable y eficiente, alineada con los principios de diseño moderno y funcional.
**Títulos - Subtítulos**

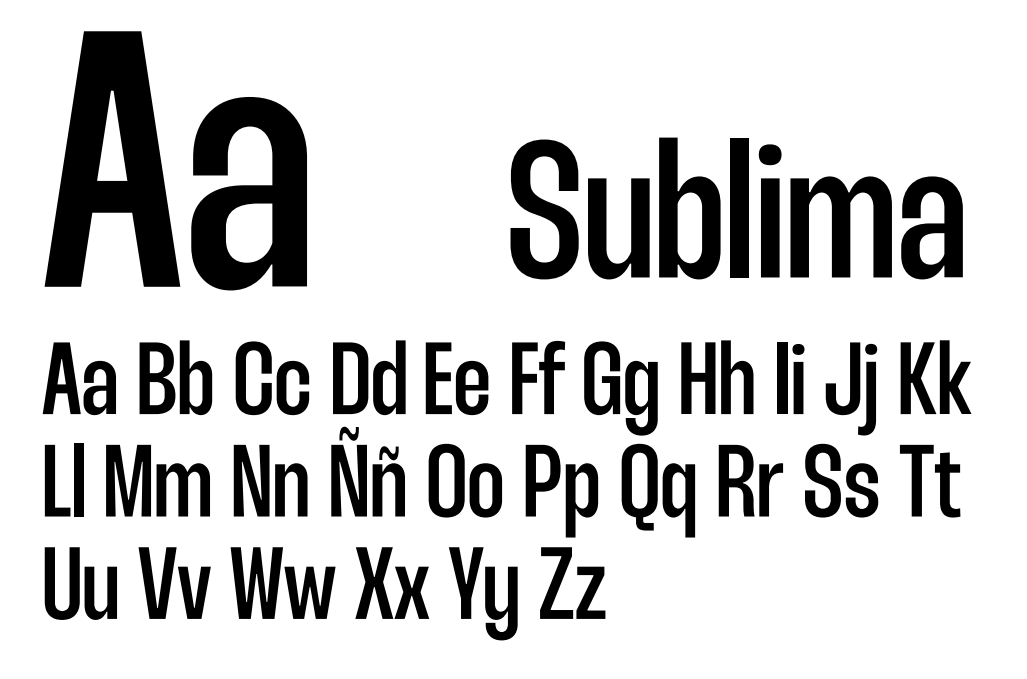

**Cuerpos**

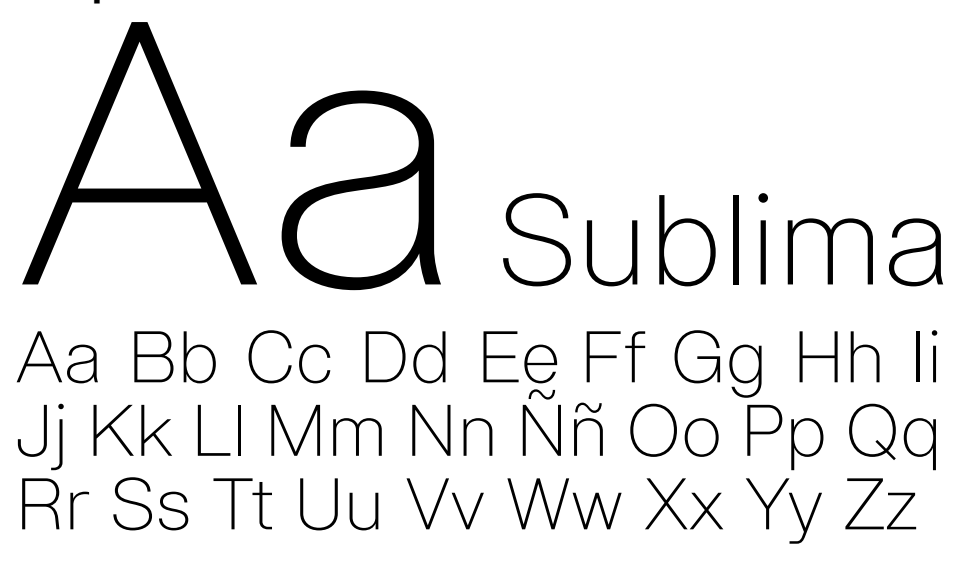

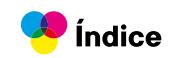

#### **4.3.2. Cromática**

La elección de una paleta cromática basada en los colores CMYK para nuestra página web es fundamental dado su enfoque en la preparación de archivos para imprenta. Los colores CMYK (Cian, Magenta, Amarillo y Negro) son esenciales en el proceso de impresión profesional. Usar esta paleta asegura coherencia visual con la industria, familiariza a los usuarios con los colores que utilizarán en sus proyectos impresos, y permite simular de manera más precisa cómo se verán los colores en los productos finales, fortaleciendo la identidad de la marca y mejorando la experiencia del usuario.

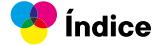

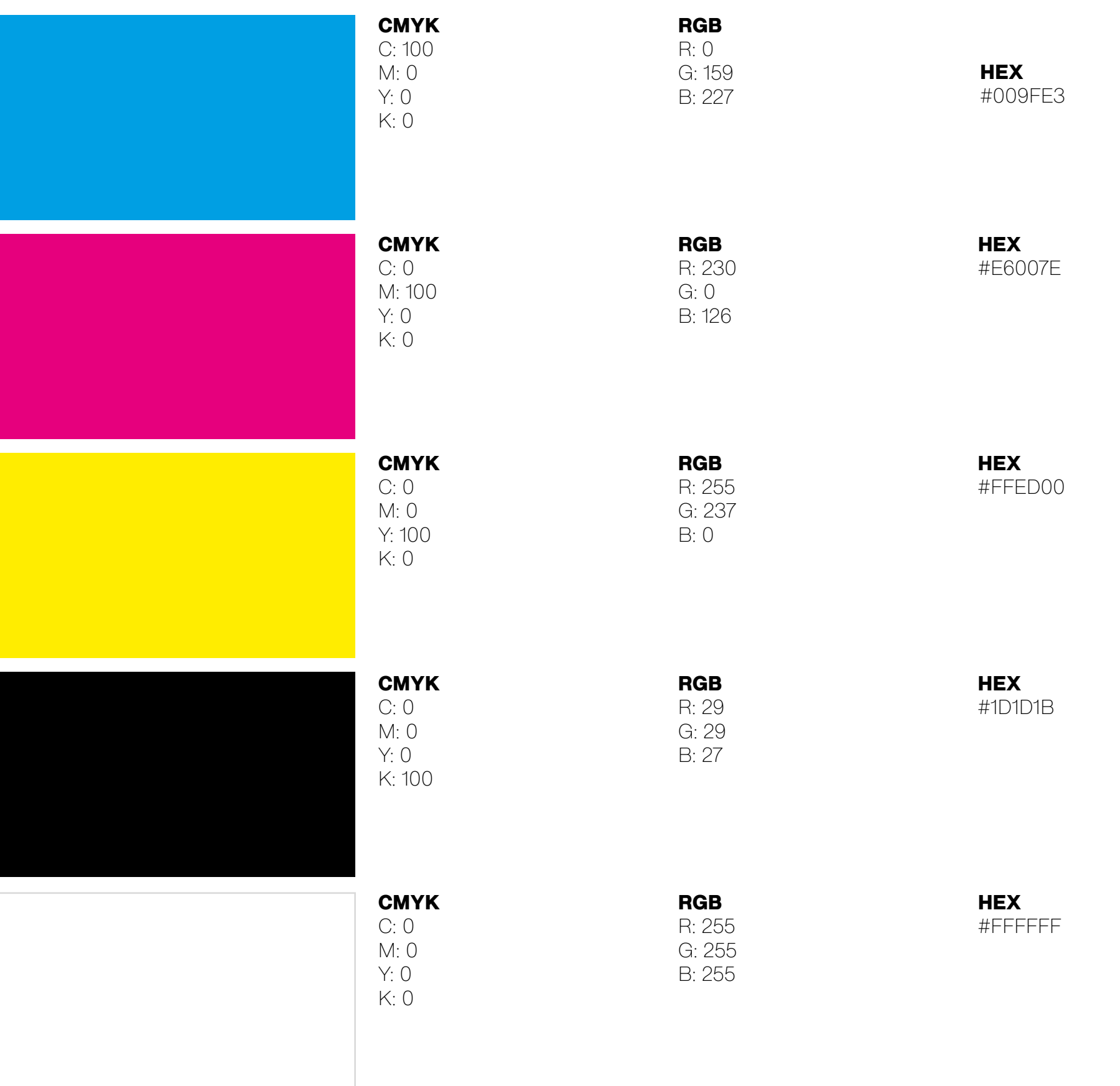

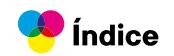

#### **4.3.4. Elementos Gráficos**

La inclusión de elementos gráficos como guías de registro y colores CMYK en nuestro sitio web sobre preparación de archivos para imprenta se justifica al proporcionar a los usuarios una representación visual clara y educativa de los procesos y estándares de la industria de la impresión. Estos elementos refuerzan la identidad del sitio como una fuente especializada y profesional en el campo de la impresión gráfica.

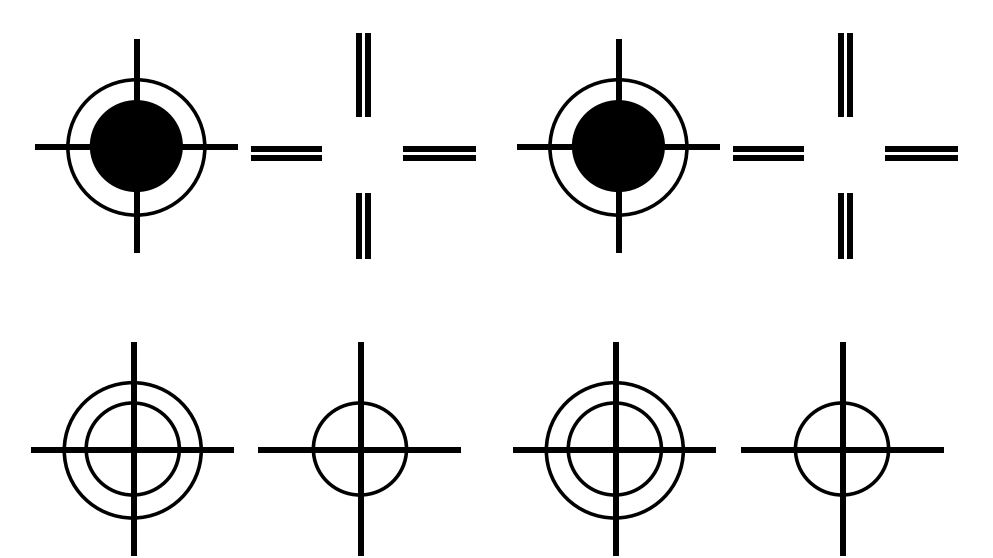

Indice

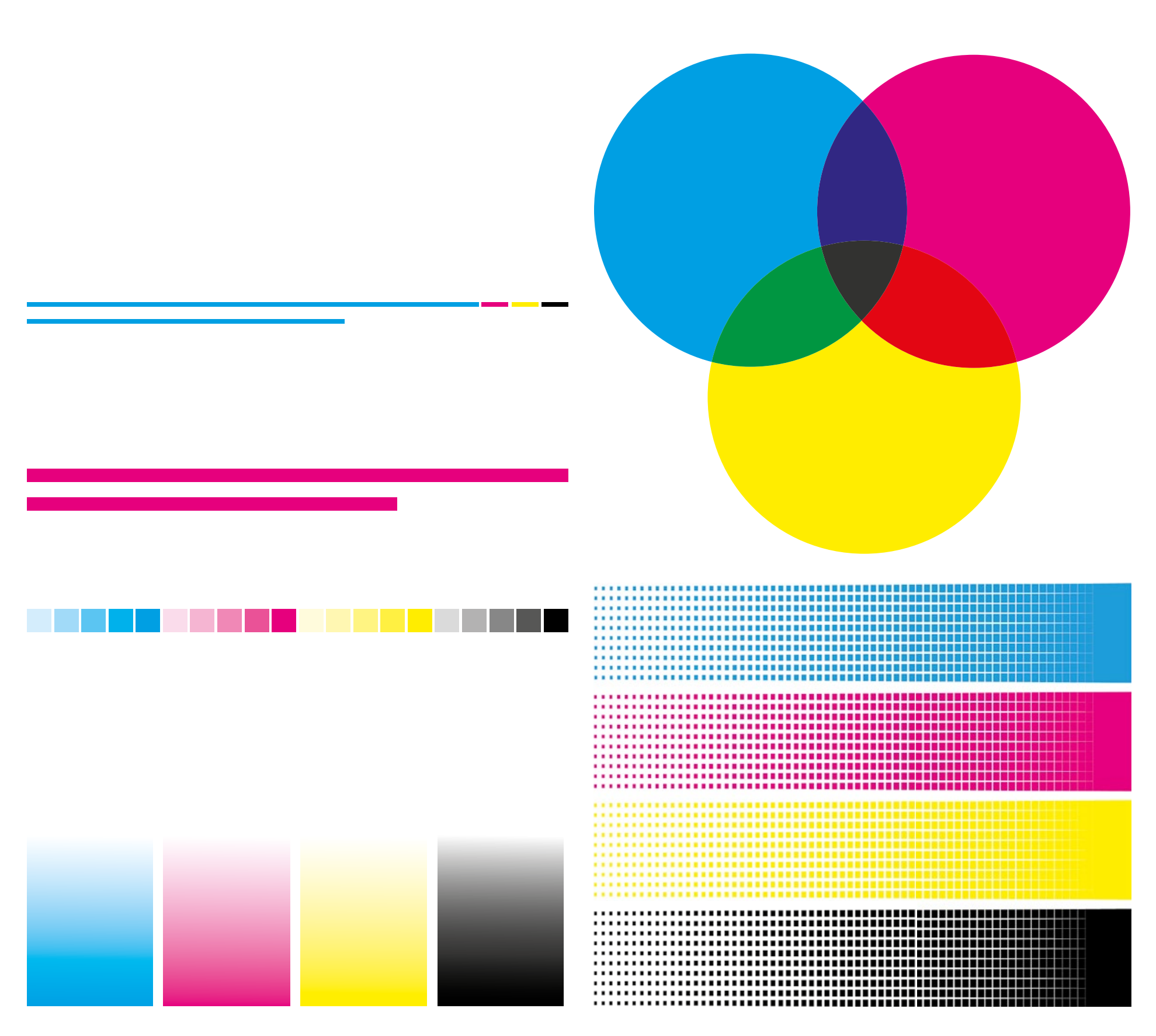

FIG.9 .- Elementos gráficos utilizados

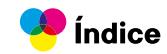

#### **4.3.5. Retícula web**

Se realizó la creación de una retícula de 12 columnas en una página web con dimensiones de 1080 x 1920 está justificada por varias razones:

**Organización visual:** Una retícula de columnas facilita la organización visual de los elementos en la página, permitiendo una distribución equilibrada y coherente del contenido.

**Flexibilidad y adaptabilidad:** Al tener 12 columnas, se ofrece mayor flexibilidad para ajustar y adaptar el diseño según las necesidades específicas del contenido, optimizando la experiencia del usuario en diferentes dispositivos y tamaños de pantalla.

**Jerarquización de contenido:** La retícula de 12 columnas ayuda a establecer una jerarquía clara en el diseño, permitiendo destacar elementos importantes y guiar la atención del usuario de manera efectiva.

**Mejor diagramación:** La estructura de 12 columnas facilita la diagramación del contenido, mejorando la legibilidad y la estética general de la página web.

Esto contribuye significativamente a una mejor organización, flexibilidad, jerarquización y diagramación del contenido, lo que resulta en una experiencia de usuario más efectiva y atractiva.

*l* Índice

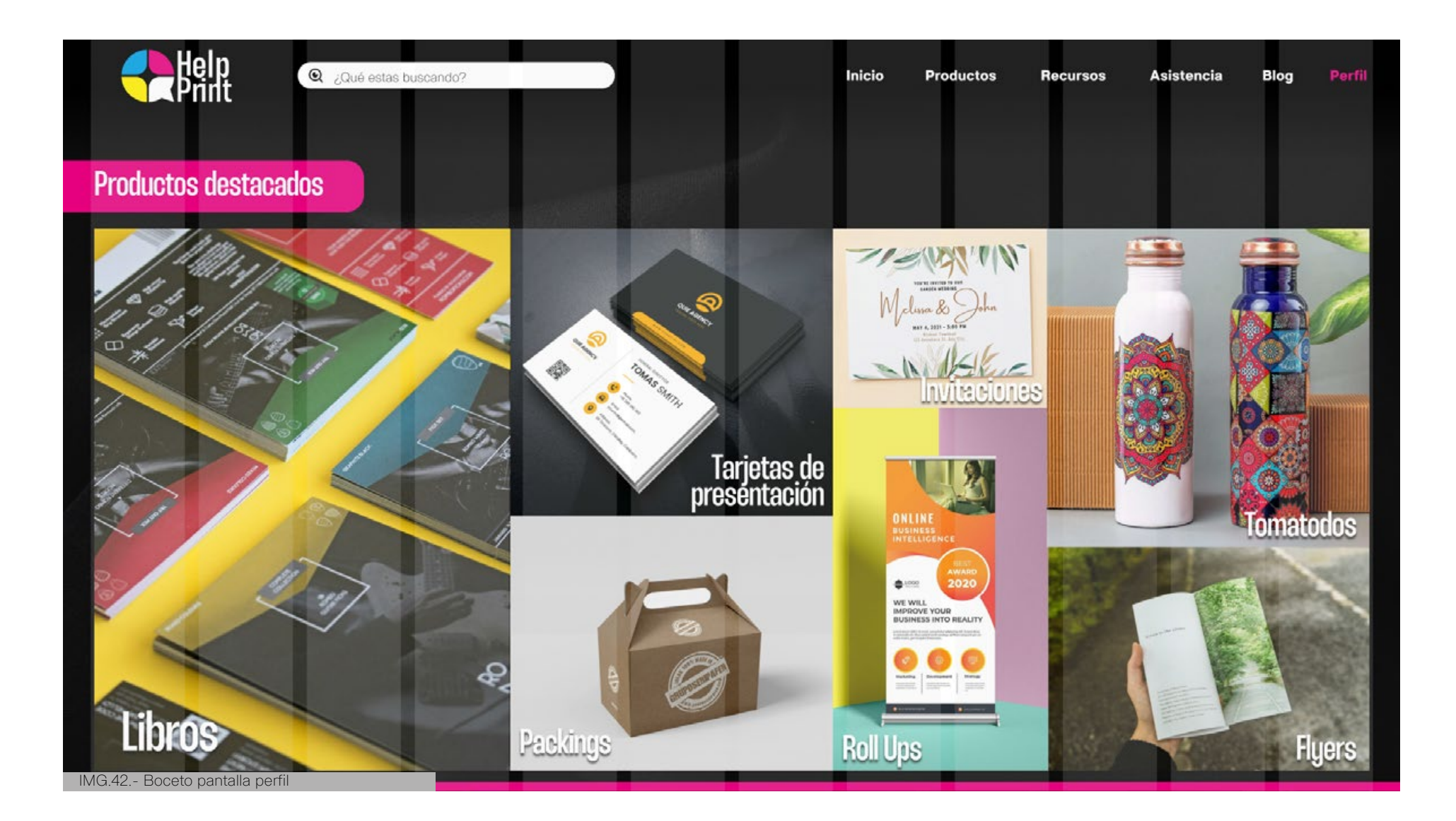

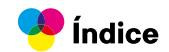

**4.4.1. Logo principal**

# **AB**<br>Print

#### **4.4.2. Aplicación del logo**

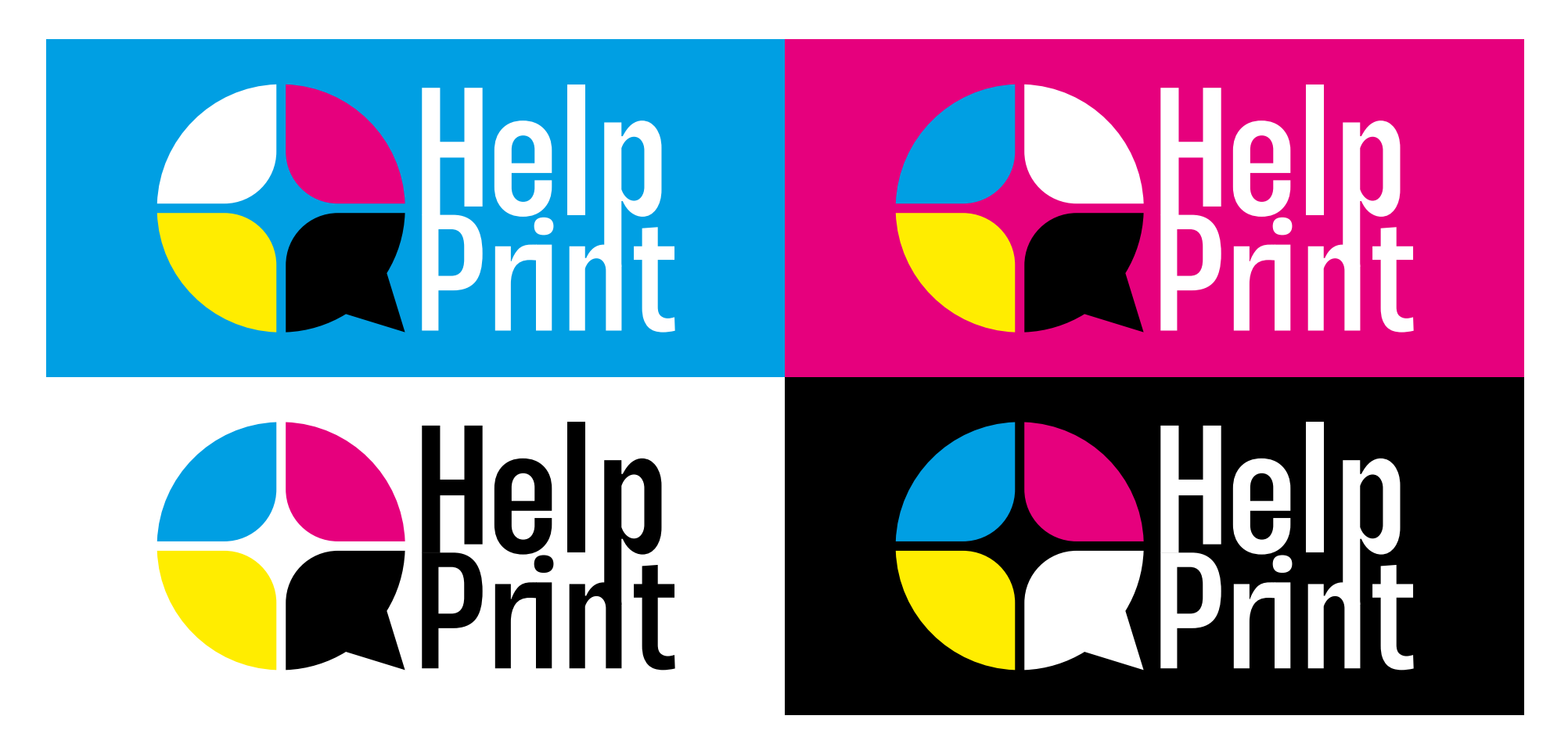

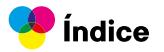

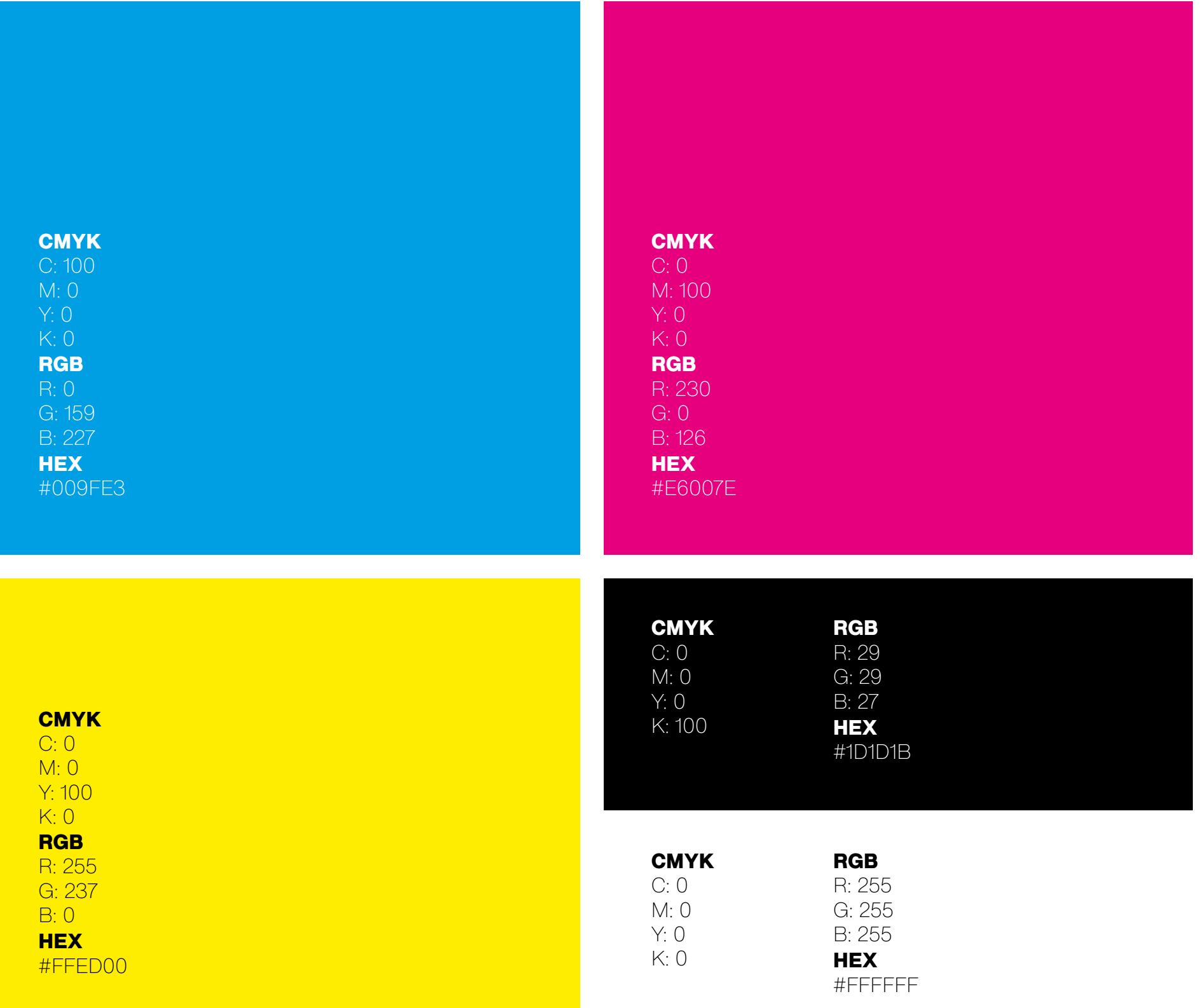

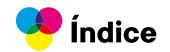

#### **4.4.4. Versiones de logo**

# Belp

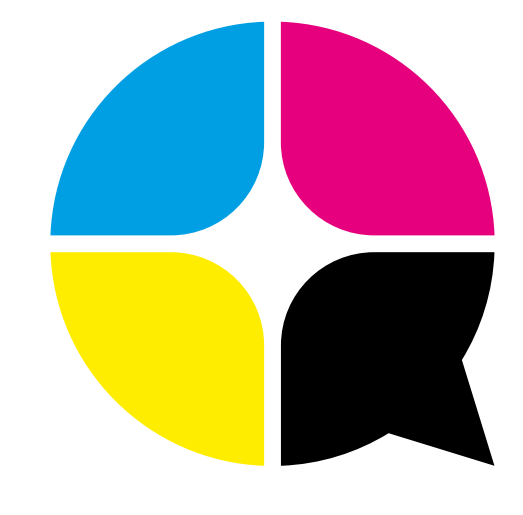

#### **4.4.5. Usos incorrectos**

Help

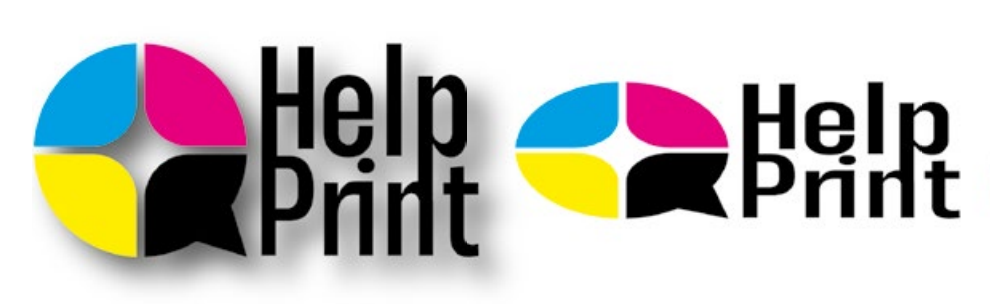

No usar sombras en el logo. No modificar las proporciones. No girar el logo. No cambiar los colores que no

 $\bullet$ 

pertenecen a su paleta cromática.

#### **4.4.4. Uso correcto**

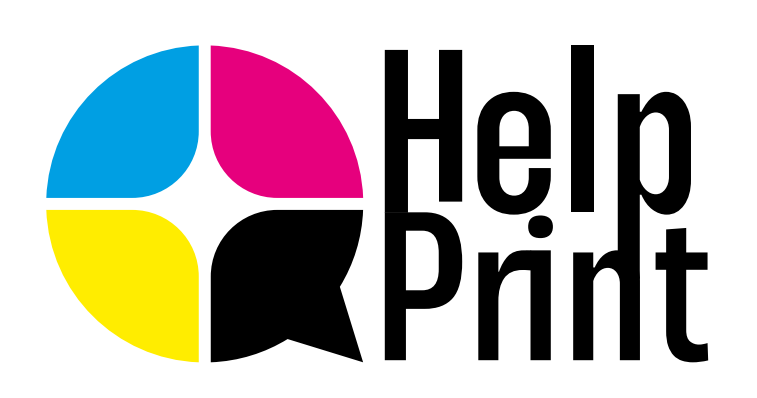

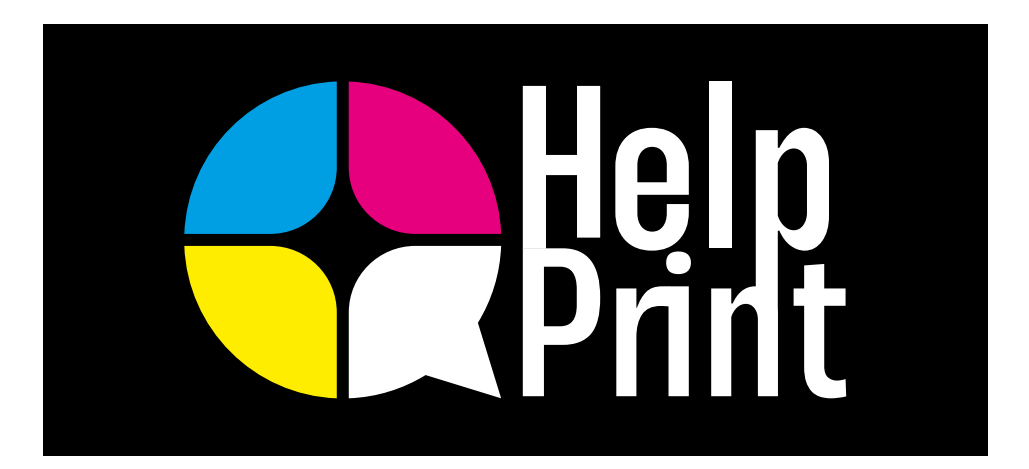

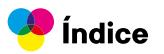

#### **4.4.7. Área de respeto**

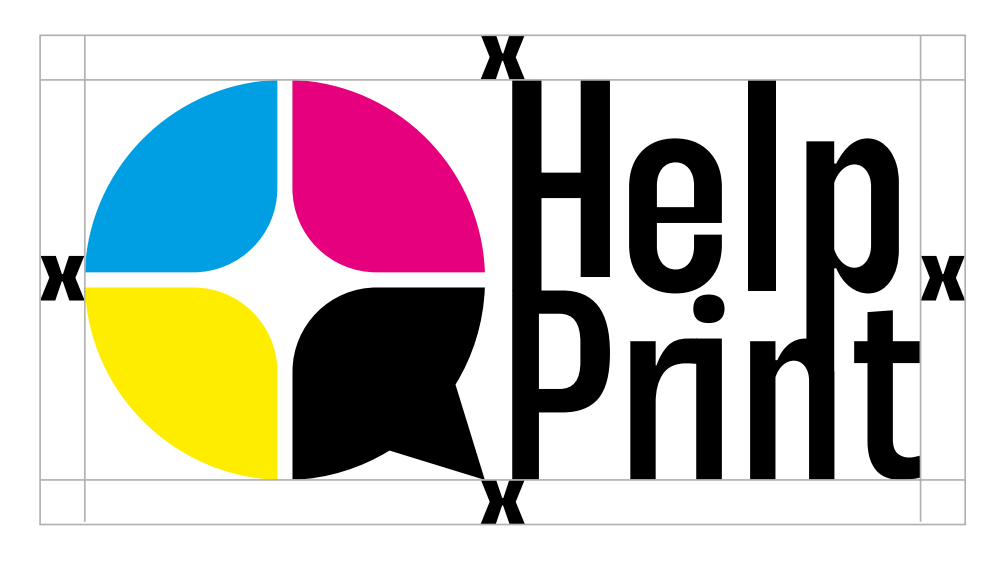

#### **4.4.8. Tipografía**

# X X X Х

#### **4.4.9. Patrones**

# **Thunder**

Aa Bb Cc Dd Ee Ff Gg Hh Ii Jj Kk LI Mm Nn Nñ Oo Pp Qq Rr Ss Tt Uu Vv Ww Xx Yy Zz

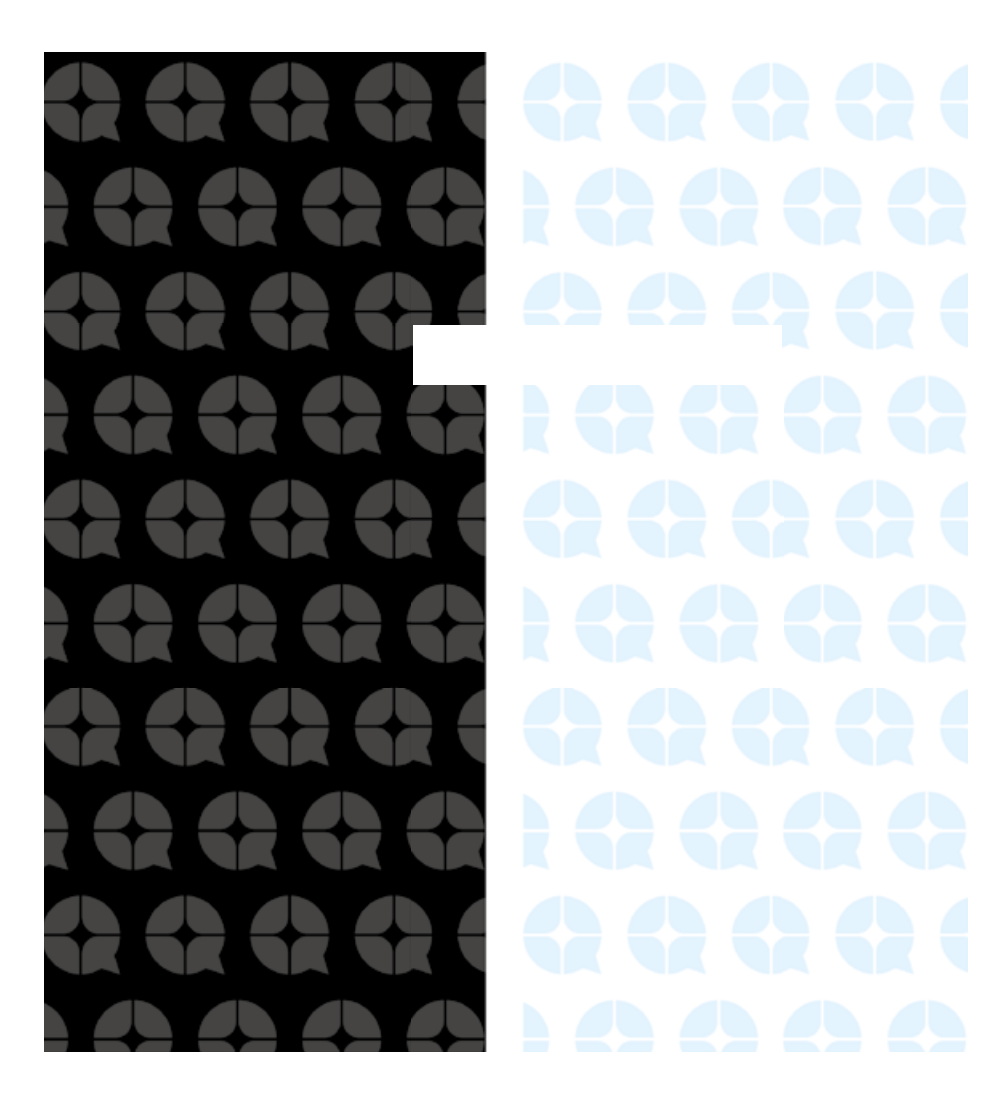

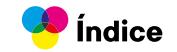

# **4.5. Desarrollo de aplicaciones gráficas**

#### **4.5.1 Pantallas Finales**

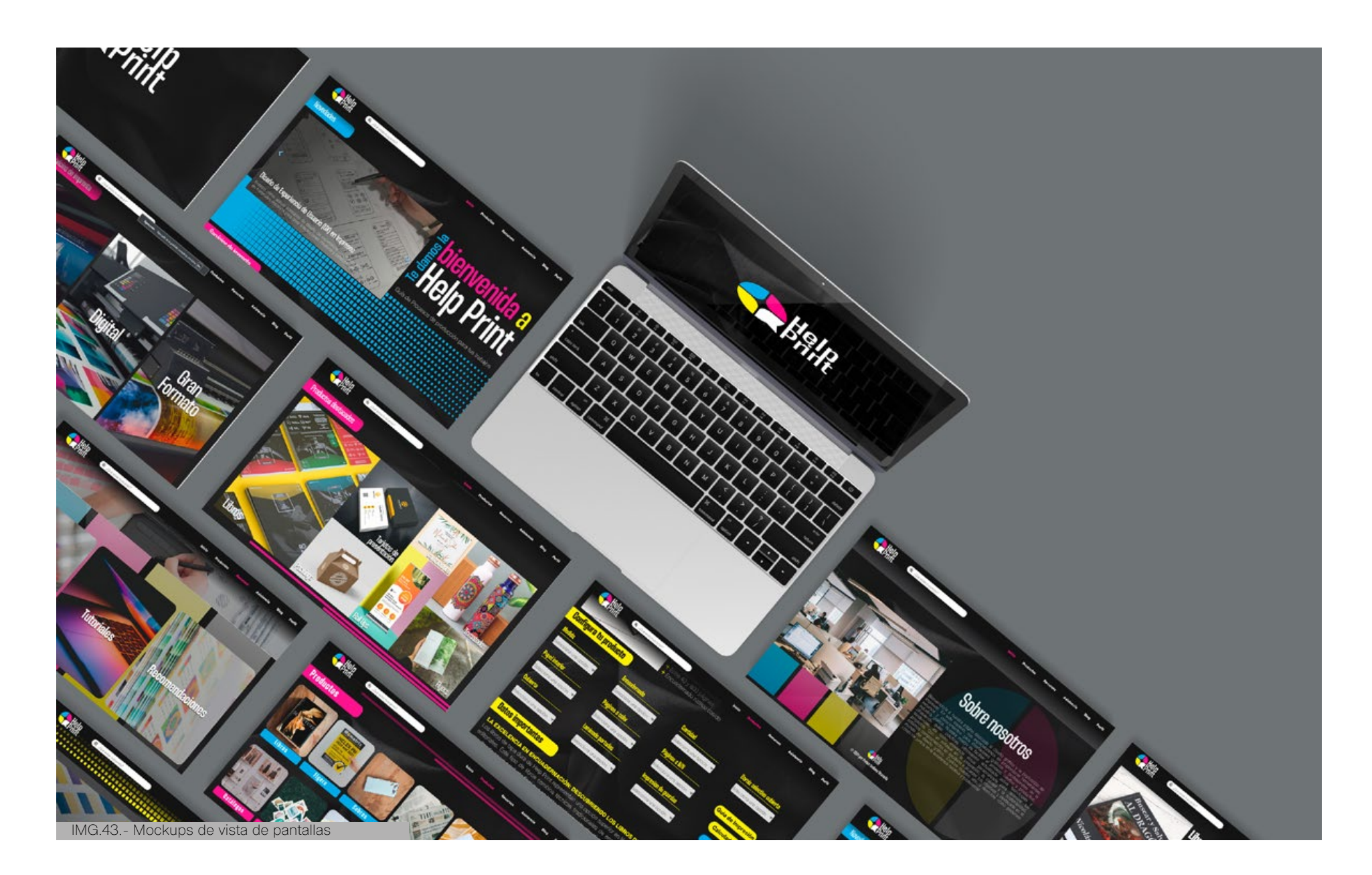

#### **Help Print**

Mostrar el logo "HelpPrint" en la bienvenida de nuestra página web es una estrategia clave para establecer una identidad sólida y profesional desde el primer contacto con los usuarios. Esto no solo refuerza la credibilidad y la consistencia visual de nuestra marca, sino que también facilita la recordación y asociación positiva de los usuarios con nuestros productos y servicios.

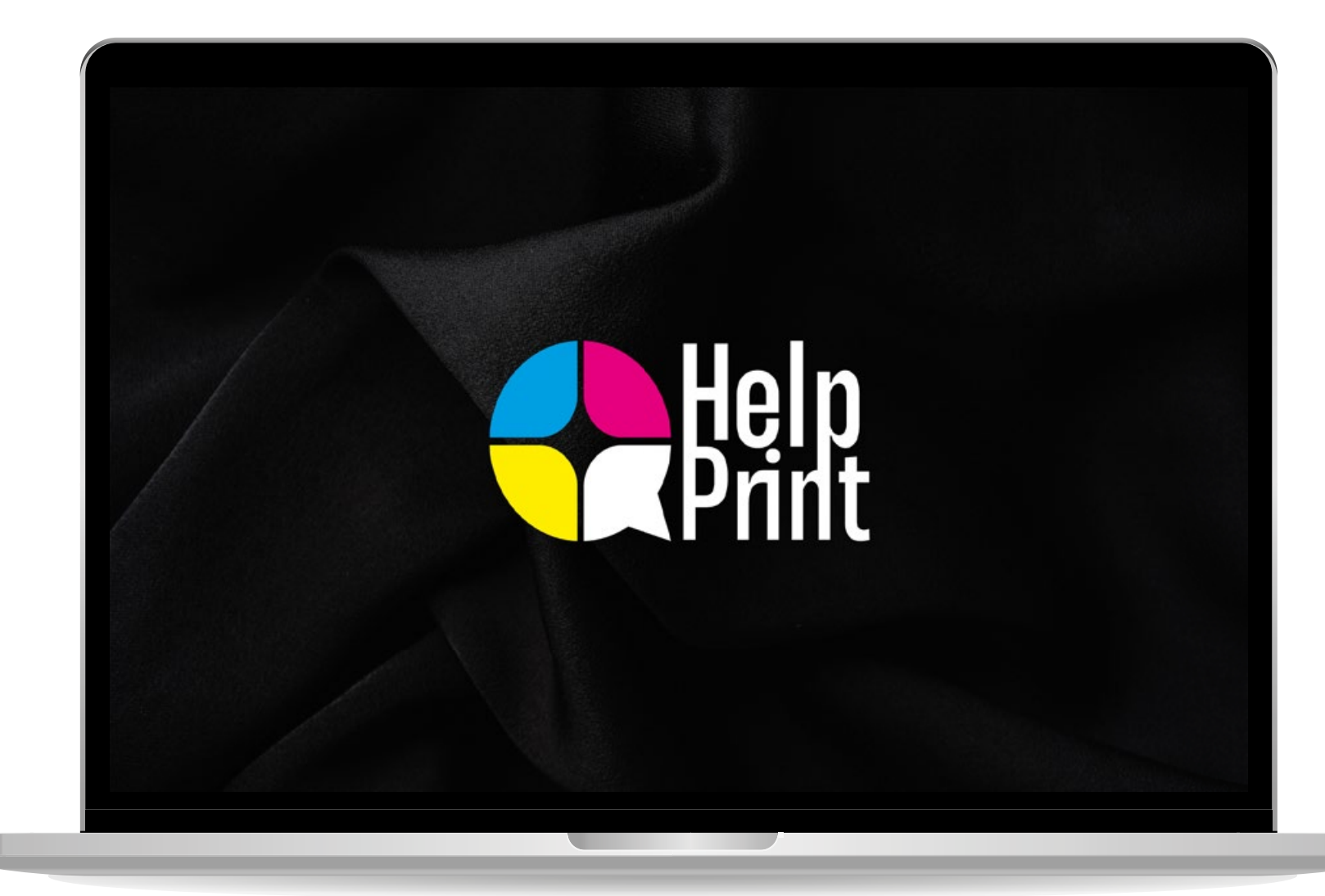

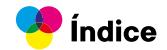

#### **Inicio**

La página principal del sitio web muestra una barra de opciones principales en la parte superior, que incluye: Inicio, Productos, Recursos, Asistencia y Perfil, permaneciendo visible en todas las secciones para una navegación sencilla.

Al ingresar, los visitantes son recibidos con una lista de novedades actualizadas para mantenerlos informados. Seguidamente, se presentan los servicios de impresión y los productos más populares entre los usuarios, destacándolos para facilitar su acceso. También se ofrece asistencia para

aquellos que necesiten ayuda específica, y la sección "Sobre Nosotros" proporciona información clave sobre la marca para brindar contexto y confianza.

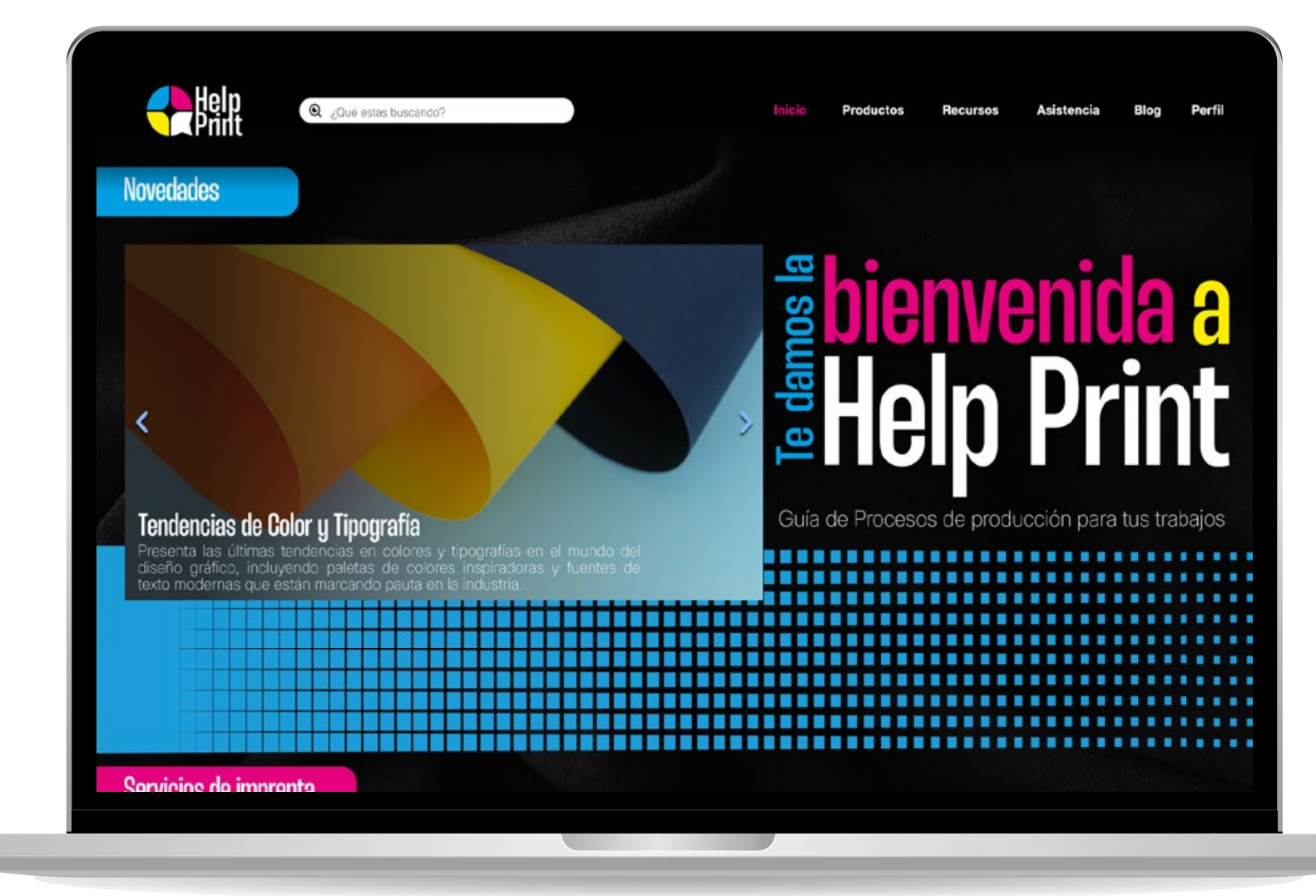

IMG.45.- Mockup pantalla principa

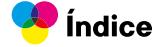

La sección "Sobre Nosotros" es una ventana importante que revela la esencia y el propósito de la página. Aquí, los usuarios pueden obtener una comprensión profunda de quiénes somos, nuestros valores, y la razón de ser de la plataforma. Esta sección brinda contexto y confianza, mostrando nuestra trayectoria, experiencia y compromiso con la excelencia en la industria de la impresión. Es un espacio donde destacamos nuestra misión, visión y los pilares fundamentales que guían nuestro trabajo, permitiendo a los visitantes conectarse y sentirse parte de nuestra comunidad.

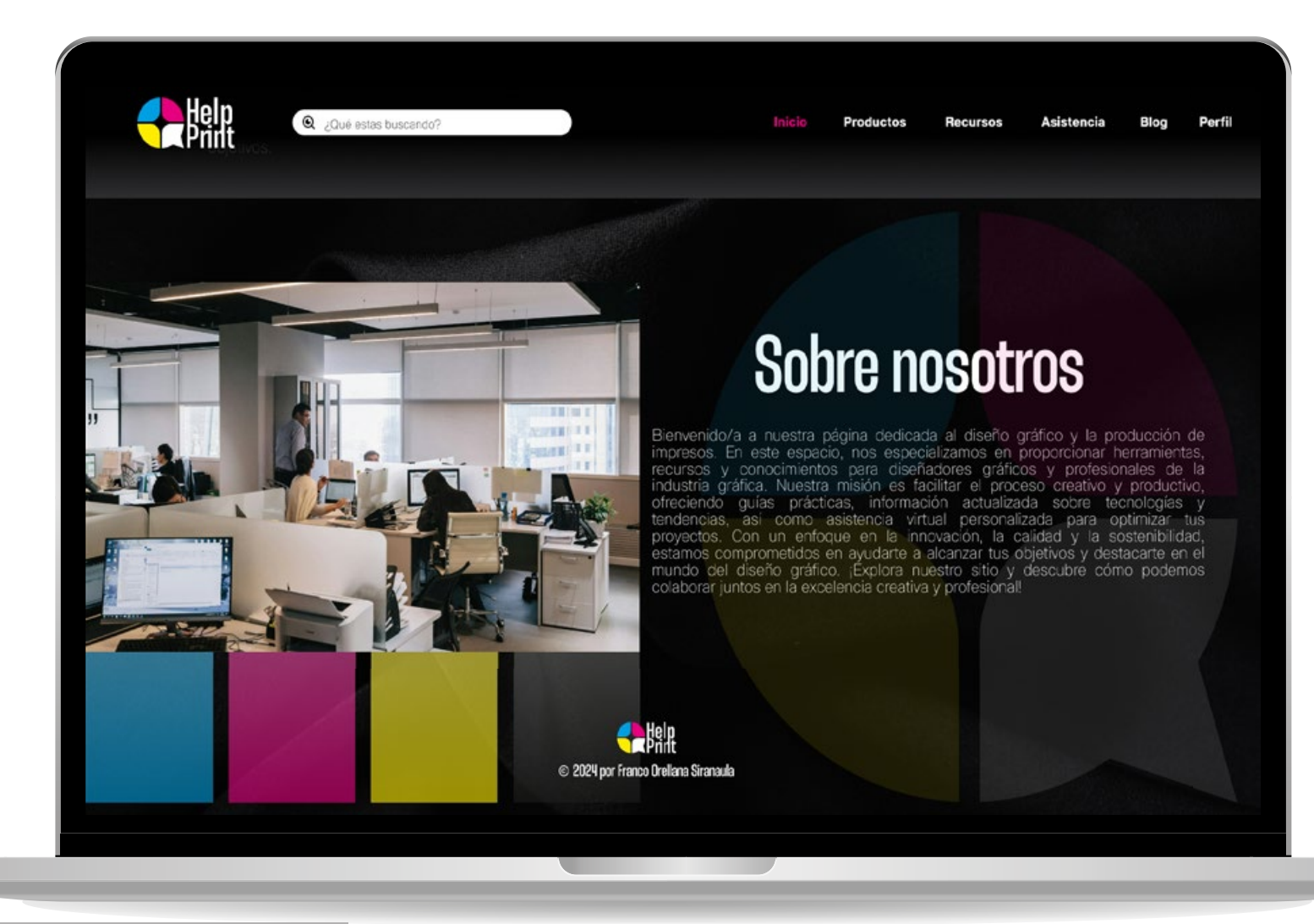

IMG.46.- Mockup pantalla principal apartado novedades

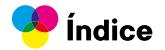

#### **Productos**

La sección de productos está diseñada para ofrecer una experiencia visual atractiva y funcional a los usuarios. En esta sección, se destacan los productos más frecuentes por otros usuarios, lo que proporciona una referencia útil para aquellos que buscan inspiración o soluciones similares a las ya probadas y populares.

Además, se resaltan los tres servicios principales de impresión: offset, digital y gran formato. Cada uno de estos servicios se presenta de manera distintiva, proporcionando detalles sobre sus características, ventajas y posibles aplicaciones. Esto

permite a los usuarios comprender rápidamente los servicios que ofrecemos y tomar decisiones informadas sobre qué tipo de impresión es más advecuado para sus necesidades específicas.

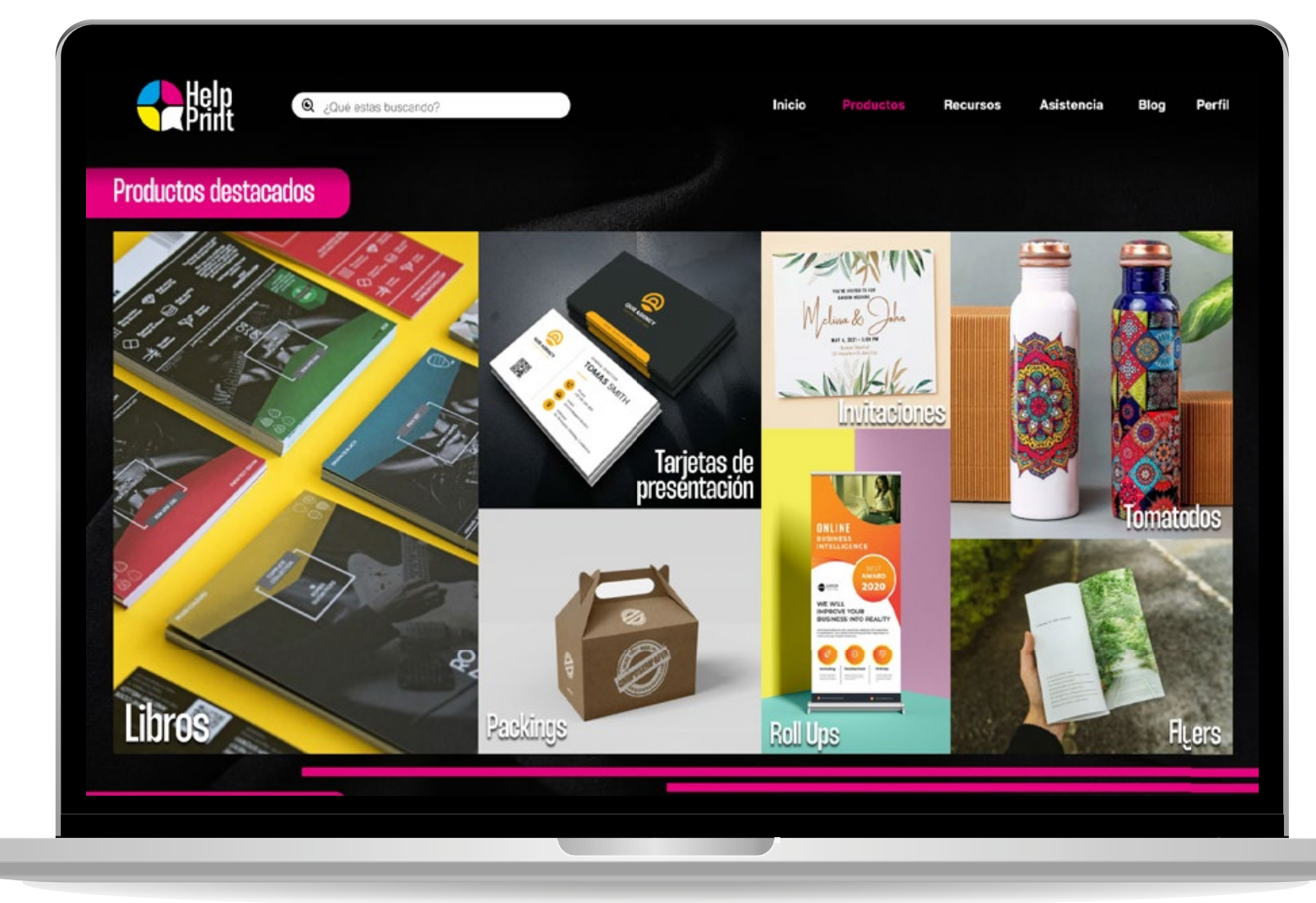

IMG.47.- Mockup pantalla productos

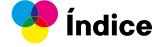

Cuando los usuarios hacen clic en alguno de nuestros servicios de impresión, acceden a un catálogo detallado de productos relacionados con ese servicio en particular. Este catálogo proporciona una visión completa de las opciones disponibles dentro de ese servicio, mostrando detalles como especificaciones técnicas, características destacadas y ejemplos visuales de trabajos previos realizados con ese servicio.

Los usuarios pueden explorar fácilmente el catálogo para obtener información detallada sobre cada producto, lo que les permite conocer mejor las opciones disponibles y tomar decisiones

informadas sobre cuál producto de impresión se ajusta mejor a sus necesidades y requisitos específicos.

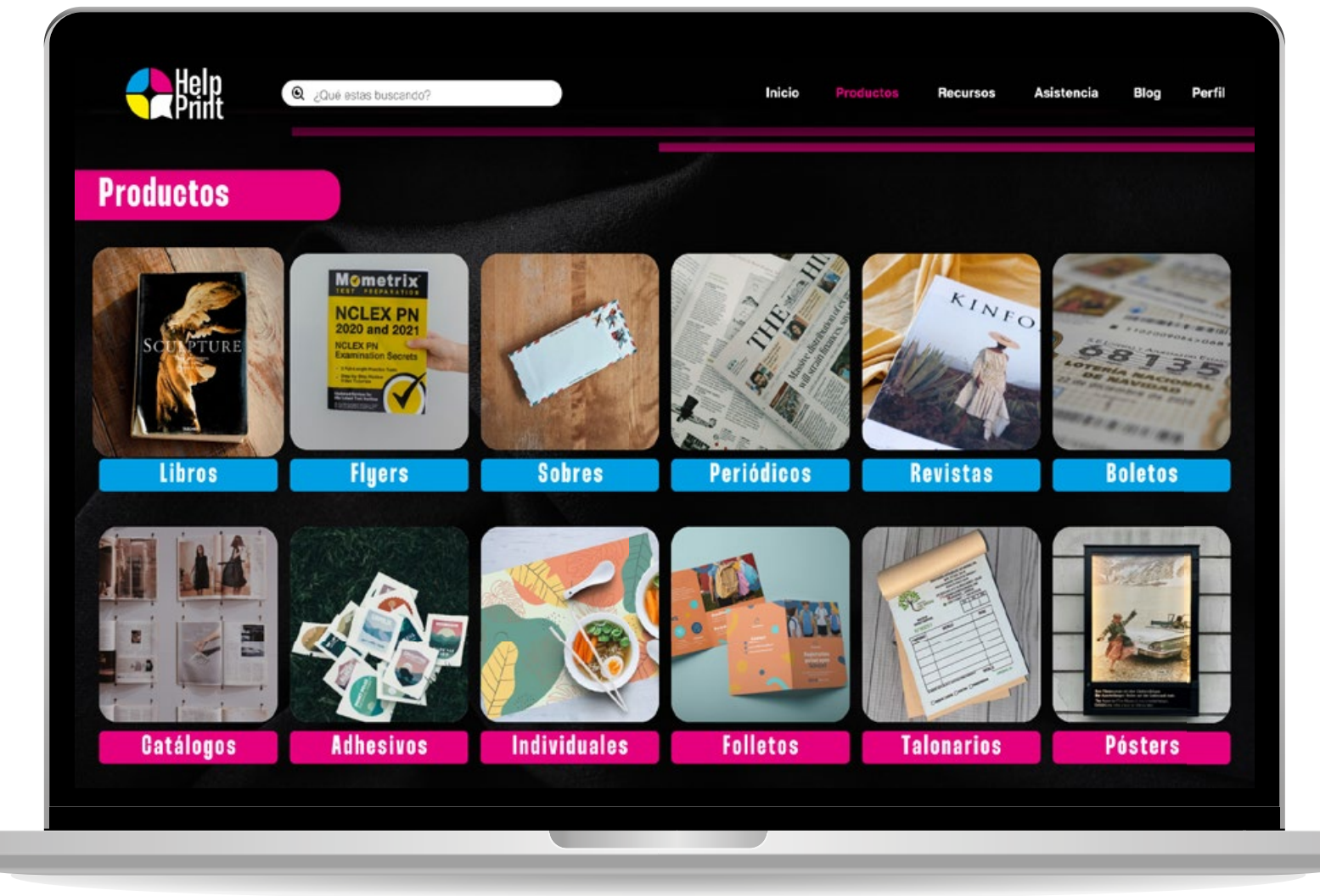

IMG.48.- Mockup pantalla productos - catálogo

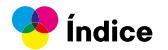

La ventana que aparece al hacer click en algún servicio de impresión no varía según el tipo de producto seleccionado. Lo que diferencia cada producto es su acabado, lo que a su vez genera otras opciones dentro del catálogo de productos. Esto permite a los usuarios explorar y seleccionar productos con diferentes acabados según sus necesidades y preferencias, brindando así una amplia gama de opciones para satisfacer diferentes requerimientos de impresión.

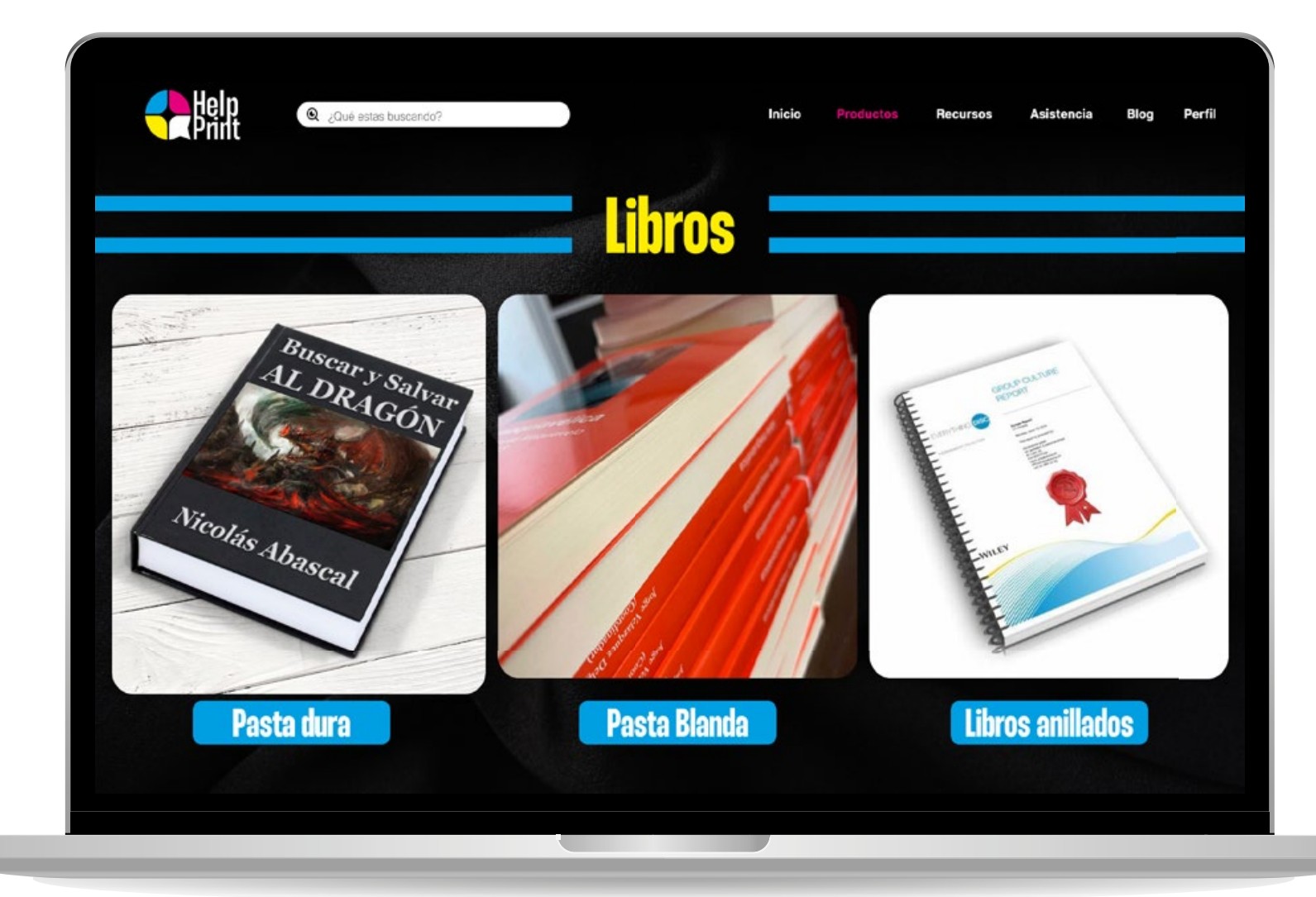

IMG.49.- Mockup pantalla productos - apartado terminado libros

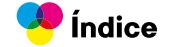

Al seleccionar el producto deseado con su acabado correspondiente, se abrirá una nueva pantalla que proporcionará información breve sobre el producto, incluyendo elementos importantes para la preparación del archivo. Esta información será clave para asegurar que los archivos enviados para impresión cumplan con los requisitos técnicos necesarios, garantizando así un resultado óptimo en la producción final.

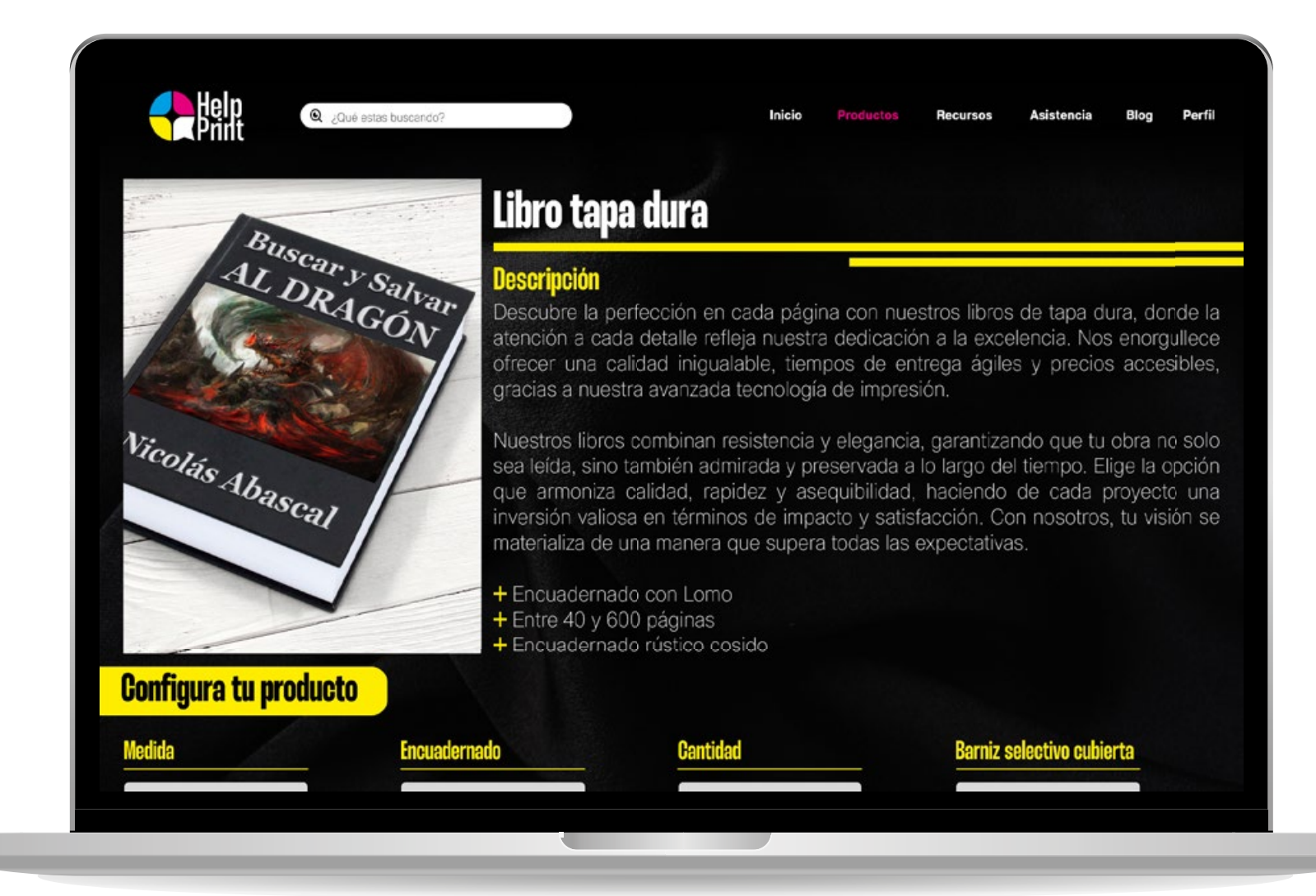

IMG.50.- Mockup pantalla productos - configuración de productos

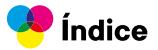

En esa pantalla también se mostrará la configuración del producto, donde se podrán establecer los parámetros específicos según los requisitos de trabajo. Esto incluirá detalles como el material utilizado, las medidas requeridas, la cantidad deseada, opciones de color, y cualquier otra especificación necesaria, todo adaptado al tipo de producto seleccionado. Esta configuración permitirá a los usuarios personalizar su pedido de manera precisa y ajustada a sus necesidades, garantizando así un servicio de impresión completamente adaptado y satisfactorio.

Además, en esa pantalla se incluirán botones que permitirán a los usuarios guardar el ítem del producto para consultas futuras. También se encontrará una calculadora de costos, que facilitará a los usuarios estimar el costo total de su pedido en función de las opciones de configuración seleccionadas. Por último, se incluirá una guía de impresión específica para cada producto, proporcionando instrucciones detalladas y recomendaciones para preparar el archivo de impresión de manera adecuada. Estas herramientas adicionales mejorarán la experiencia del usuario y facilitarán el proceso de pedido y preparación para la impresión.

.

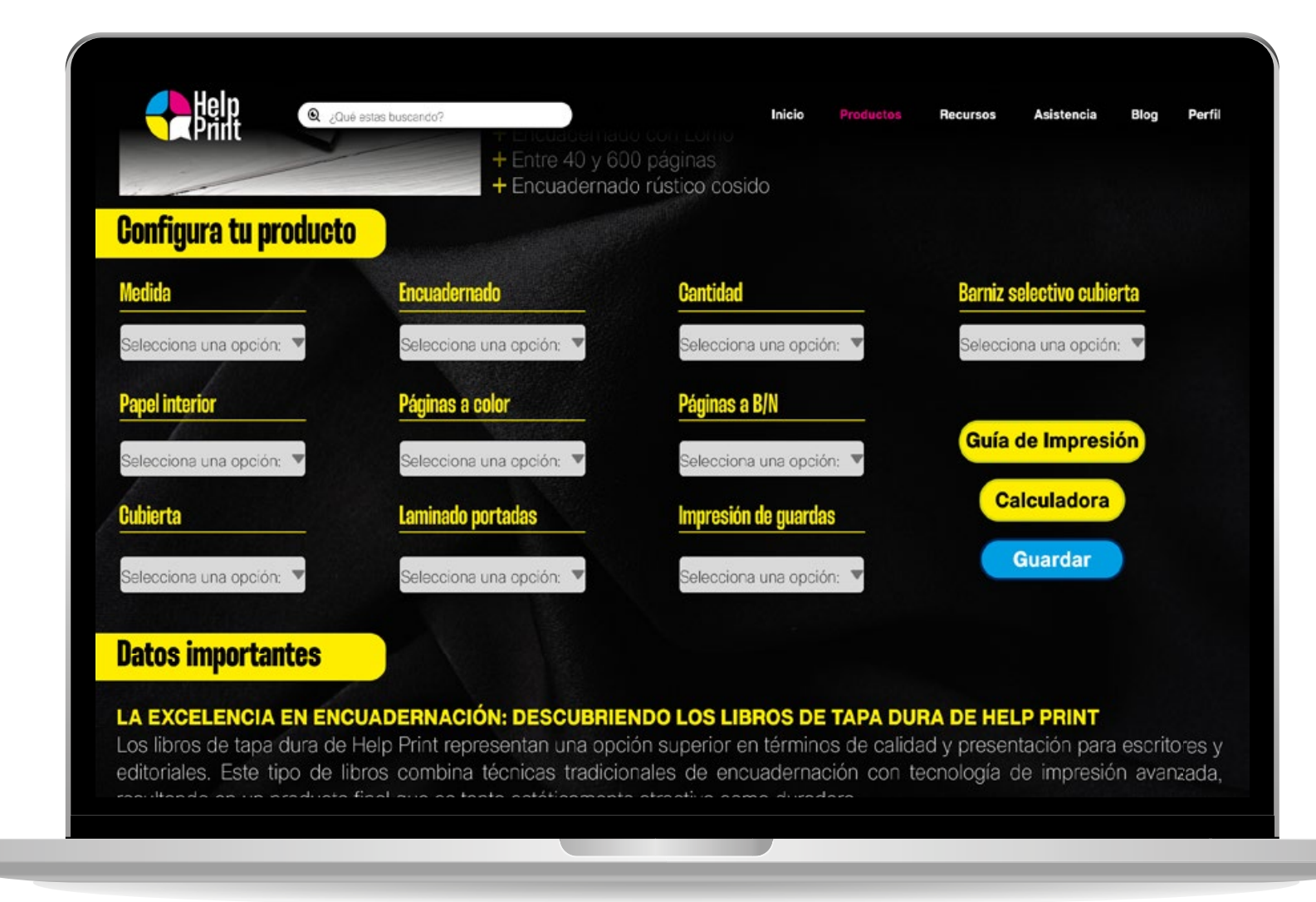

IMG.51.- Mockup pantalla productos - configuración de productos opciones

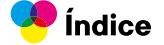

también se mostrarán datos importantes del trabajo, como fechas de entrega estimadas, información de contacto y detalles de envío si fuera necesario. Además, se proporcionarán conceptos básicos al momento de preparar el archivo para impresión, como resolución adecuada de imágenes, formatos de archivo compatibles, sangrado y márgenes, entre otros. Estos conceptos básicos ayudarán a los usuarios a entender los requisitos técnicos necesarios para garantizar una impresión de alta calidad y sin contratiempos.

**Dorfil** 

#### LA EXCELENCIA EN ENCUADERNACIÓN: DESCUBRIENDO LOS LIBROS DE TAPA DURA DE HELP PRINT

Los libros de tapa dura de Help Print representan una opción superior en términos de calidad y presentación para escritores y editoriales. Este tipo de libros combina técnicas tradicionales de encuadernación con tecnología de impresión avanzada, resultando en un producto final que es tanto estéticamente atractivo como duradero.

#### **ENCUADERNADO RÚSTICO COSIDO**

Q ¿Qué estas buscando?

El encuadernado rústico cosido es una técnica que aporta resistencia y un toque artesanal, Ideal para libros de gran volumen, permite una apertura más plana y facilita la lectura, lo que es especialmente importante para obras extensas o de consulta frecuente.

#### **GUARDAS EN LOS LIBROS**

**Datos importantes** 

Las guardas son las hojas de papel que se encuentran al principio y al final del libro. Estas no solo refuerzan la estructura, sino que también ofrecen una oportunidad para añadir elementos estéticos únicos. Las quardas pueden ser de diferentes colores o incluso contener impresiones personalizadas, lo que enriquece la experiencia del lector.

#### **BARNIZ SELECTIVO EN CUBIERTAS**

El barniz selectivo se aplica en las cubiertas para resaltar elementos gráficos o textuales. Esta técnica crea un contraste de brillo y textura, atrayendo la vista y el tacto. Además, añade una capa protectora a la cubierta, mejorando su durabilidad.

#### **CALIDAD EN MATERIALES Y IMPRESIÓN**

Los libros de tapa dura de Help Print se caracterizan por su alta calidad de materiales. La tapa dura, con un grosor de 1,5 mm e impresa en nanel de 170 oramos, asegura una presentación de alta calidad y una protección excencional para las náginas

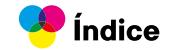

#### **Recursos**

La sección de recursos está diseñada para que los usuarios encuentren plantillas descargables, tutoriales y recomendaciones útiles. Aquí podrán acceder a plantillas prediseñadas que facilitan la creación de proyectos, tutoriales que brindan orientación paso a paso sobre diversas técnicas y procesos, así como recomendaciones y consejos prácticos para mejorar sus habilidades y resultados en el ámbito de la impresión. Esta sección proporciona herramientas y conocimientos adicionales que enriquecen la experiencia de los usuarios y los ayudan a obtener mejores resultados en sus proyectos gráficos.

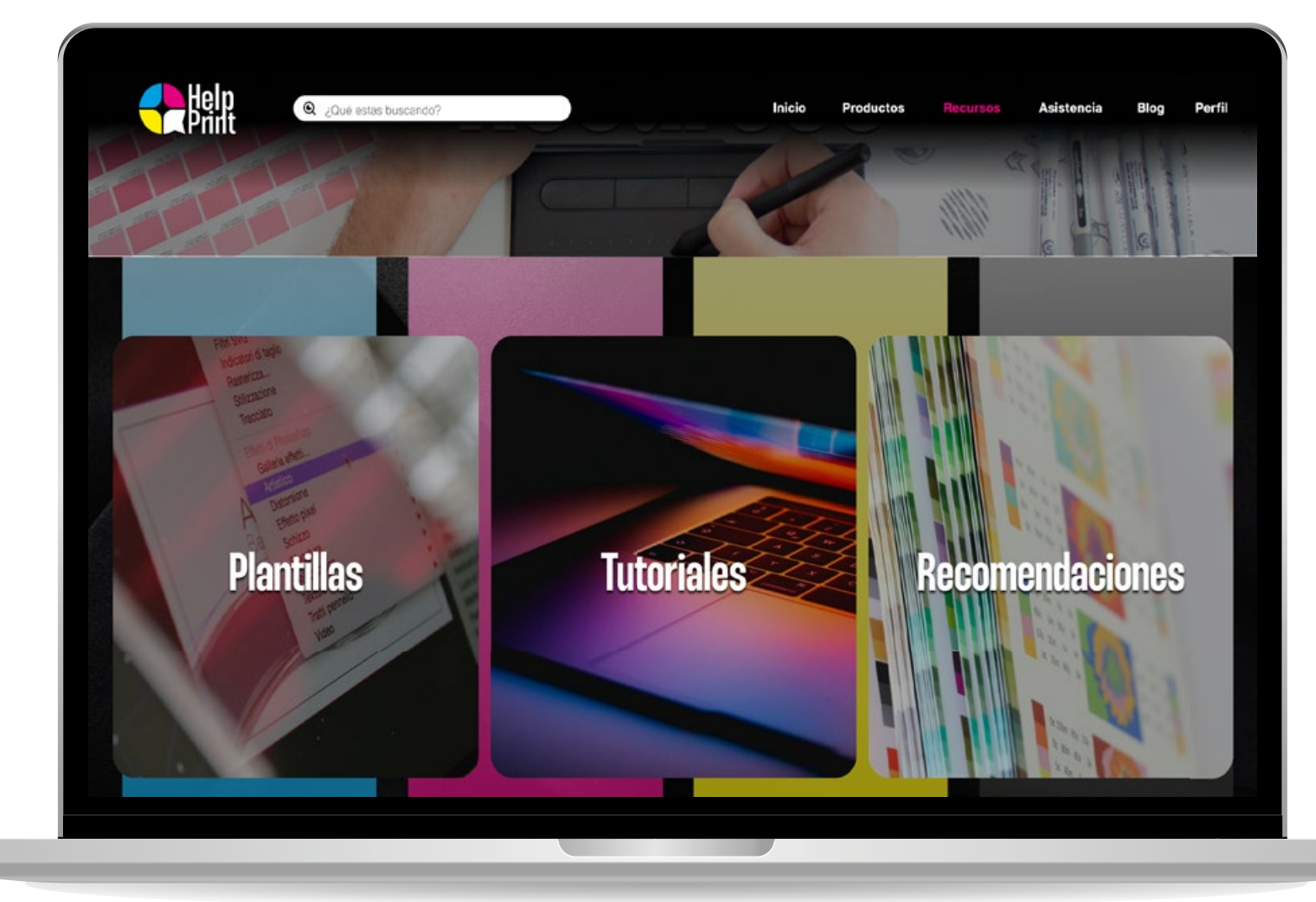

IMG.53.- Mockup pantalla recursos

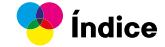

#### **Asistencia**

La ventana de asistencia en la página web está diseñada para ofrecer un soporte integral a los usuarios. En esta sección, los usuarios encontrarán una lista de preguntas frecuentes que abordan las dudas más comunes y proporcionan soluciones rápidas. Además, si el usuario enfrenta algún problema específico que no se resuelve en la sección de preguntas frecuentes, podrá ponerse en contacto con un asistente virtual disponible para ofrecer ayuda personalizada y resolver cualquier inconveniente de manera eficiente.

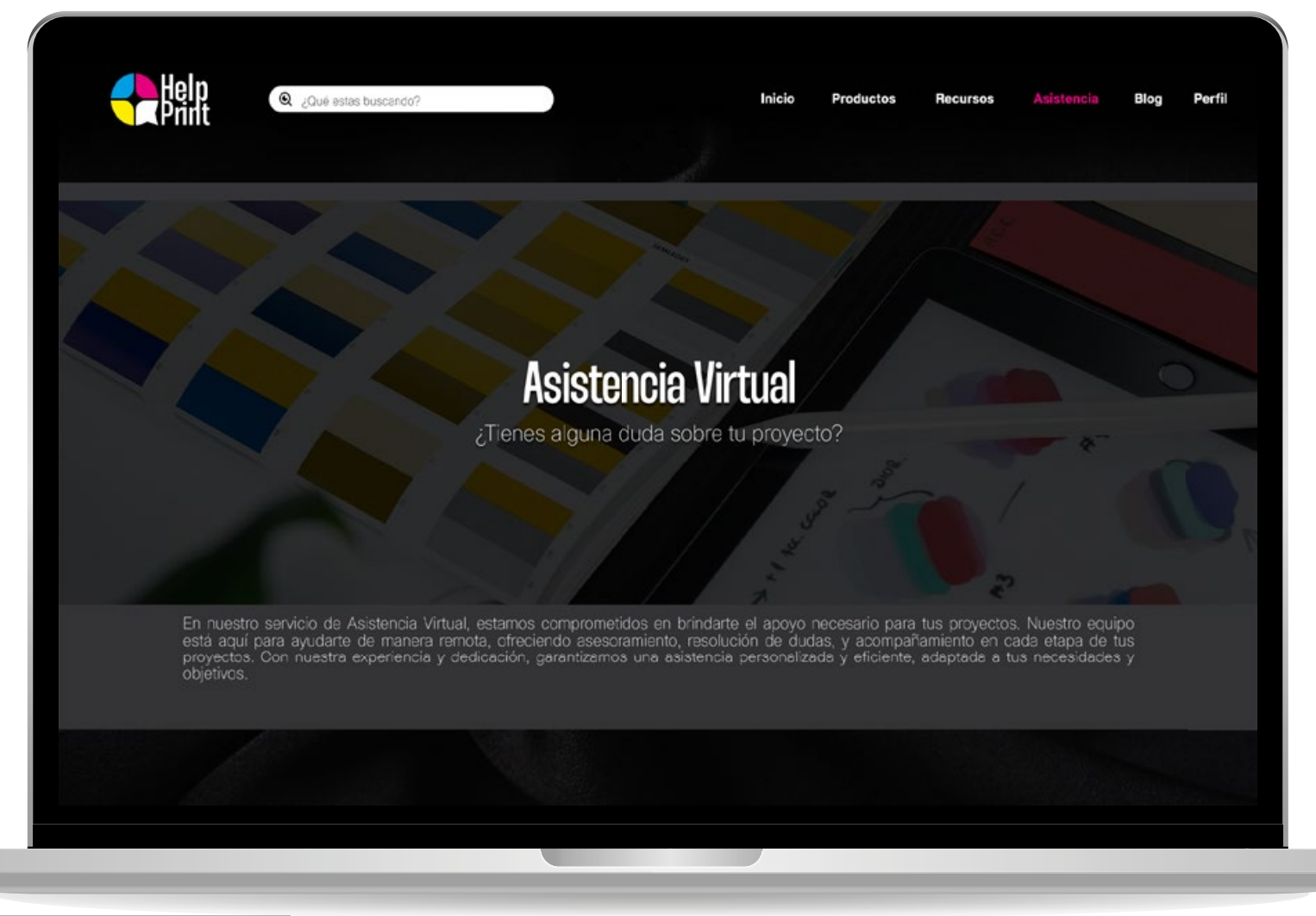

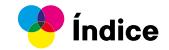

#### **Blog**

En la ventana del blog, los usuarios encontrarán las últimas novedades del mundo de la impresión. Se destacarán noticias relevantes que puedan interesarles, como avances tecnológicos, tendencias en diseño gráfico, consejos prácticos para mejorar la calidad de impresión, entre otros temas relacionados con la industria gráfica. Esta sección proporcionará información actualizada y útil para mantener a los usuarios informados y al día con las últimas tendencias y desarrollos en el campo de la impresión.

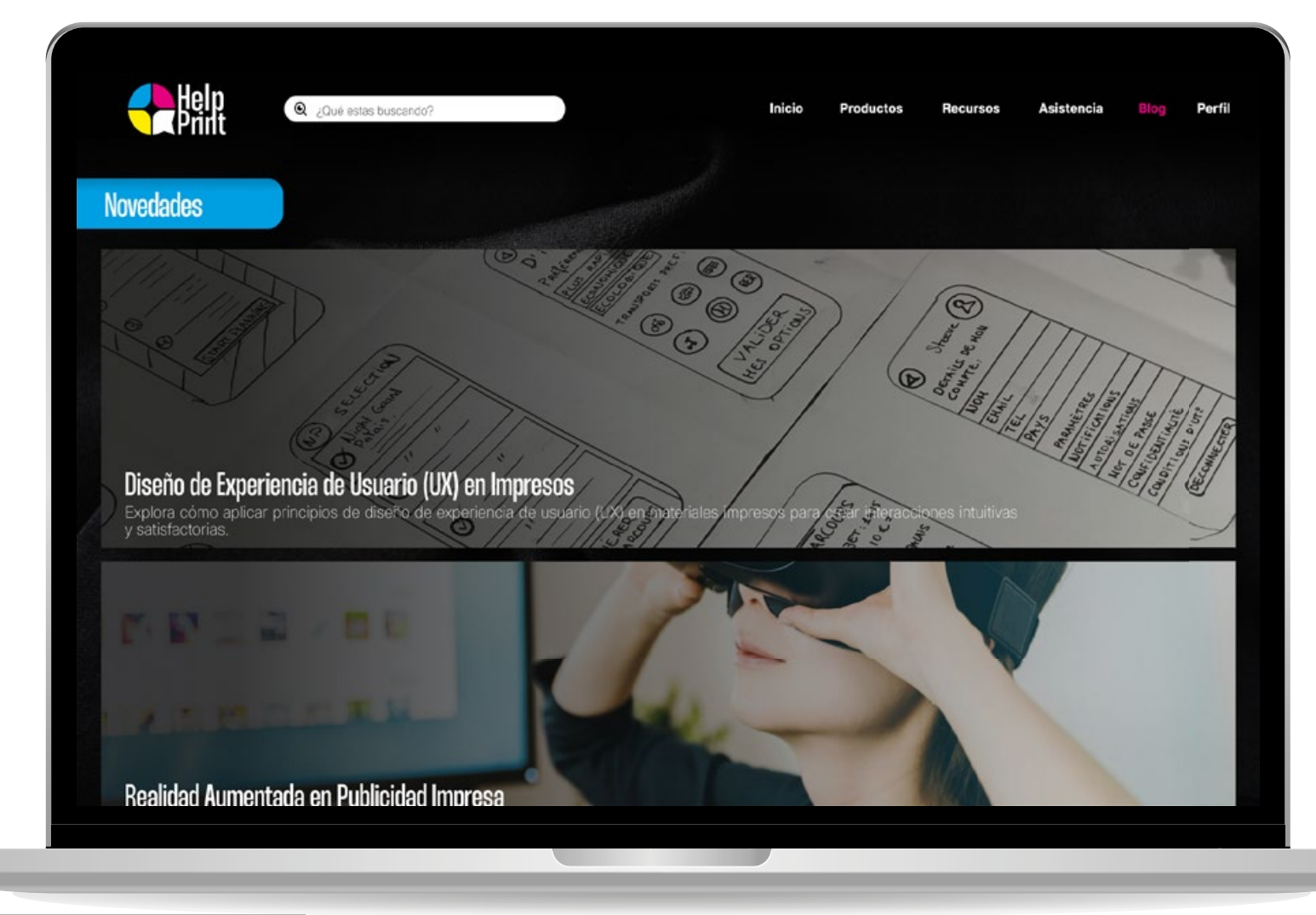

IMG.55.- Mockup pantalla blog

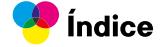

#### **Perfil**

La ventana de perfil está diseñada para que los usuarios encuentren sus datos principales, incluyendo información de contacto y preferencias personalizadas. Además, podrán acceder a los elementos guardados de proyectos que les hayan interesado, lo que facilita un seguimiento y acceso rápido a sus favoritos. Esta sección ofrece una experiencia personalizada y conveniente, ayudando a gestionar la información y los intereses del usuario de manera eficiente dentro del sitio web.

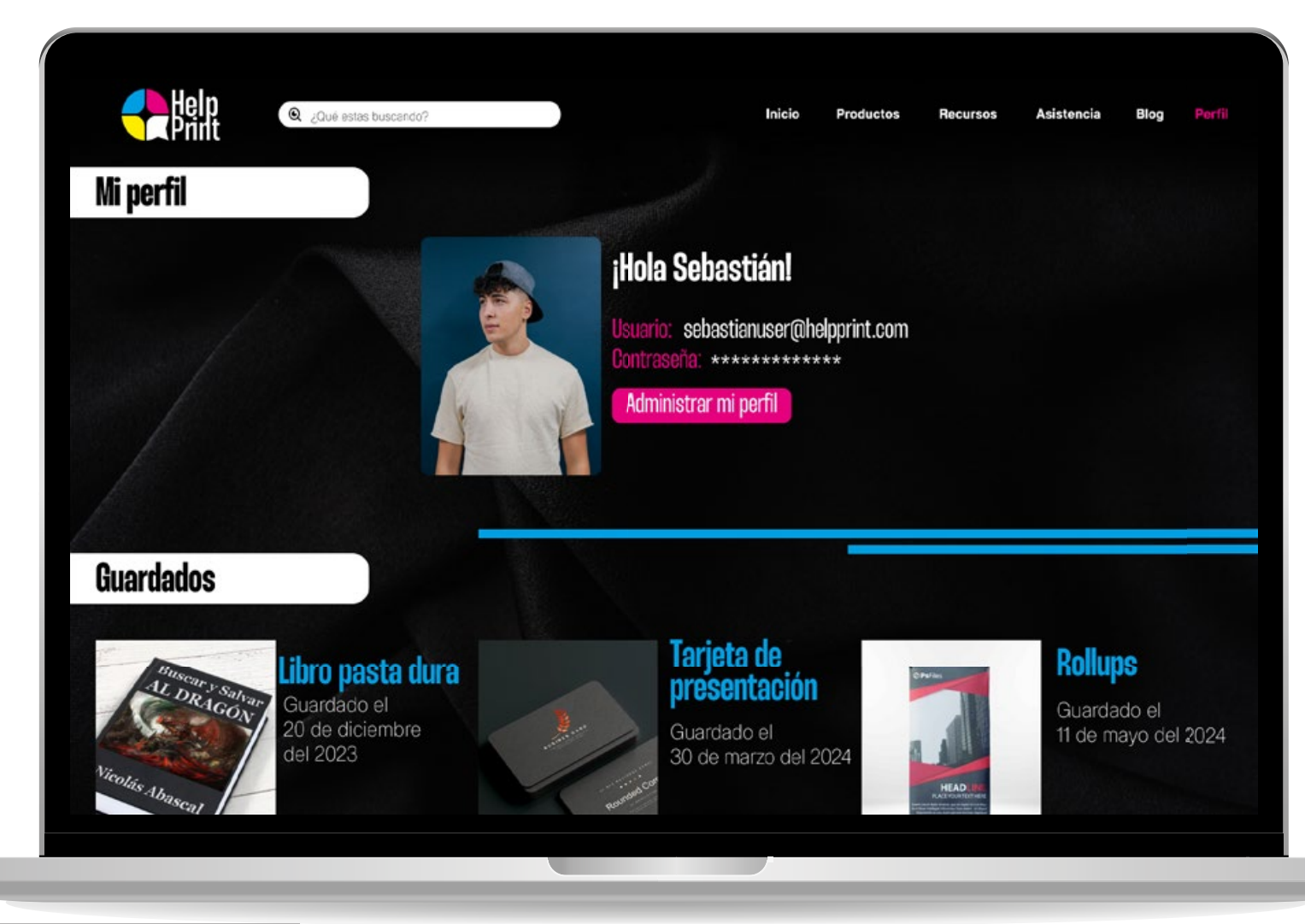

IMG.56.- Mockup pantalla perfil

ш

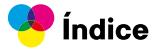

#### **Código QR**

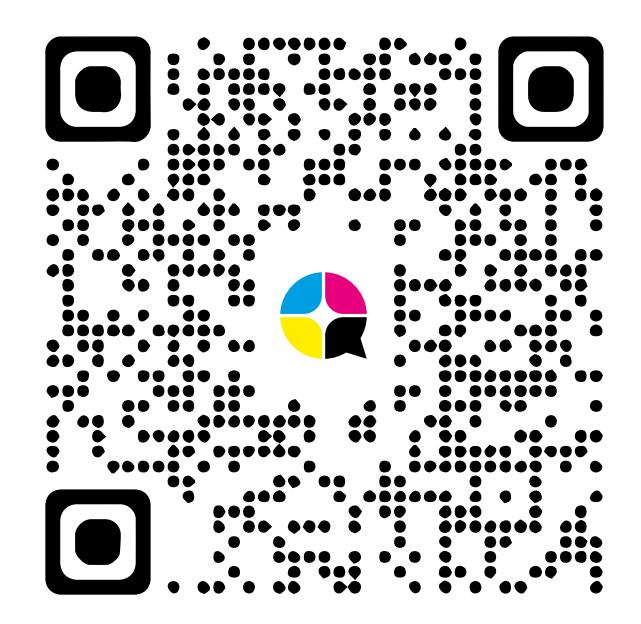

Acceso a carpeta demostrativa

**O** Índice

## **4.6. Validación**

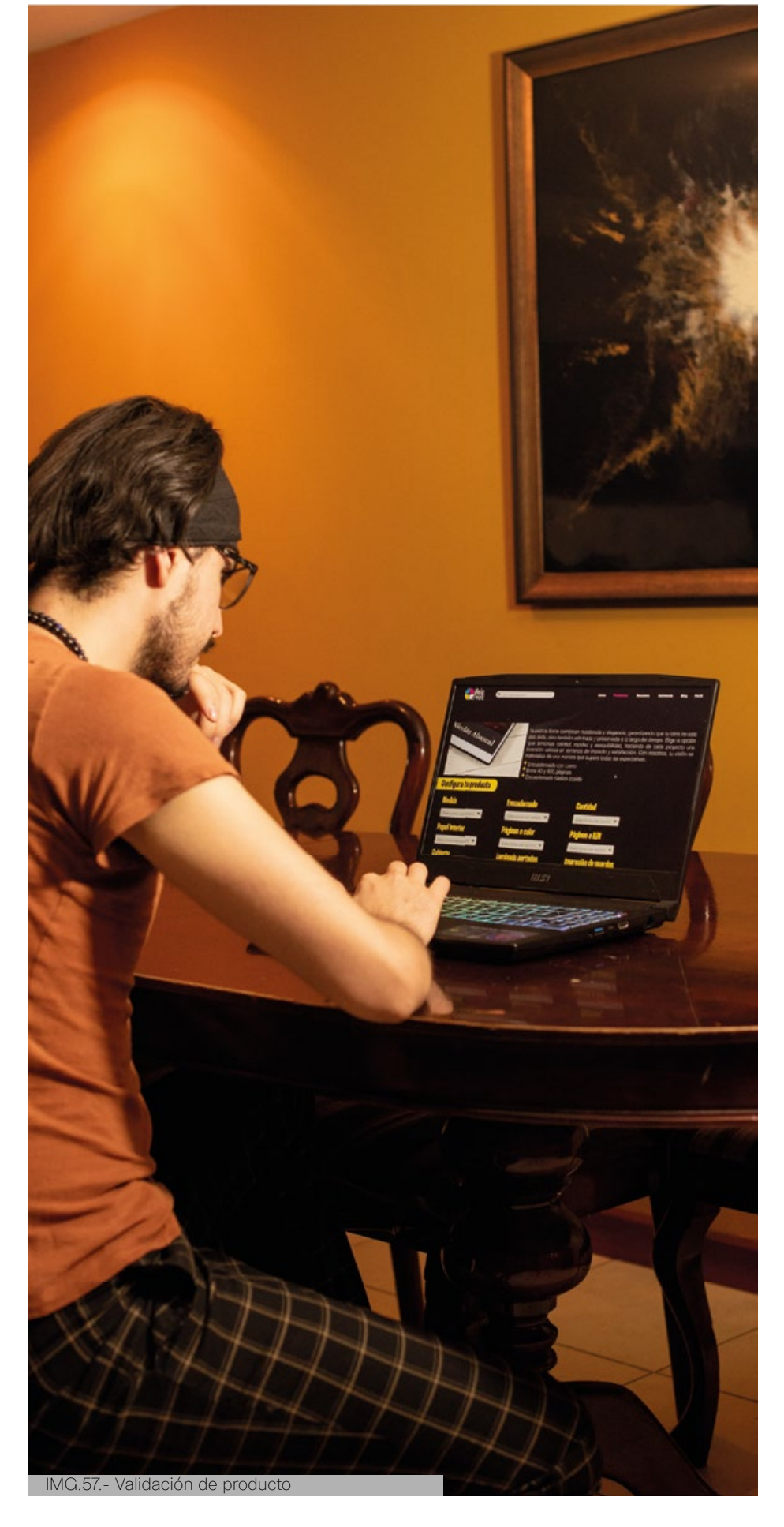

La página web ha sido diseñada específicamente para mejorar la comunicación y la eficiencia en la producción de materiales impresos, lo cual es particularmente beneficioso para los diseñadores que no tienen mucha experiencia práctica. La estructura intuitiva y los recursos técnicos proporcionados permiten a los diseñadores comprender mejor los requisitos técnicos de la impresión, facilitando así la preparación de archivos correctos y reduciendo errores comunes.

#### **Proceso de validación:**

Para evaluar la efectividad de la página web, se solicitó a un diseñador gráfico junior que revisara y navegara por el sitio. Durante esta evaluación, se le asignaron tareas específicas, como configurar un archivo de un libro, para determinar la facilidad de uso y la navegabilidad de la página.

#### **Resultados de la validación:**

El usuario reportó que la página web es altamente atractiva y productiva. La interfaz es fácil de navegar, y toda la información necesaria está presentada de manera concisa y comprensible. Los recursos descargables, tutoriales y recomendaciones específicas para la impresión fueron especialmente útiles. Durante la tarea de configurar un archivo de un libro, el diseñador destacó que:

**Facilidad de navegación:** La estructura de la página web y la barra de opciones principales hicieron que fuera sencillo encontrar y acceder a las secciones relevantes para la tarea.

**Interacción intuitiva:** La configuración del producto fue clara y bien guiada, permitiendo seleccionar materiales, medidas, cantidad, y colores sin dificultad.

**Recursos útiles:** Las guías de impresión y la calculadora de costos proporcionaron información valiosa y específica para completar la tarea con precisión.

**Soporte integral:** La sección de asistencia, con preguntas frecuentes y la opción de contactar a un asistente virtual, facilitó la resolución de cualquier duda durante el proceso.

En conclusión, el diseñador gráfico junior encontró que la página web cumple eficazmente con su objetivo de proporcionar una plataforma comprensible y eficiente para la preparación de archivos de impresión, logrando una experiencia de usuario satisfactoria y productiva.

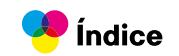

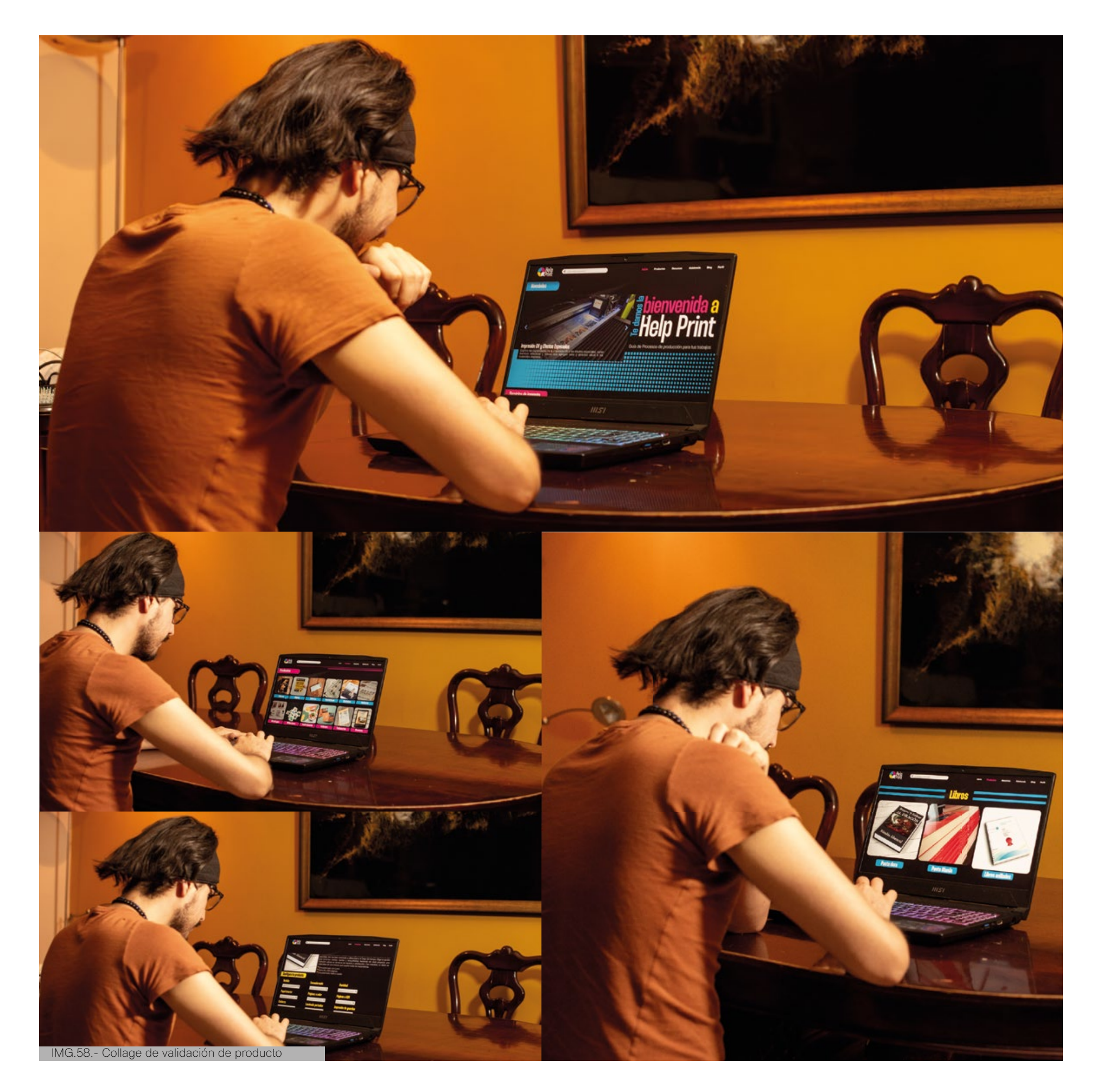

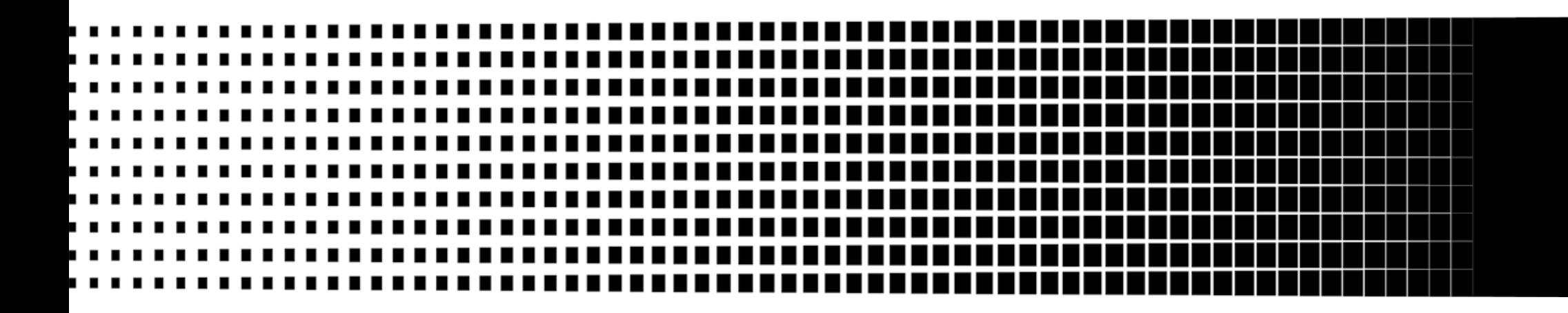

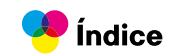

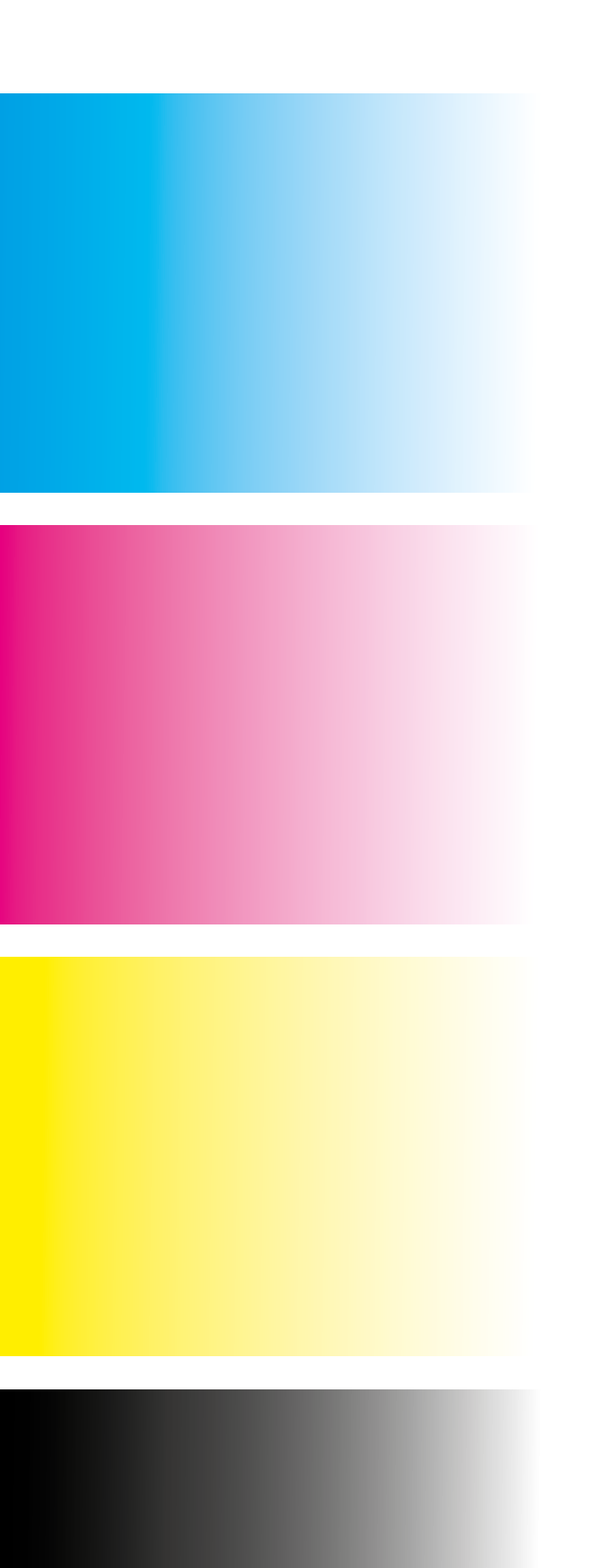

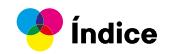

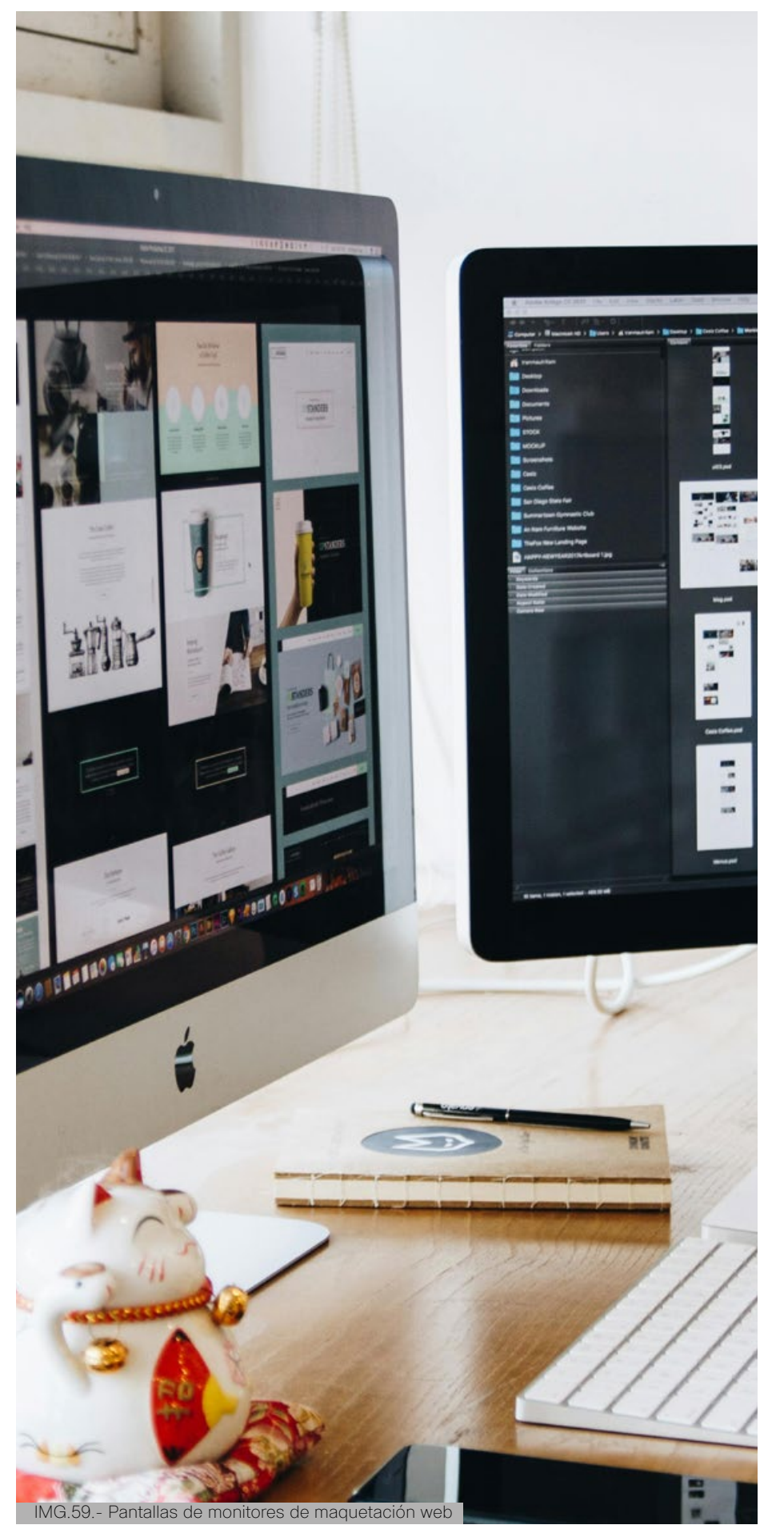

### **Conclusiones y recomendaciones**

Este producto busca abordar los principales problemas que enfrentan los diseñadores en la producción de materiales impresos, proporcionando herramientas y recursos para una preparación de archivos más eficiente y una colaboración más efectiva entre ambas partes.

La página web desarrollada ha logrado mejorar significativamente la comunicación entre diseñadores gráficos y proveedores de impresión. Se identificaron y listaron los problemas clave en la producción de materiales impresos, y se diseñó un recurso interactivo que cubre aspectos técnicos esenciales para una preparación de archivos óptima.

Se recomienda seguir ofreciendo capacitación continua tanto a diseñadores como a proveedores de impresión, manteniéndolos al tanto de las últimas tendencias y mejores prácticas en la industria gráfica. Es crucial recopilar feedback regularmente de los usuarios para identificar áreas de mejora y optimización, permitiendo ajustar y actualizar la plataforma según sus necesidades y preferencias. Además, se sugiere considerar la integración de herramientas avanzadas, como inteligencia artificial y análisis de datos, para mejorar la experiencia del usuario y optimizar los procesos de trabajo en la producción de materiales impresos. Promover la página web para aumentar su visibilidad y alcance, atrayendo a más diseñadores y proveedores interesados en mejorar su colaboración y eficiencia en la producción gráfica. Mantener la página actualizada con contenido relevante y nuevas funcionalidades según las demandas del mercado, asegurando así su relevancia y utilidad continua para la comunidad de diseño gráfico e impresión.

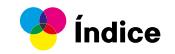

### **Bibliografía**

Smith, L. (2018). Bridging the gap: Improving communication between designers and printers. Printing Industry Review, 25(2), 67-81.

Gómez, E. (2019). Percepciones de diseñadores e imprentas en el proceso colaborativo. Revista de Comunicación Gráfica, 34(1), 18-30.

Pérez, J. (2021). El papel creativo de los diseñadores gráficos en proyectos de impresión. Revista Internacional de Innovación en el Diseño, 8(2), 29-42.

Martín Durán. (2023). Diseño de interacción: qué es y para qué sirve. Hubspot.es. https://blog.hubspot.es/website/ diseno-de-interaccion.

García Aretio, L. (2002): La Educación a Distancia, de la teoría a la práctica, Madrid, Ed. Ariel, S.A, 241.

Equipo editorial, Etecé. (2021) Imprenta. Disponible en: https://concepto.de/imprenta/. Última edición: 5 de agosto de 2021.

Llasera, J. P. (2020, July 22). Sistemas de impresión: Offset, impresión digital y serigrafía. Imborrable. https://imborrable. com/blog/sistemas-de-impresion/.

Choc Zaoila (S.F.) Compresión de Archivos https:// es.scribd.com/document/421307686/Compresion-de-Archivos.

American Institute of Graphic Arts (2021) ¿Qué es el diseño gráfico? https://www.toulouselautrec.edu.pe/blogs/ que-es-diseno-grafico#:~:text=Seg%C3%BAn%20el%20 American%20Institute%20of,o%20mensajes%20de%20 manera%20visual.

Blandino Giovanni (2018) Las diferencias entre la impresión offset y la impresión digital https://www.pixartprinting.es/blog/ impresion-offset-digitale/.

Bembibre Victoria (2009) Definición de Formato https:// www.definicionabc.com/tecnologia/formato.php.

Pérez Julián (2023) Imprenta https://definicion.de/ imprenta/

Cevagraf Imprenta Cooperativa y Ecológica. (2023). La impresión offset y la impresión digital son técnicas diferentes de impresión que utilizan diferentes procesos para crear imágenes en papel u otros materiales. Linkedin.com. https://es.linkedin. com/pulse/impresi%C3%B3n-offset-vs-digital-cu%C3%A1les-la-mejor-para-mis

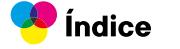

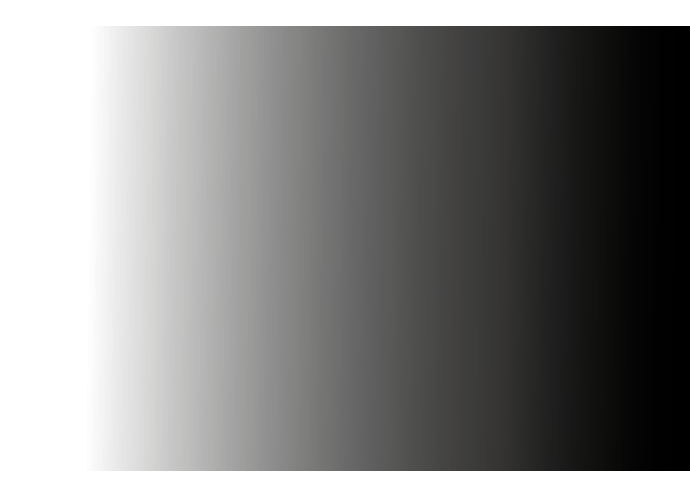

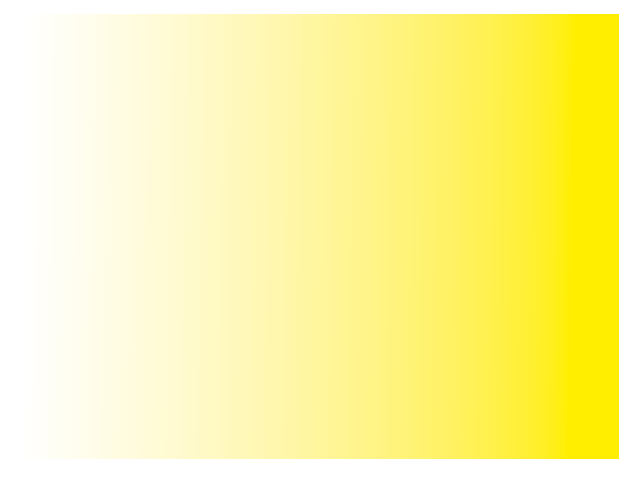

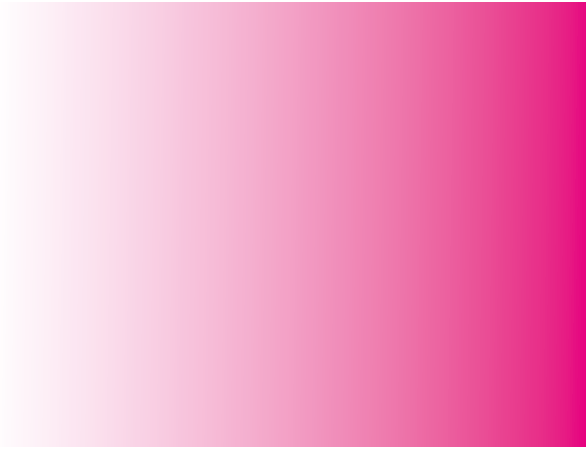

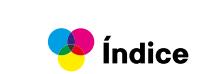

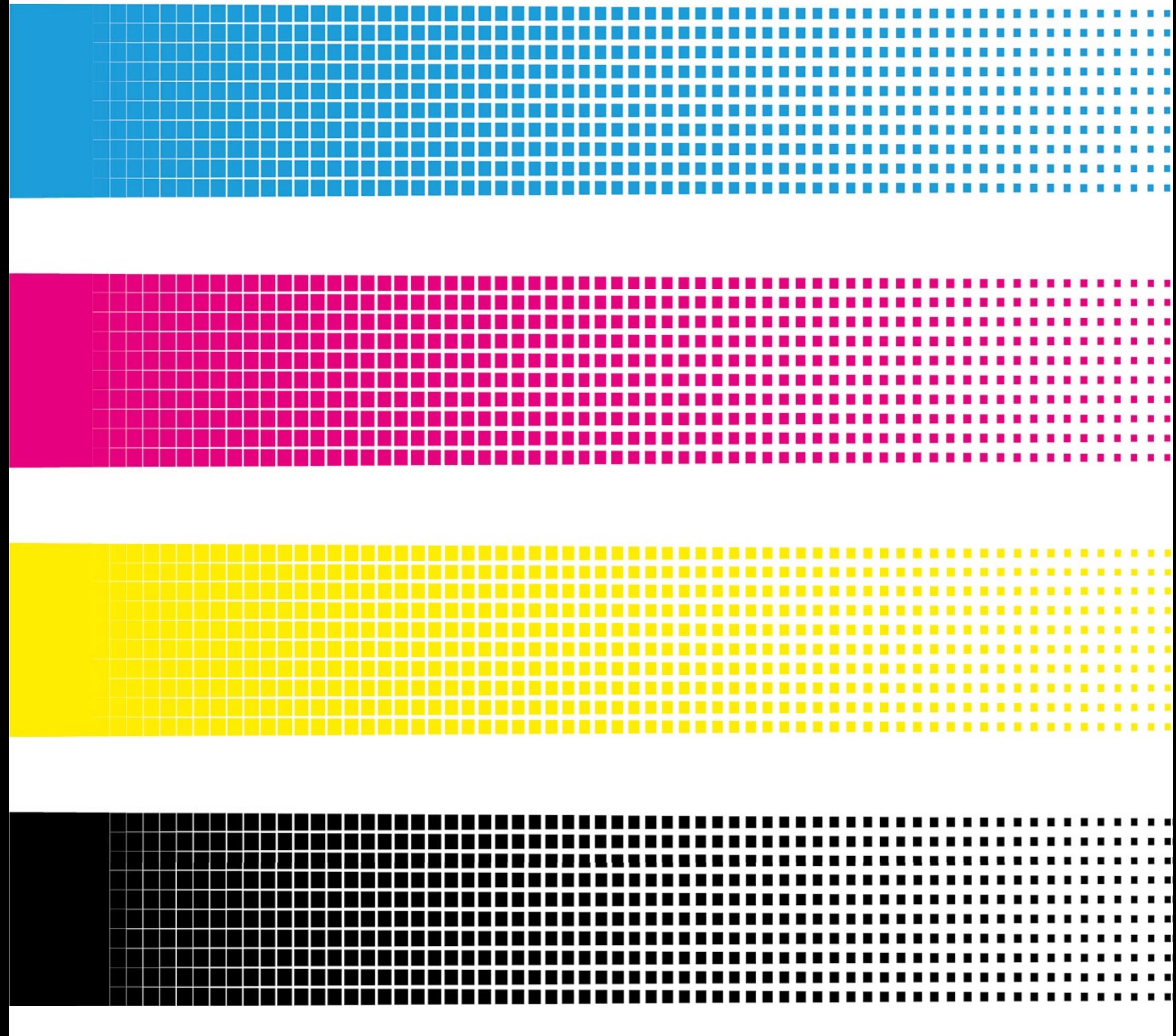

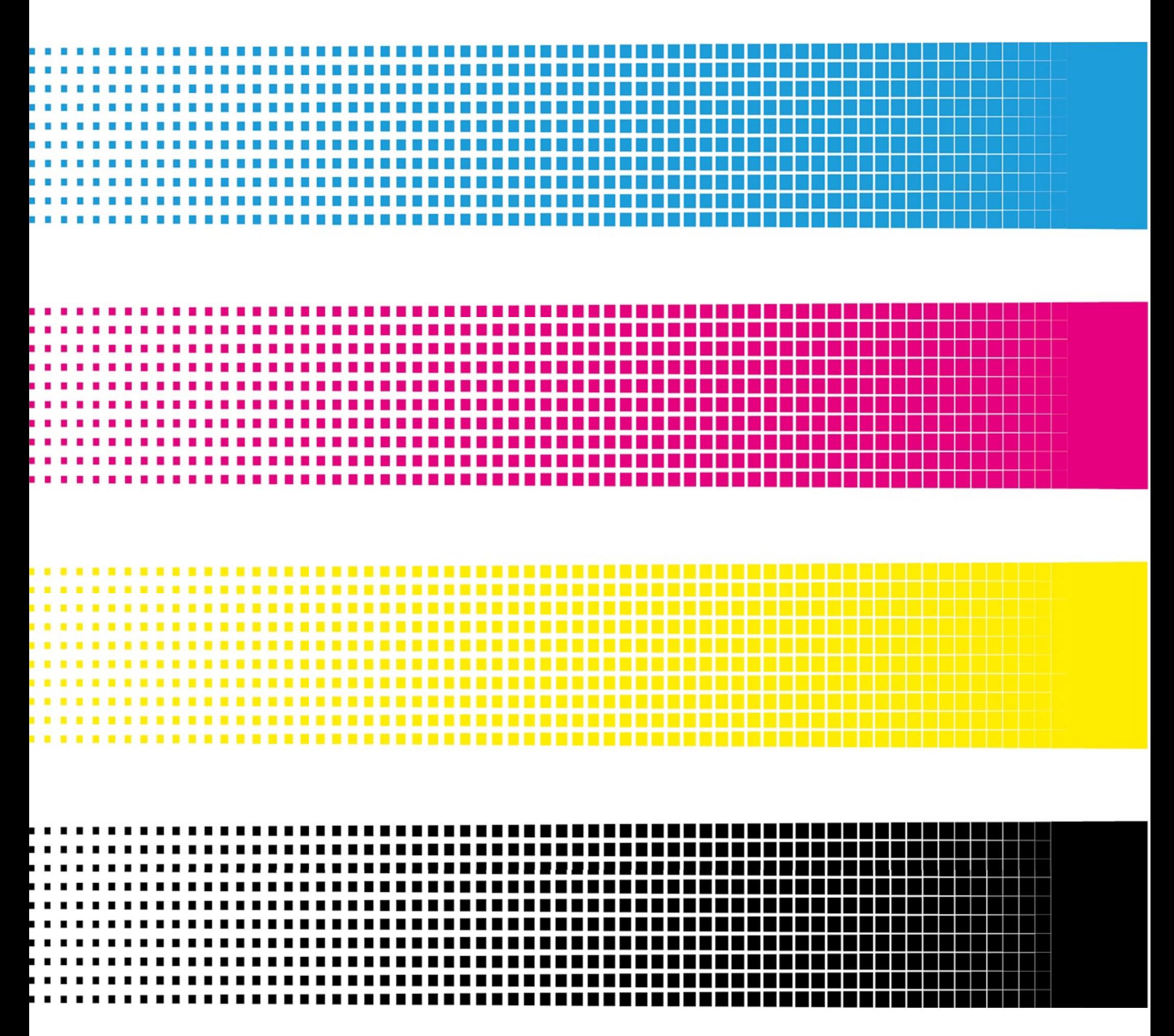

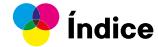

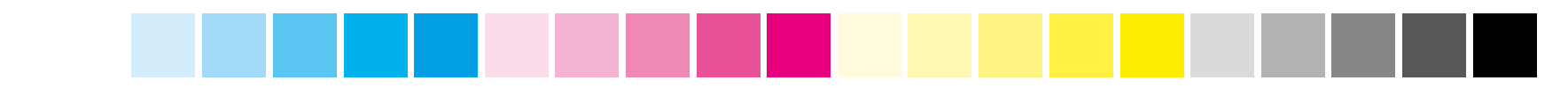

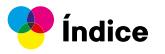